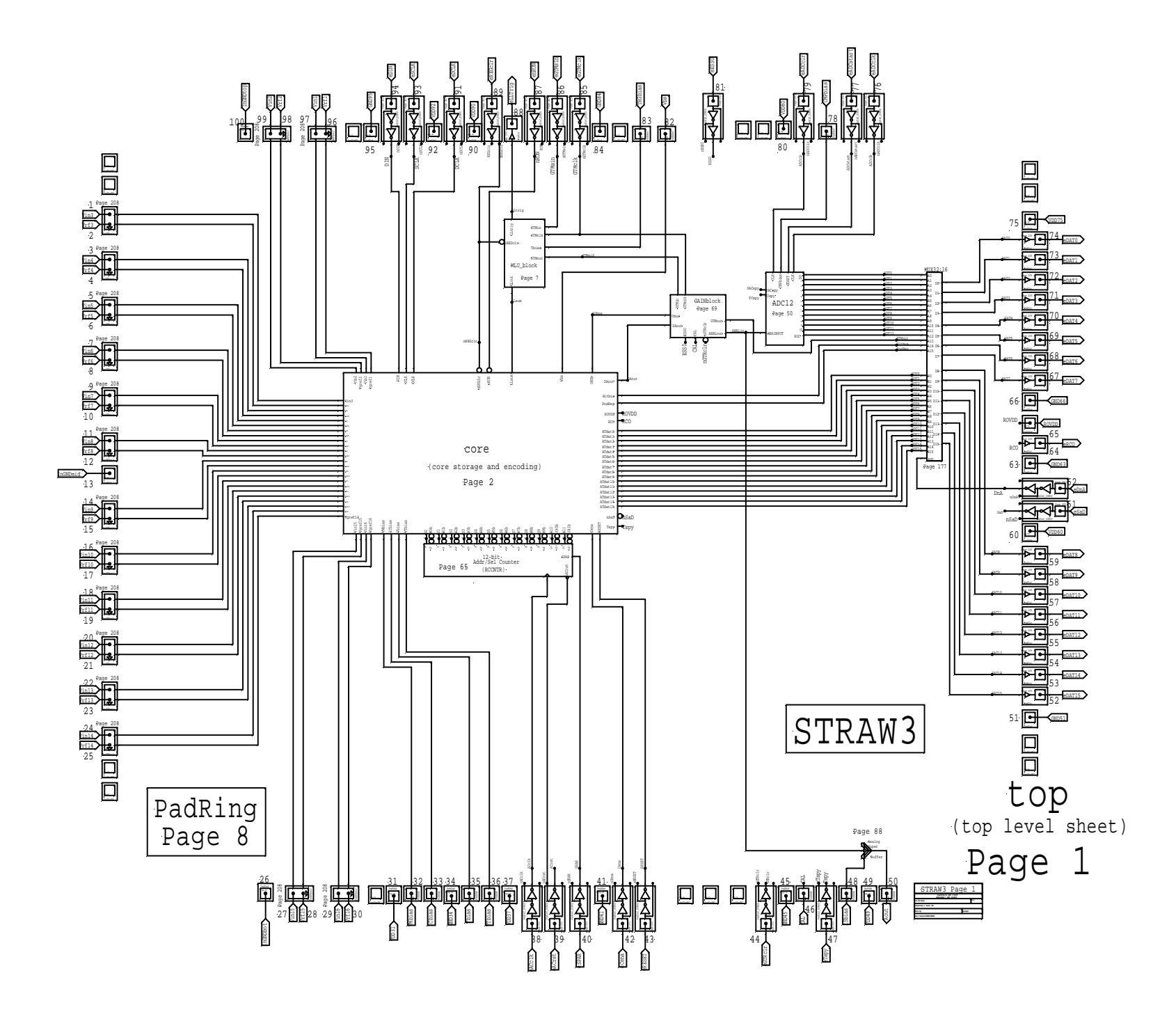

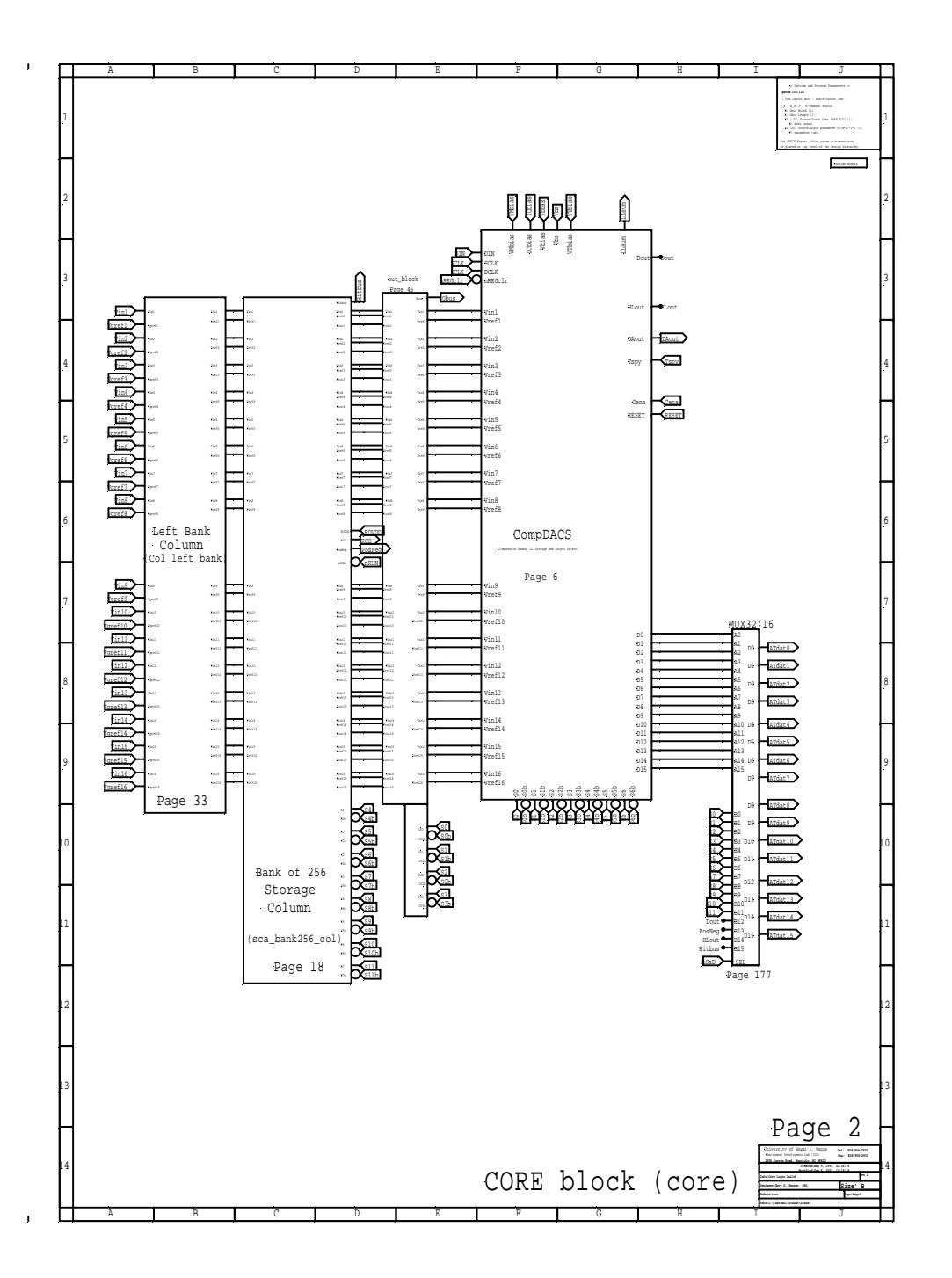

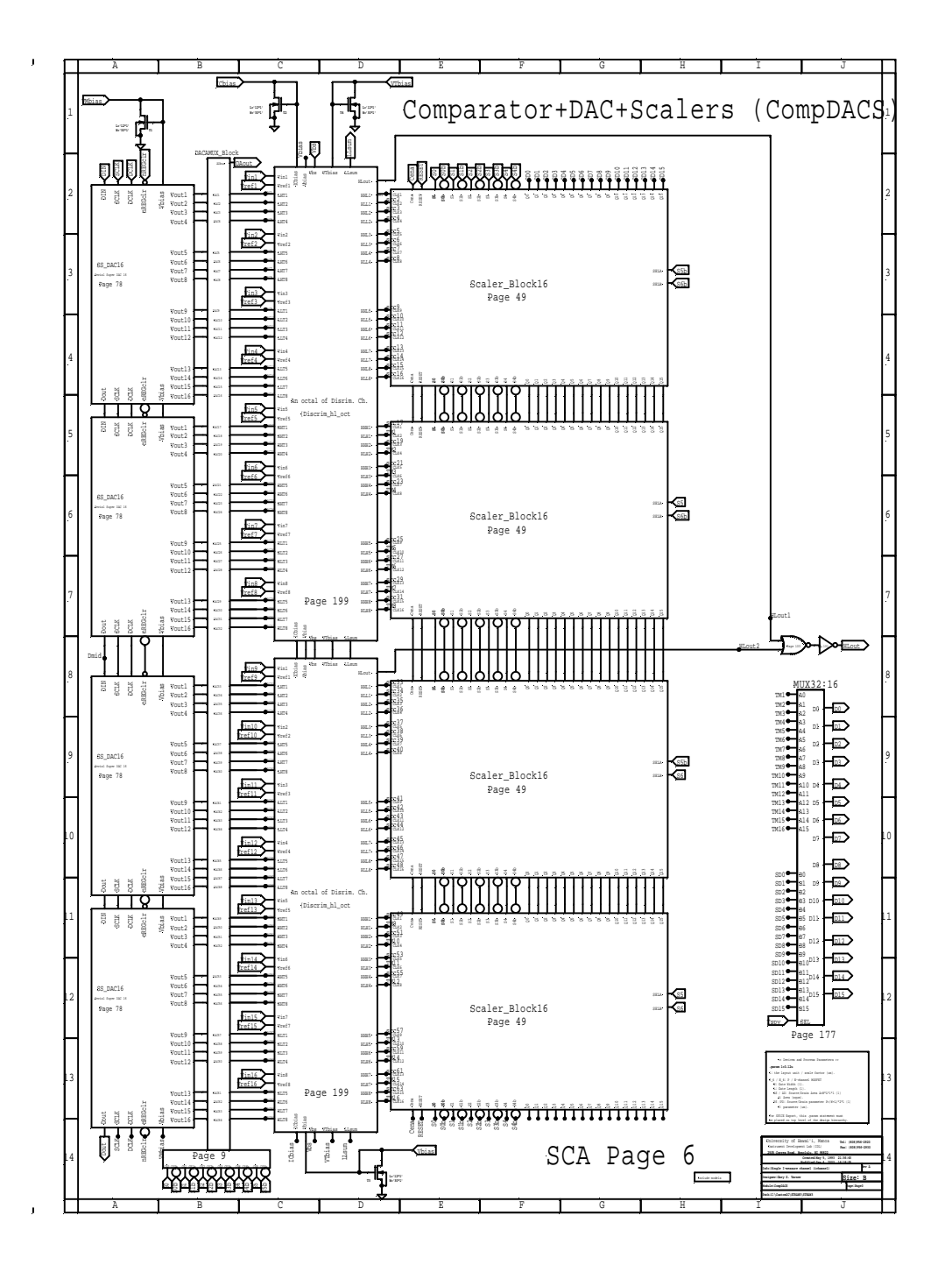

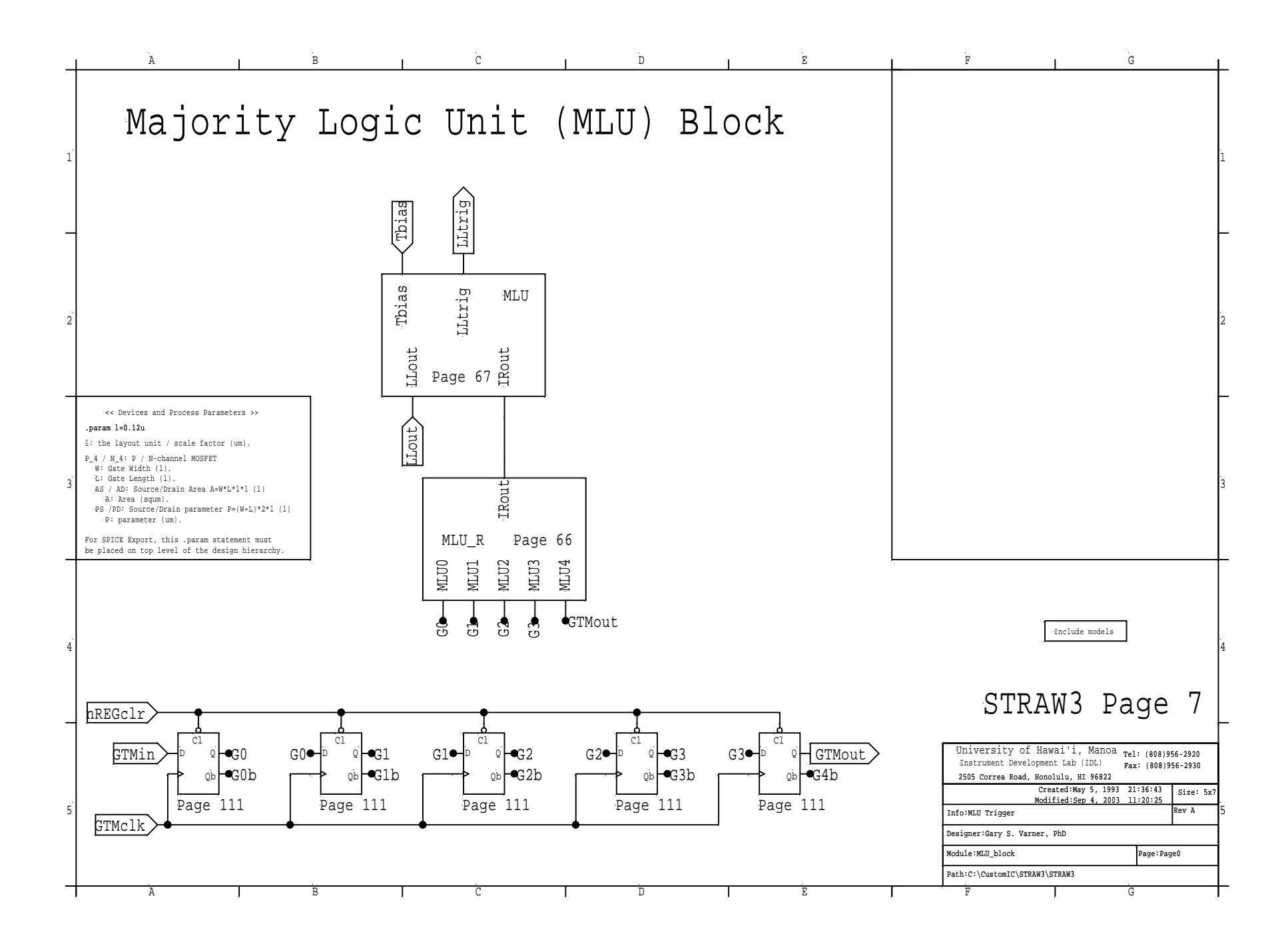

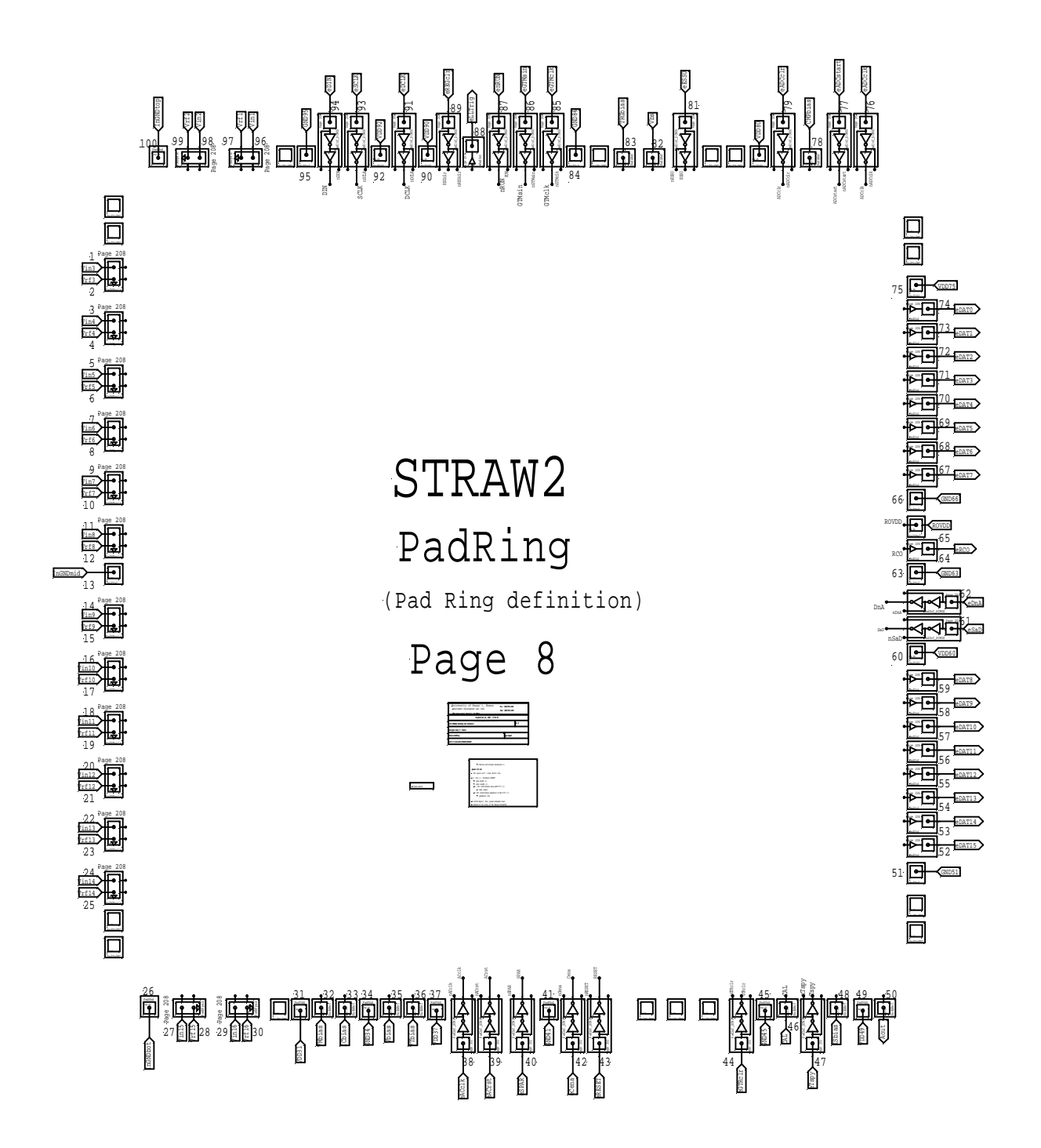

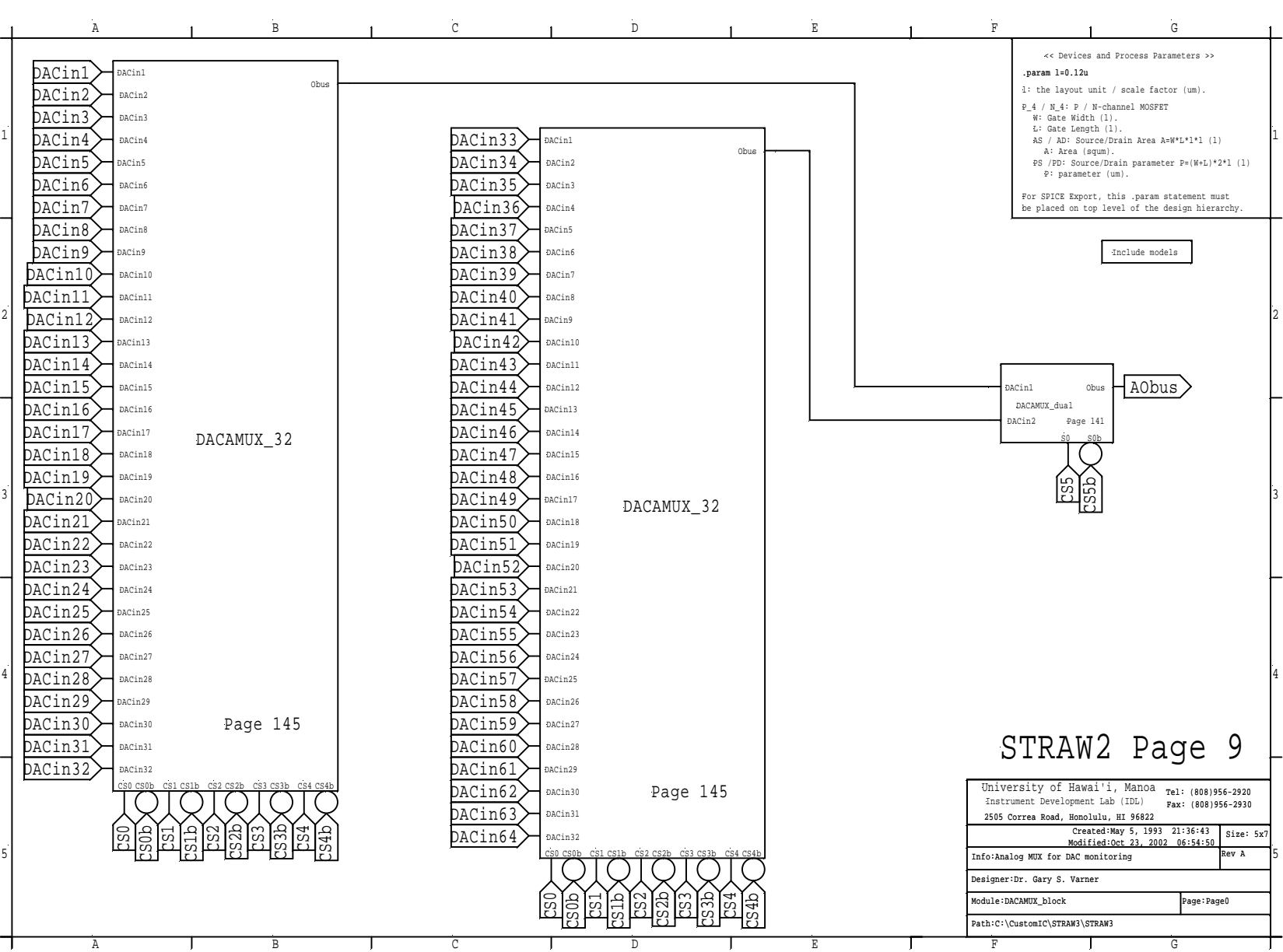

DAC Analog Mux Block [64-Ch.] (DACAMUX\_Block)

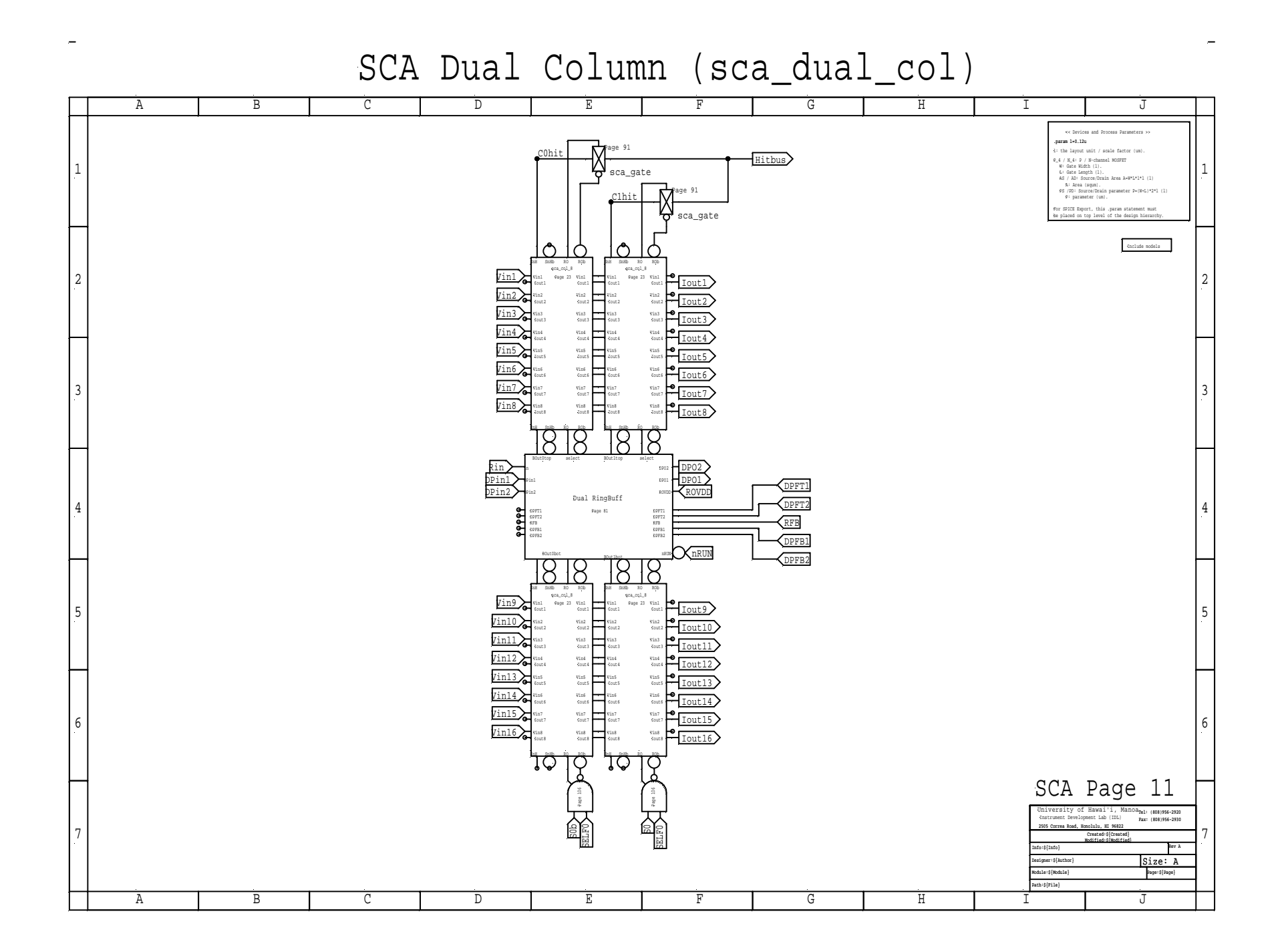

SCA Quad Column (sca\_quad\_col)

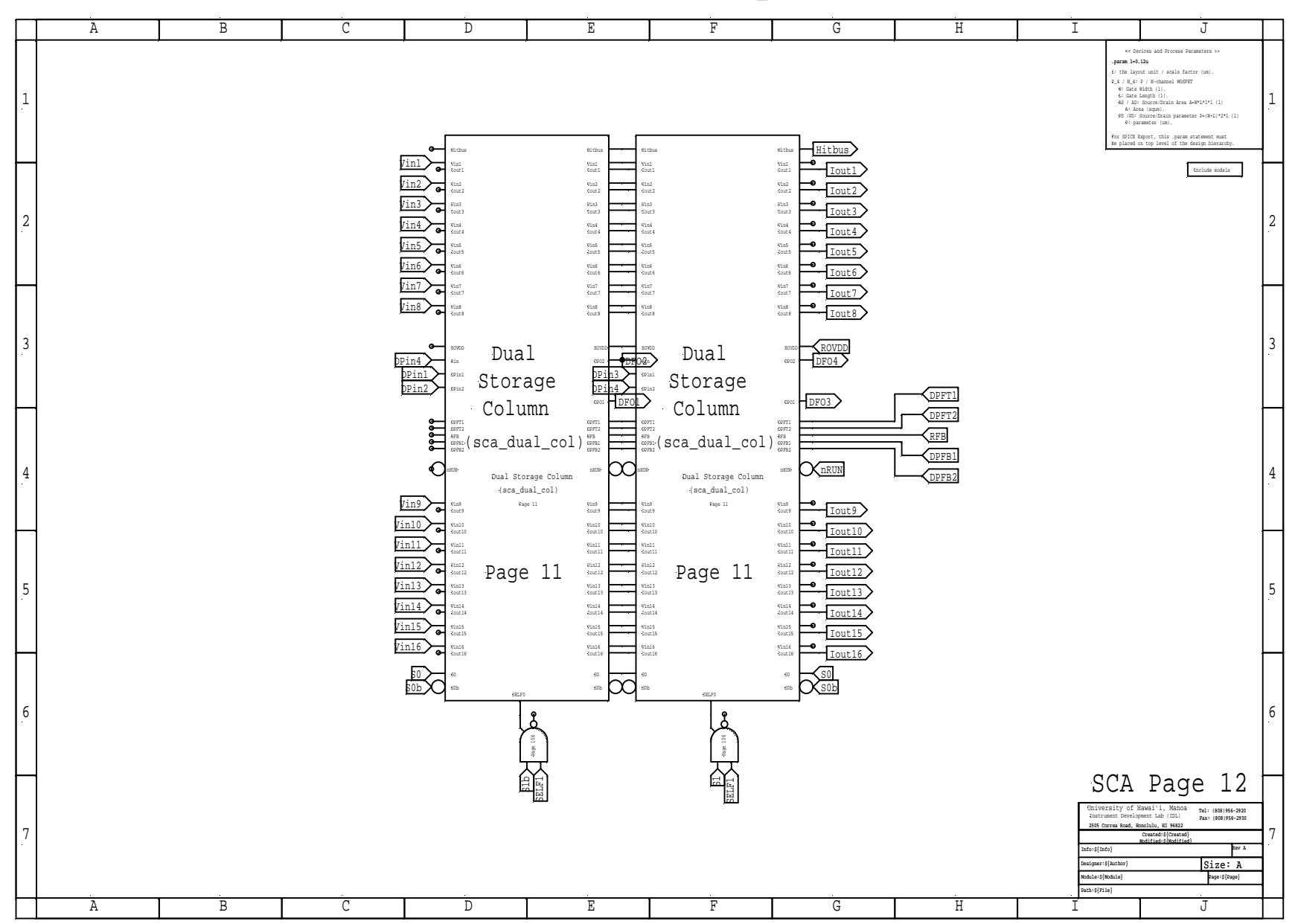

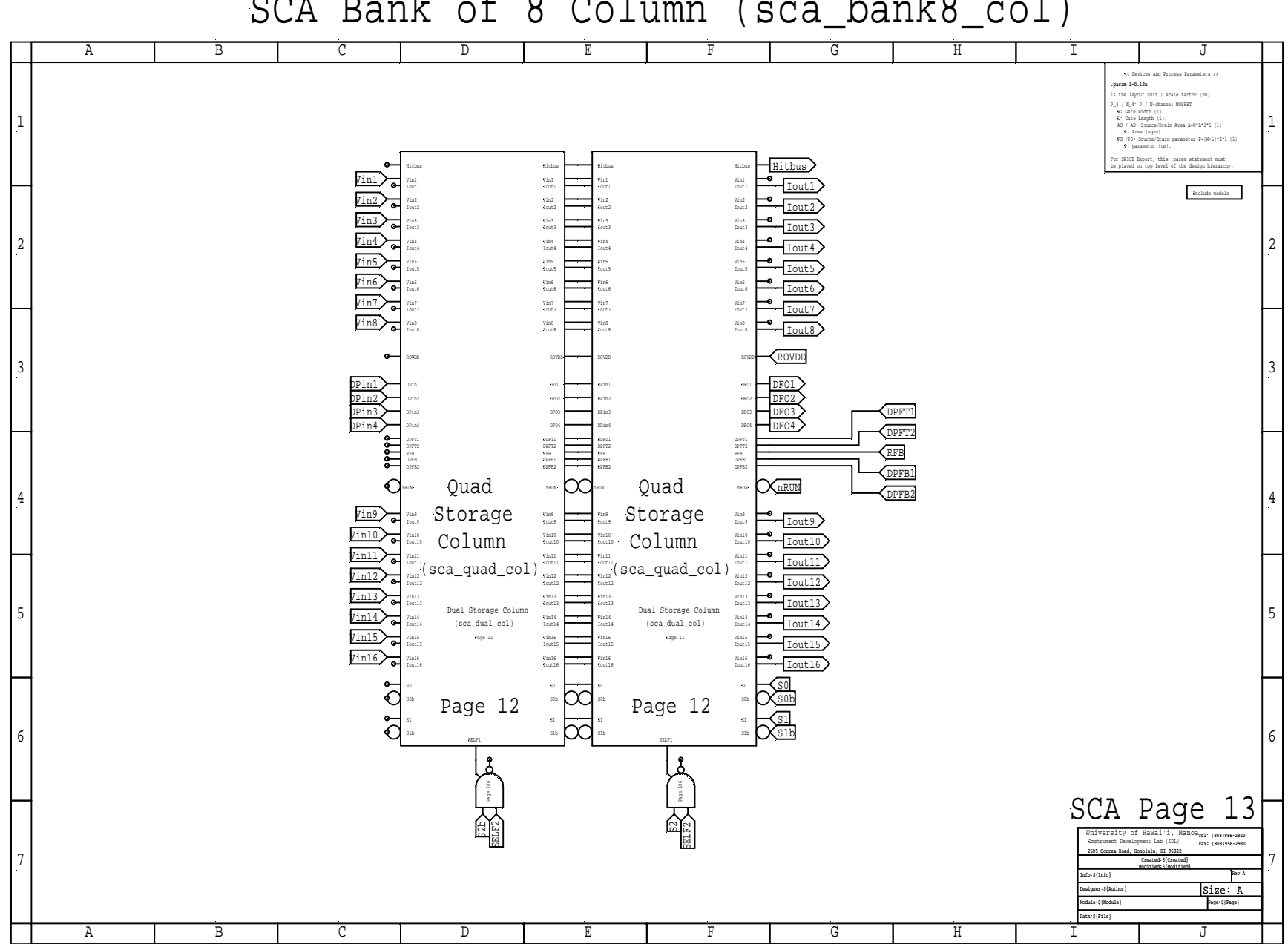

SCA Bank of 8 Column (sca\_bank8\_col)

SCA Bank of 16 Column (sca\_bank16\_col)

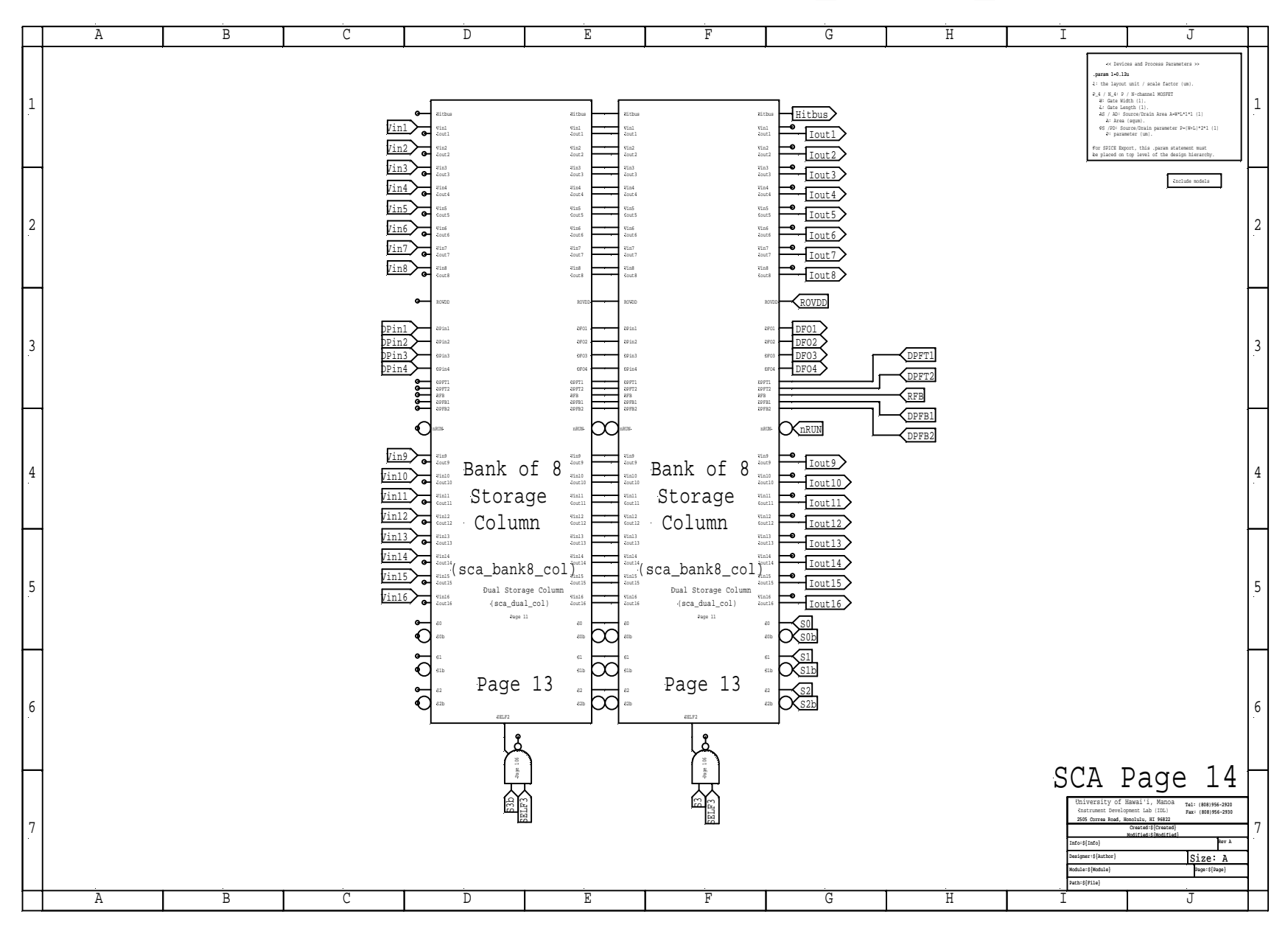

SCA Bank of 32 Column (sca\_bank32\_col)

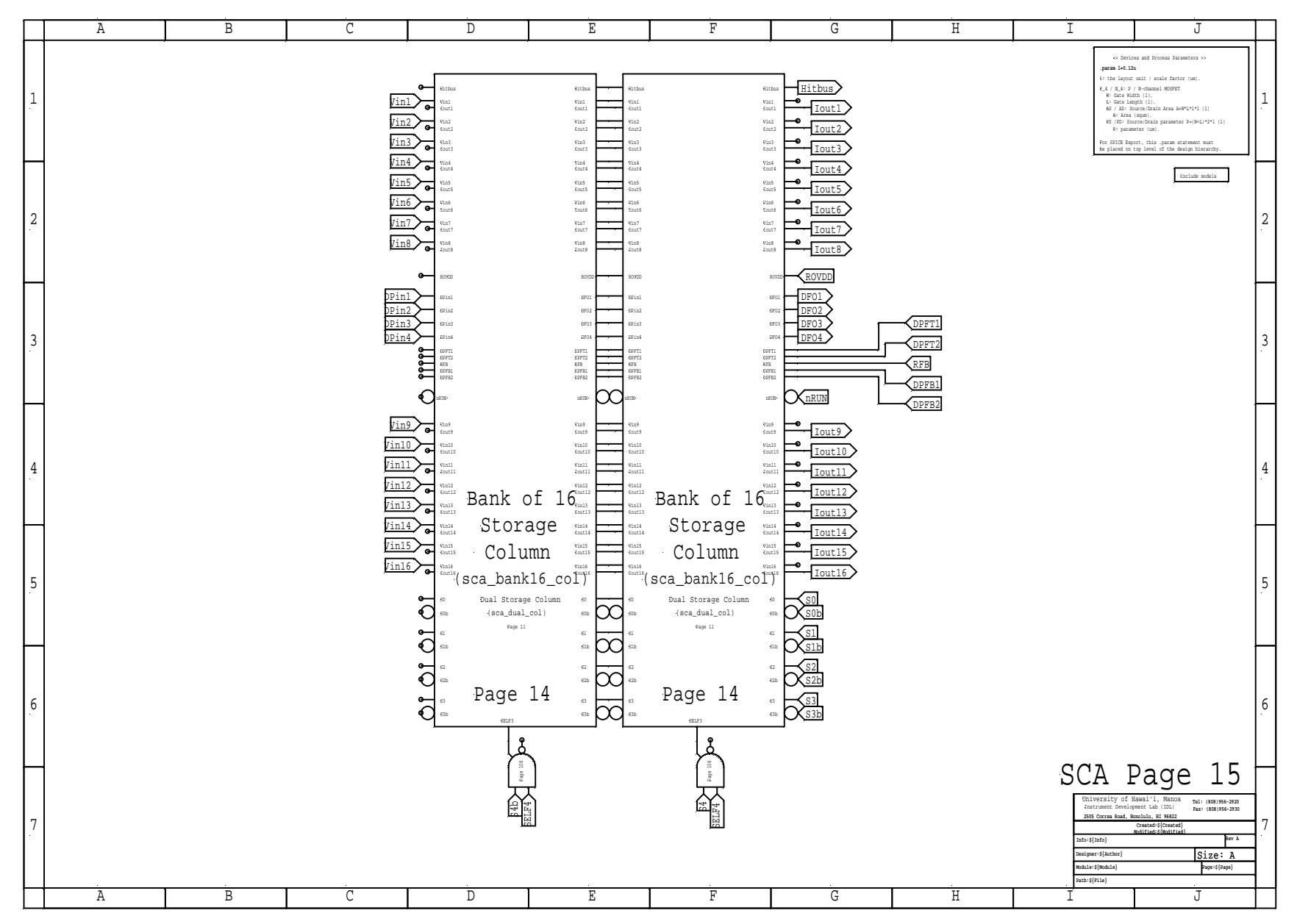

![](_page_11_Figure_0.jpeg)

![](_page_12_Figure_0.jpeg)

SCA Bank of 256 Column (sca\_bank256\_col)

![](_page_13_Figure_1.jpeg)

![](_page_14_Figure_0.jpeg)

![](_page_15_Figure_0.jpeg)

![](_page_16_Figure_0.jpeg)

![](_page_17_Figure_0.jpeg)

![](_page_18_Figure_0.jpeg)

![](_page_19_Figure_0.jpeg)

![](_page_20_Figure_0.jpeg)

![](_page_21_Figure_0.jpeg)

![](_page_22_Figure_0.jpeg)

![](_page_23_Figure_0.jpeg)

![](_page_24_Figure_0.jpeg)

![](_page_25_Figure_0.jpeg)

![](_page_26_Figure_0.jpeg)

![](_page_27_Figure_0.jpeg)

![](_page_28_Figure_0.jpeg)

![](_page_29_Figure_0.jpeg)

![](_page_30_Figure_0.jpeg)

![](_page_31_Figure_0.jpeg)

![](_page_32_Figure_0.jpeg)

![](_page_33_Figure_0.jpeg)

![](_page_34_Figure_0.jpeg)

![](_page_35_Figure_0.jpeg)
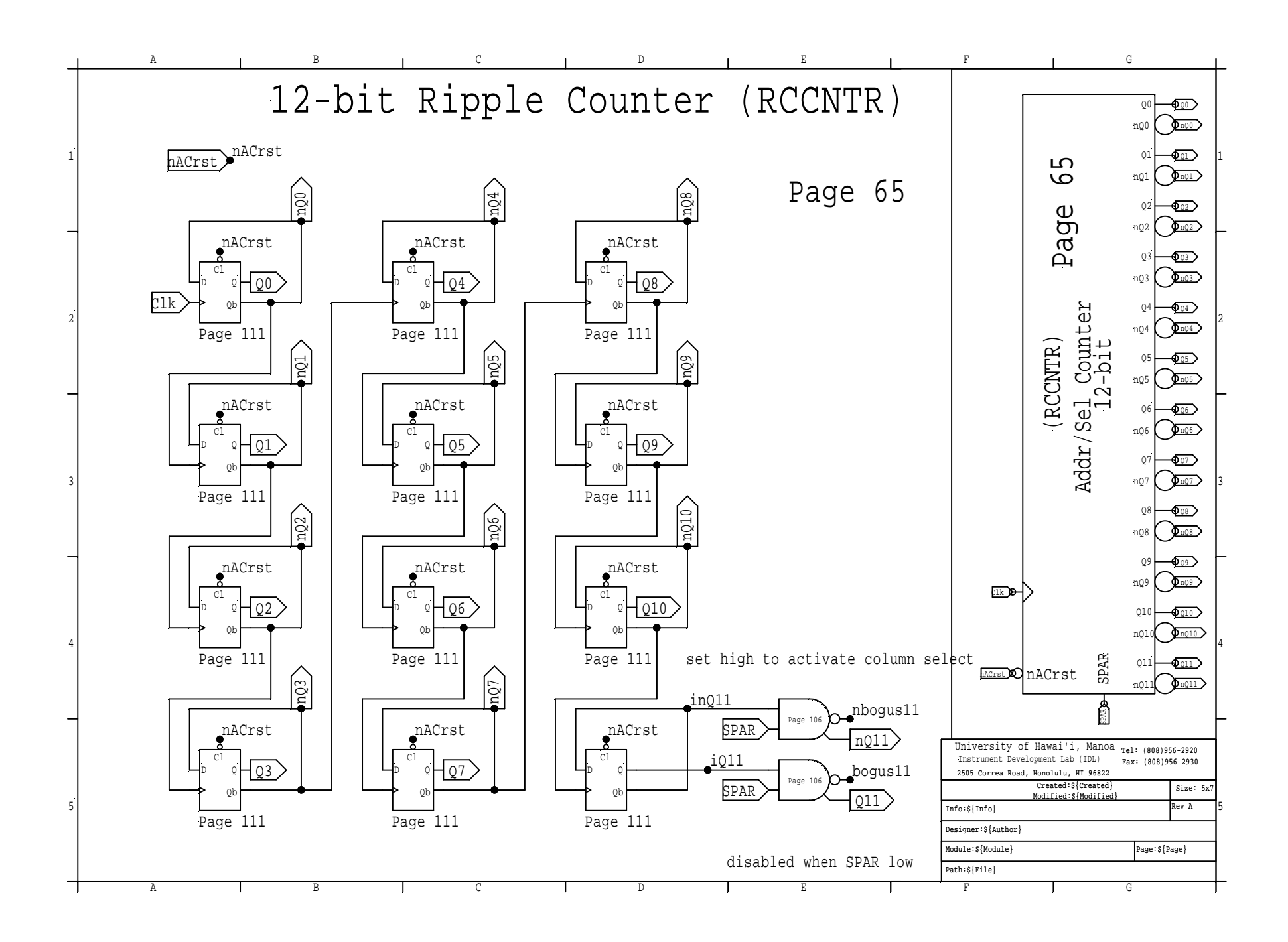

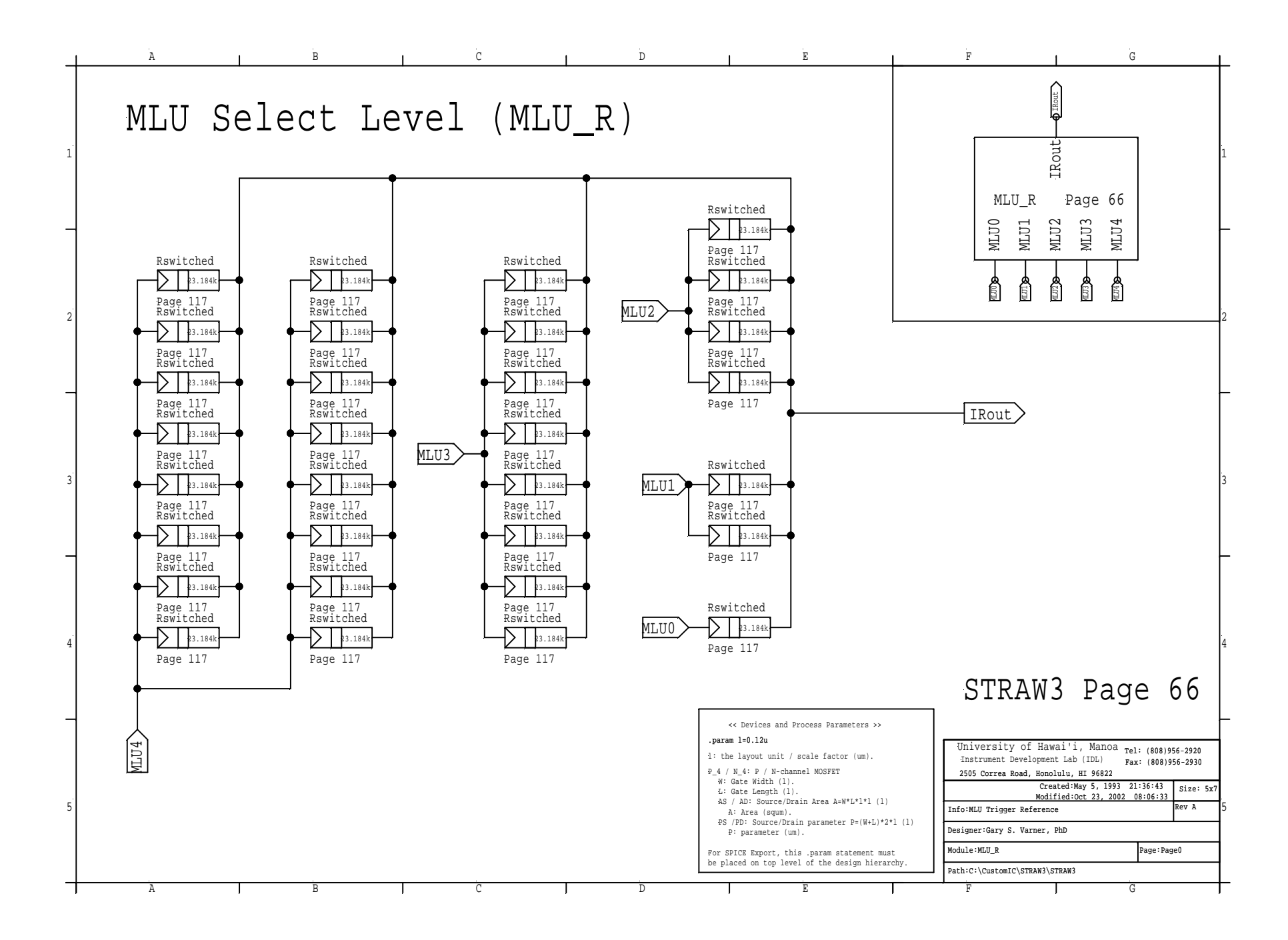

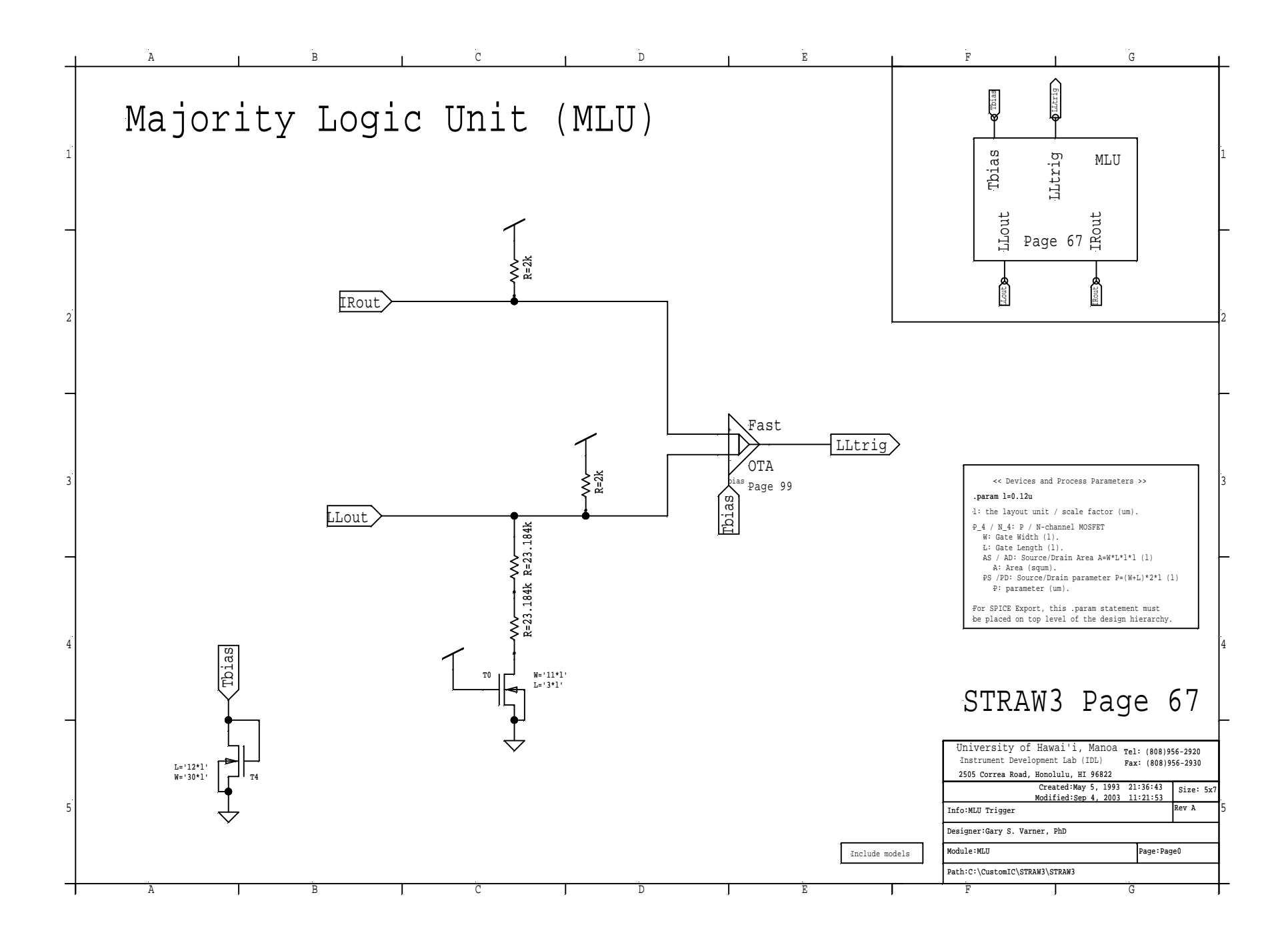

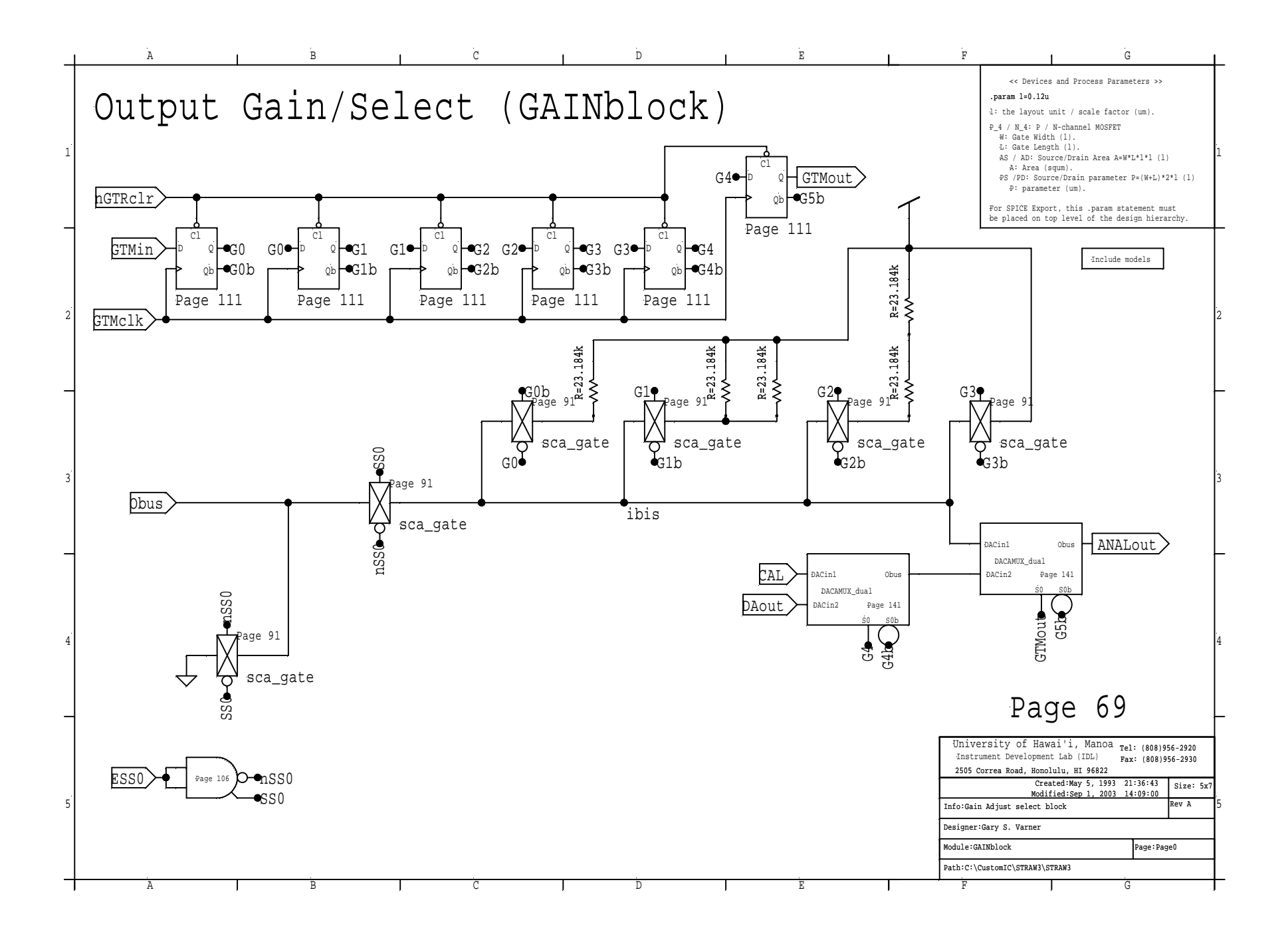

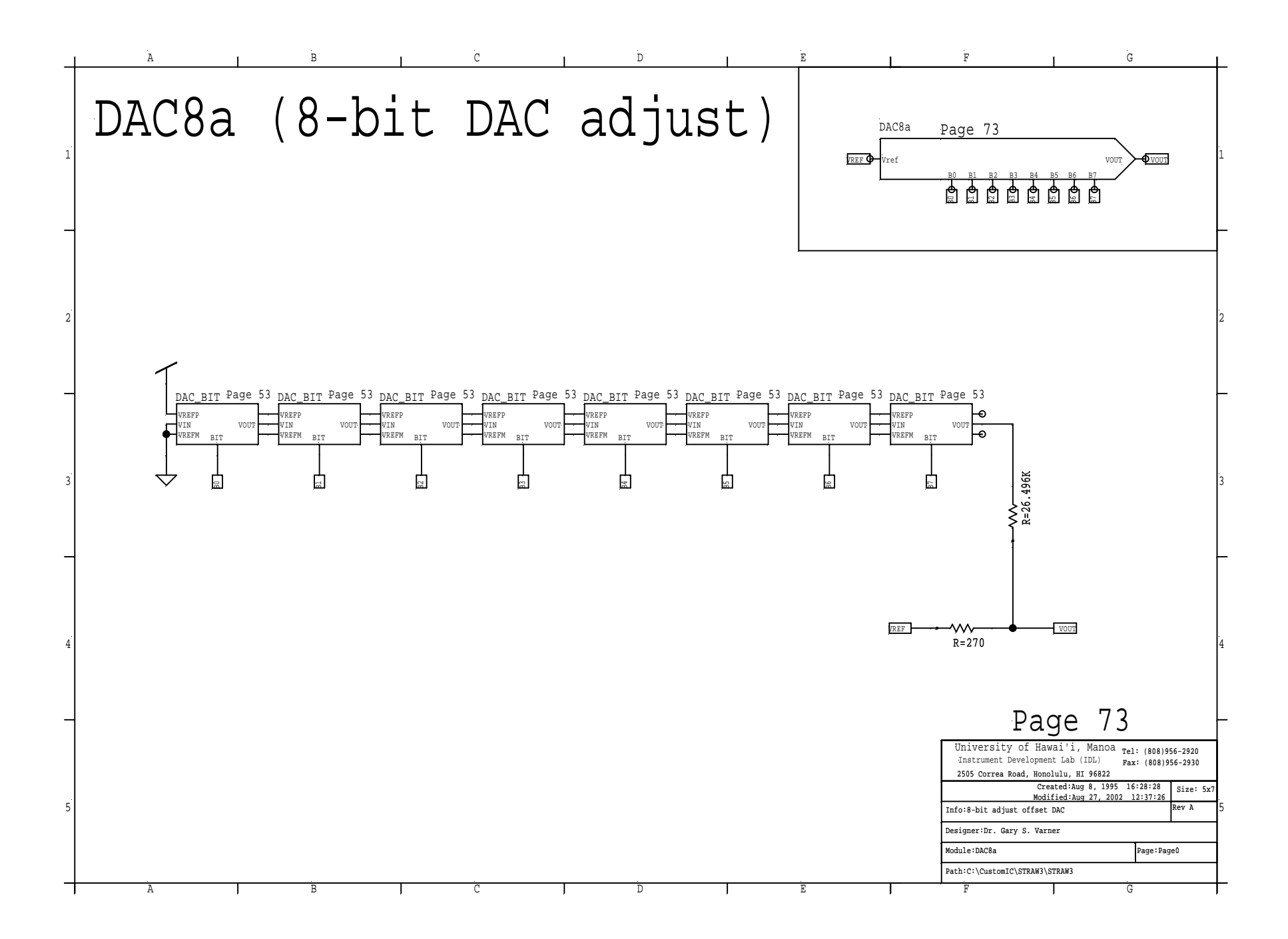

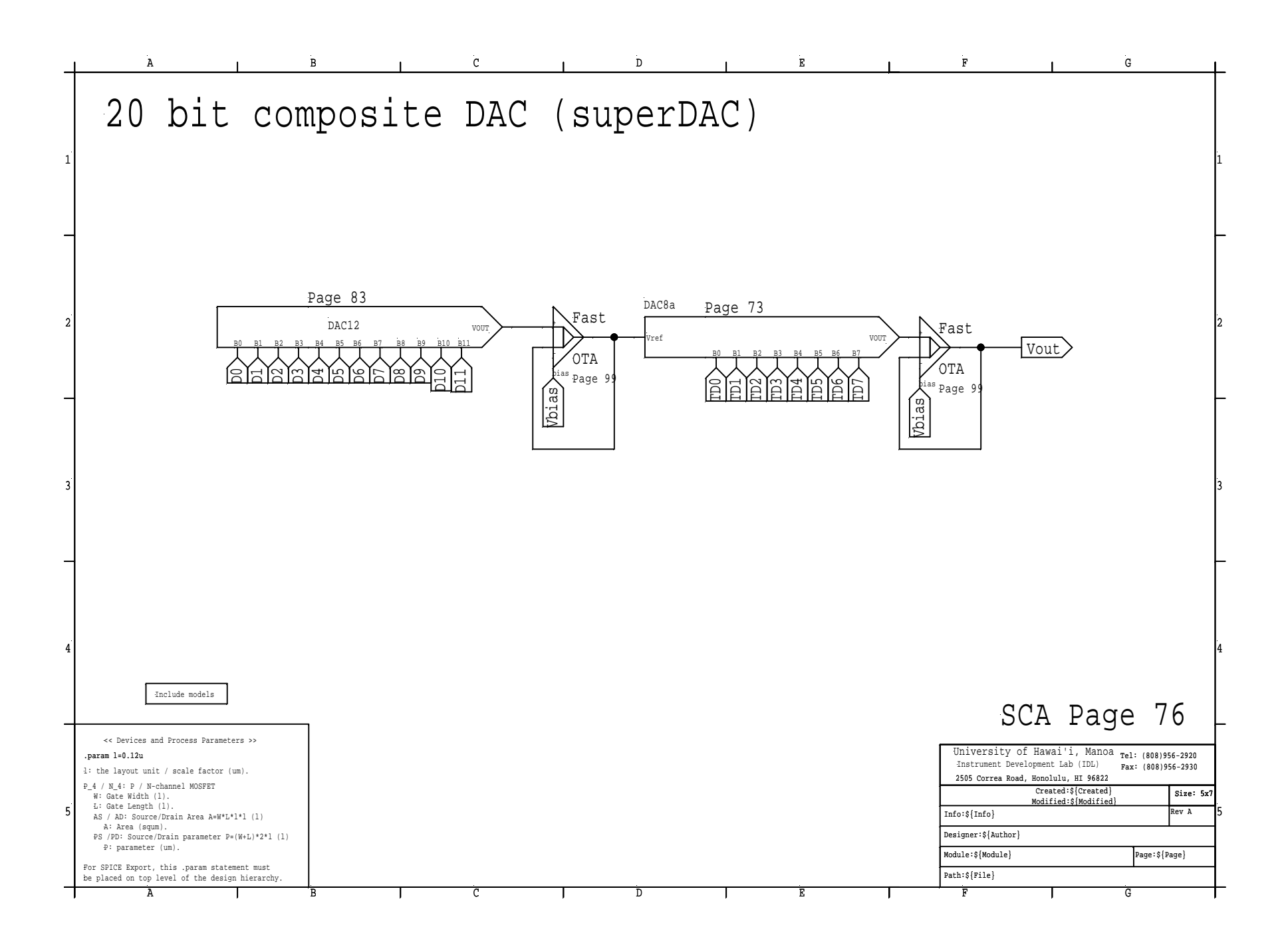

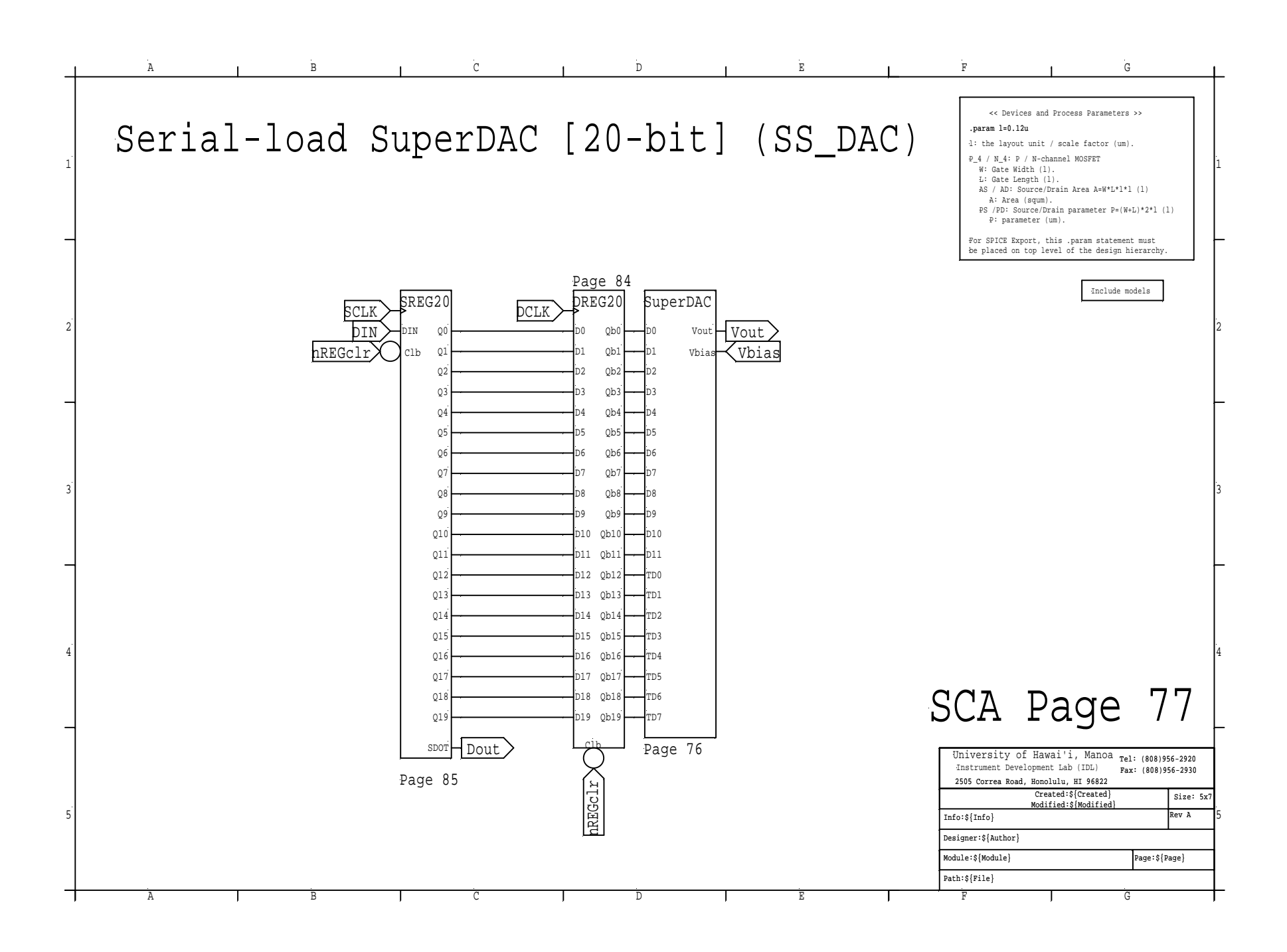

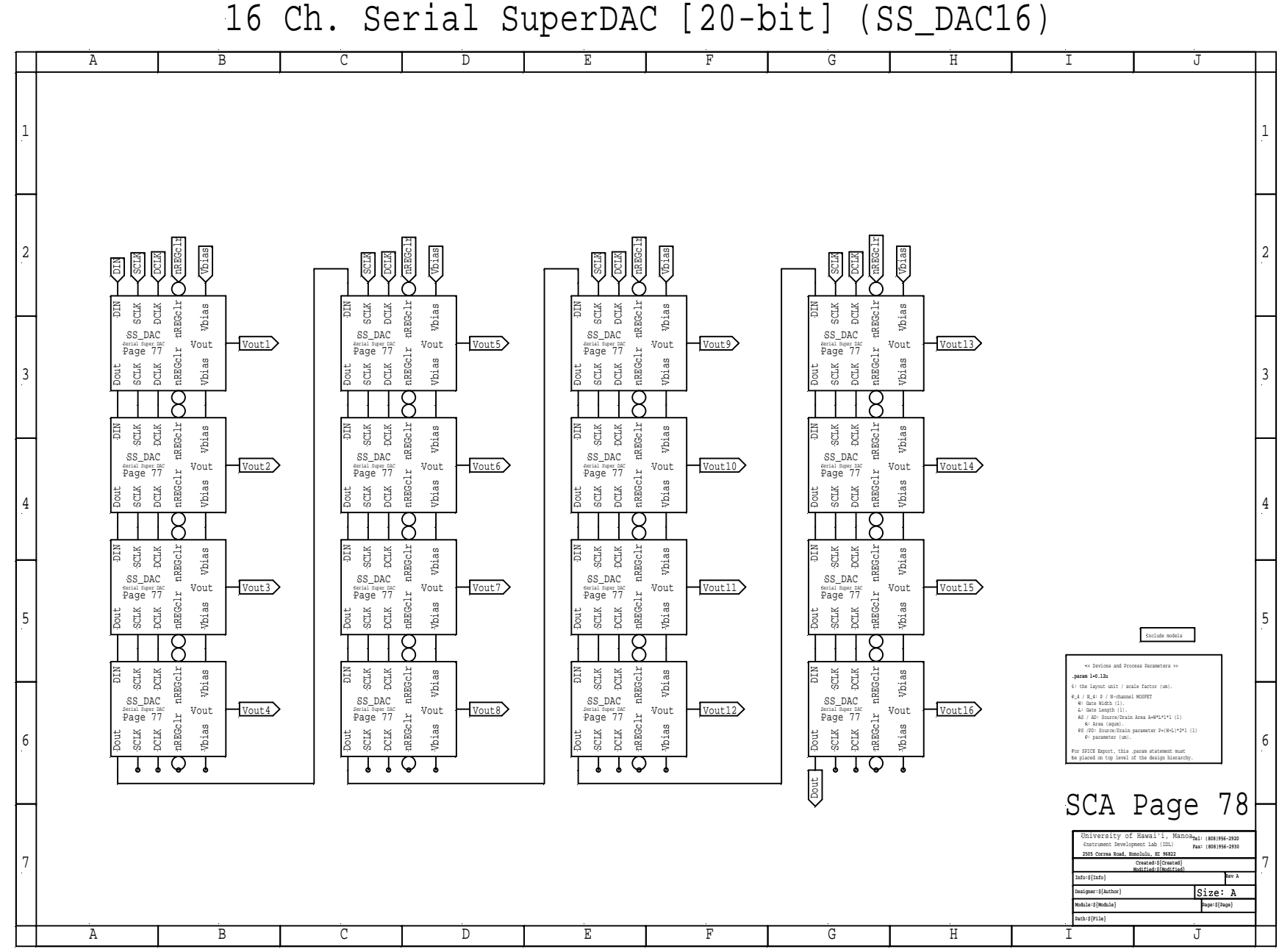

16 Ch. Serial SuperDAC [20-bit] (SS\_DAC16)

 $\overline{a}$ 

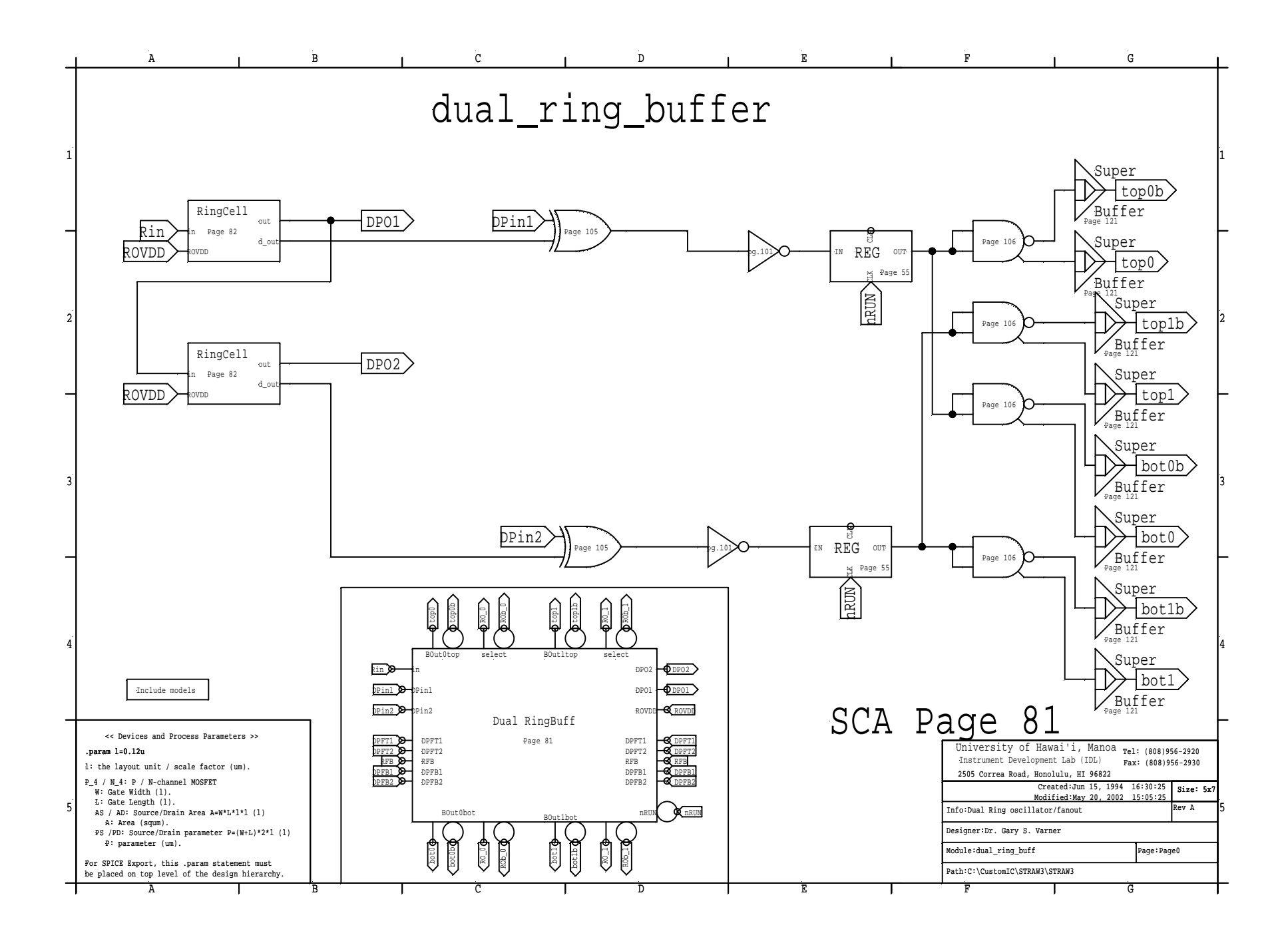

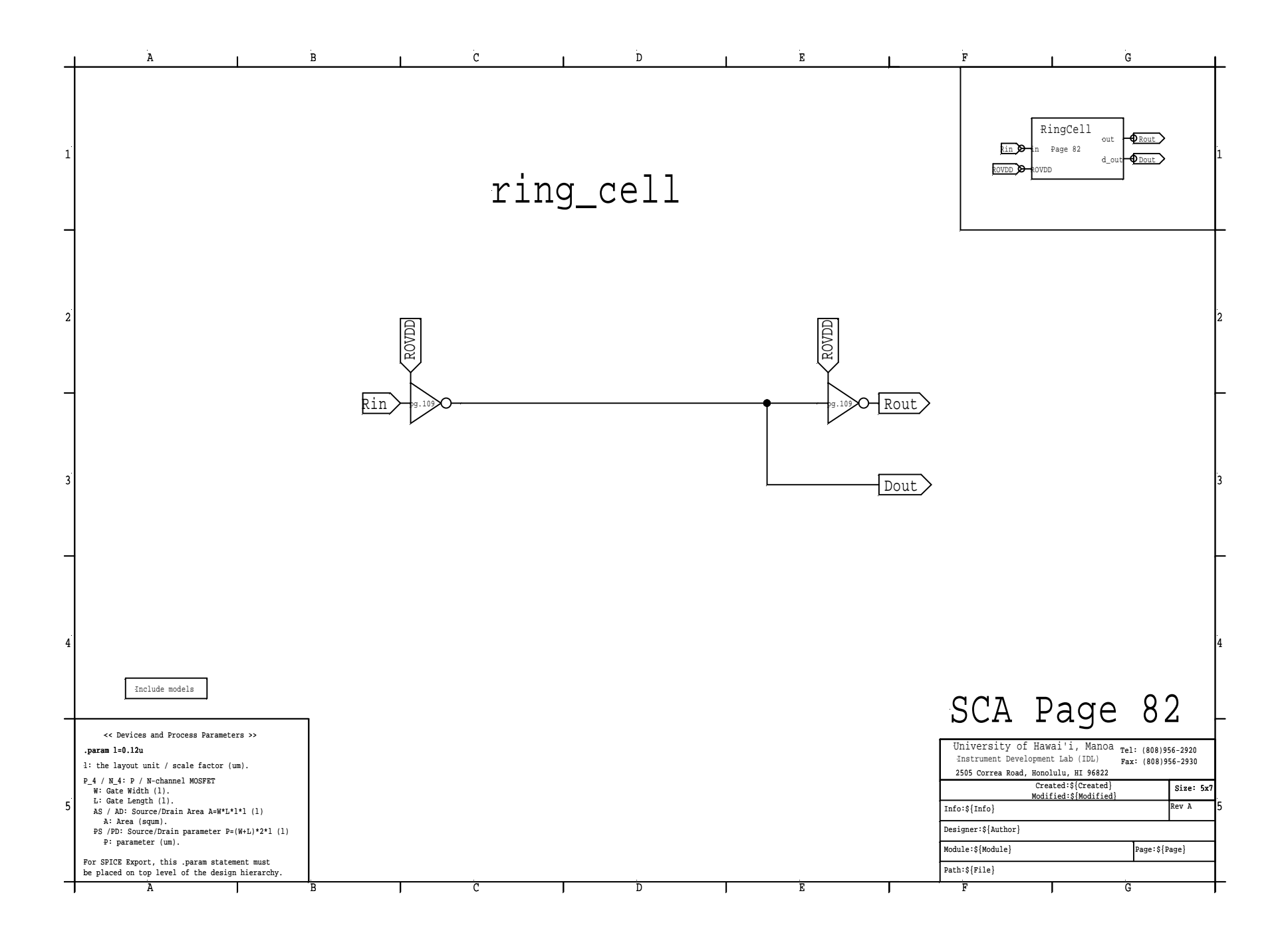

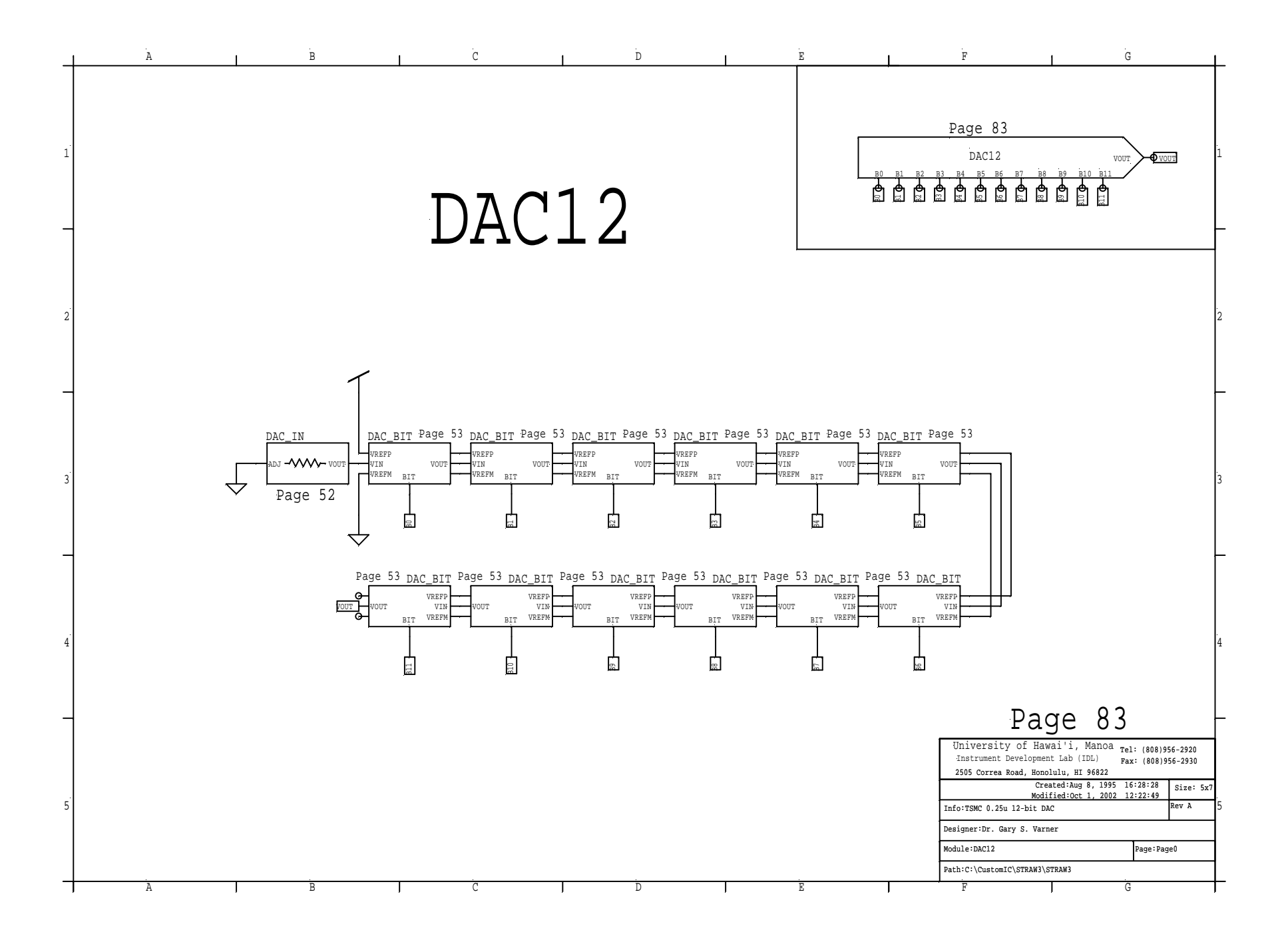

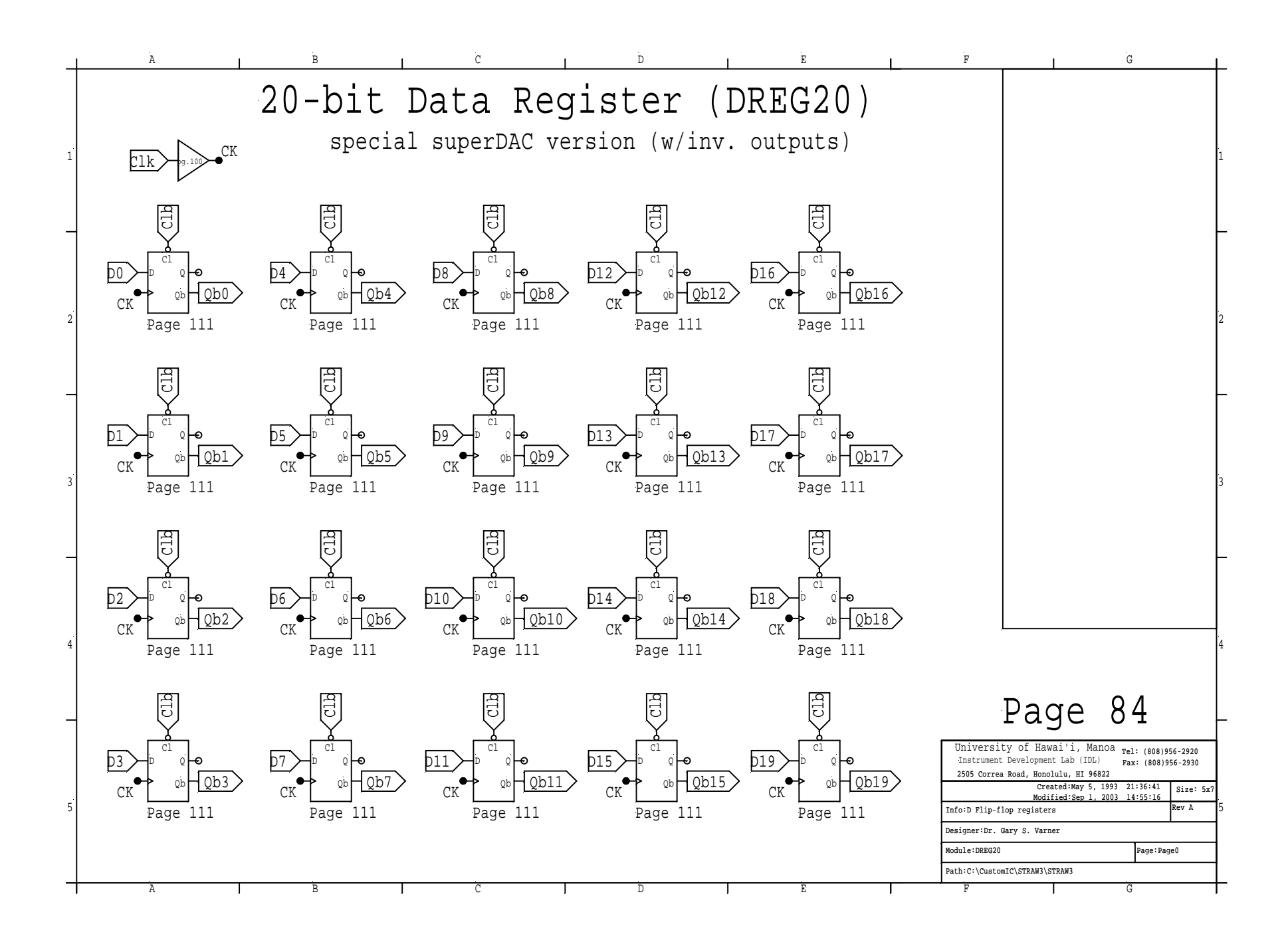

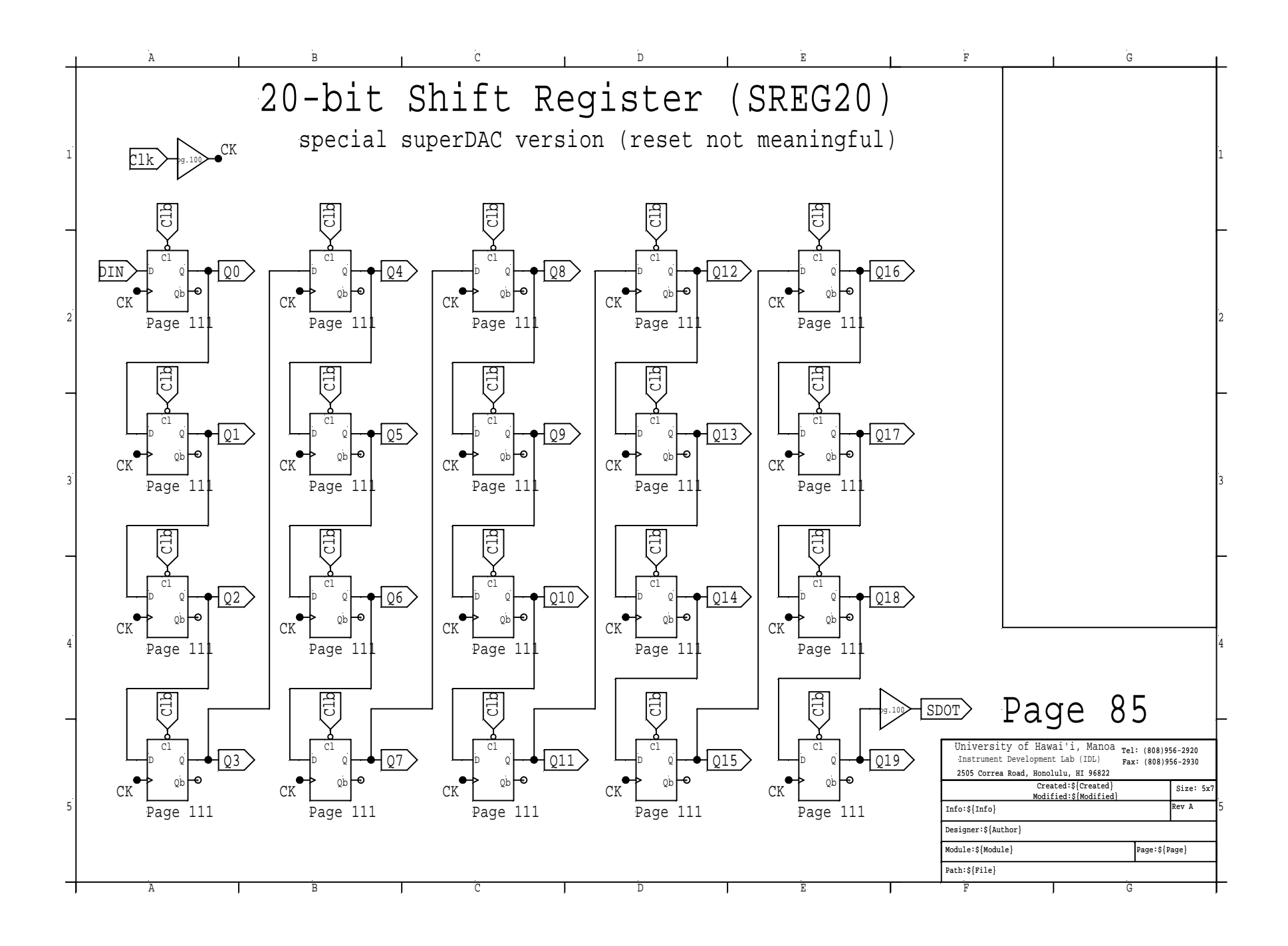

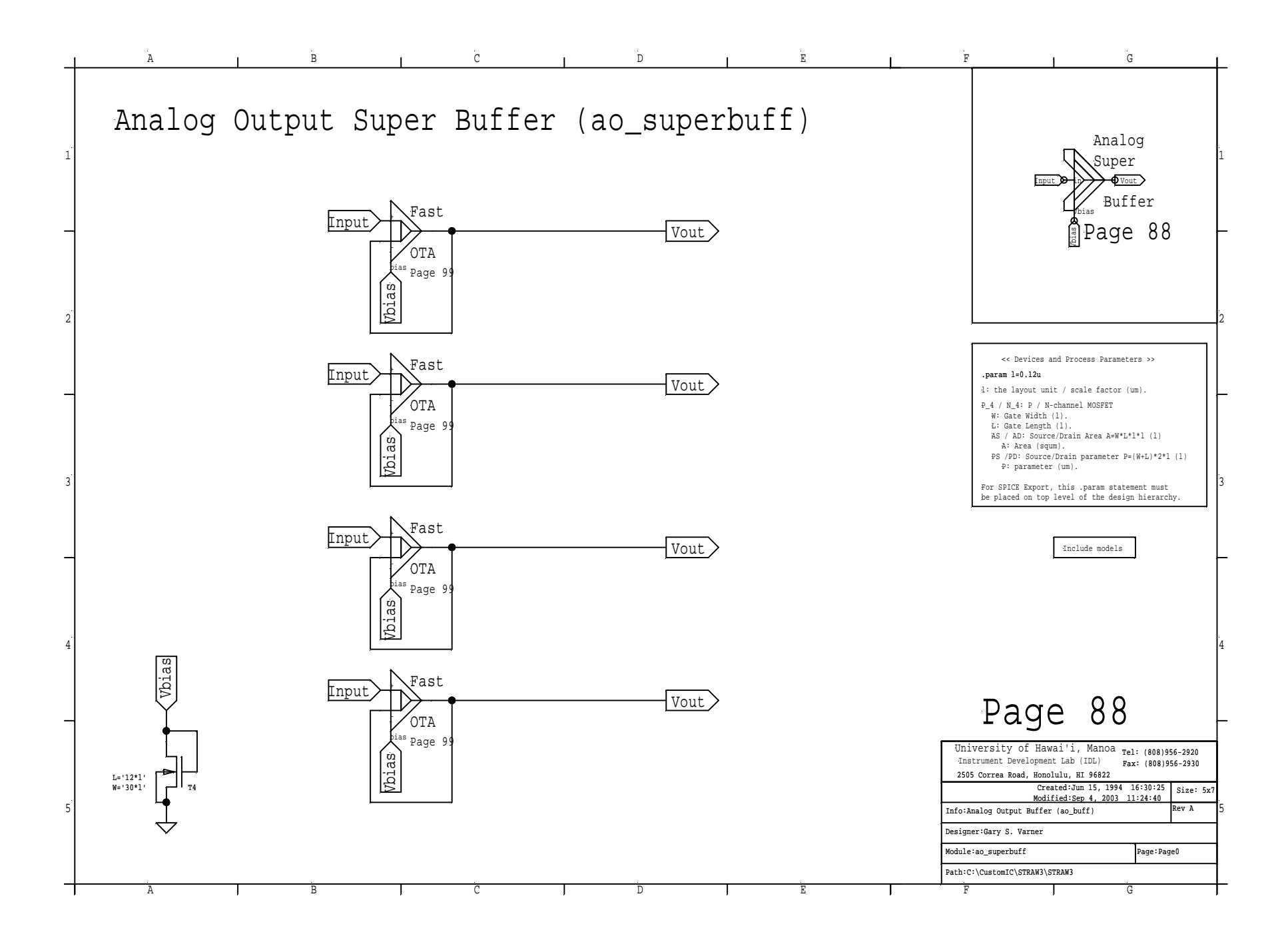

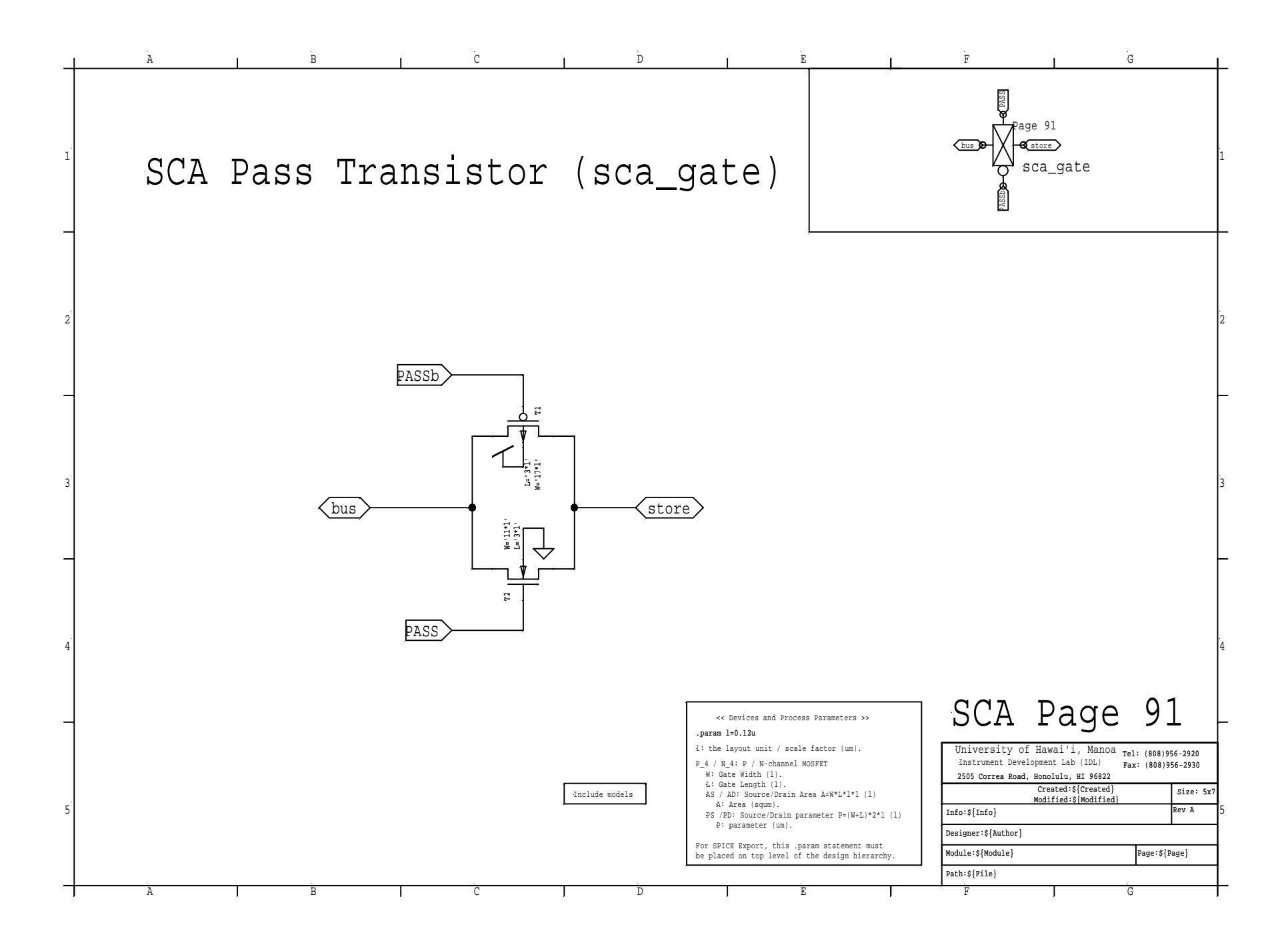

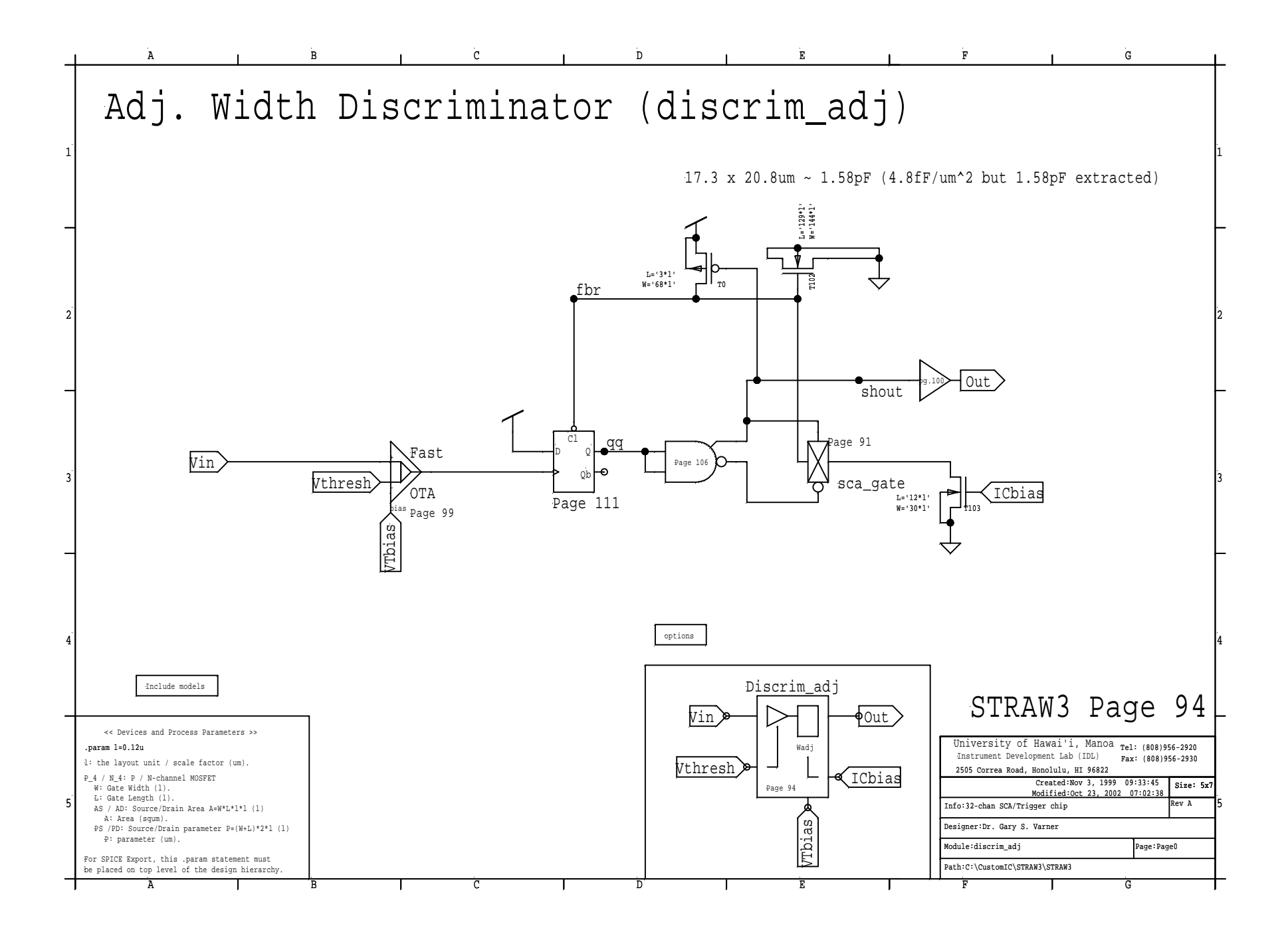

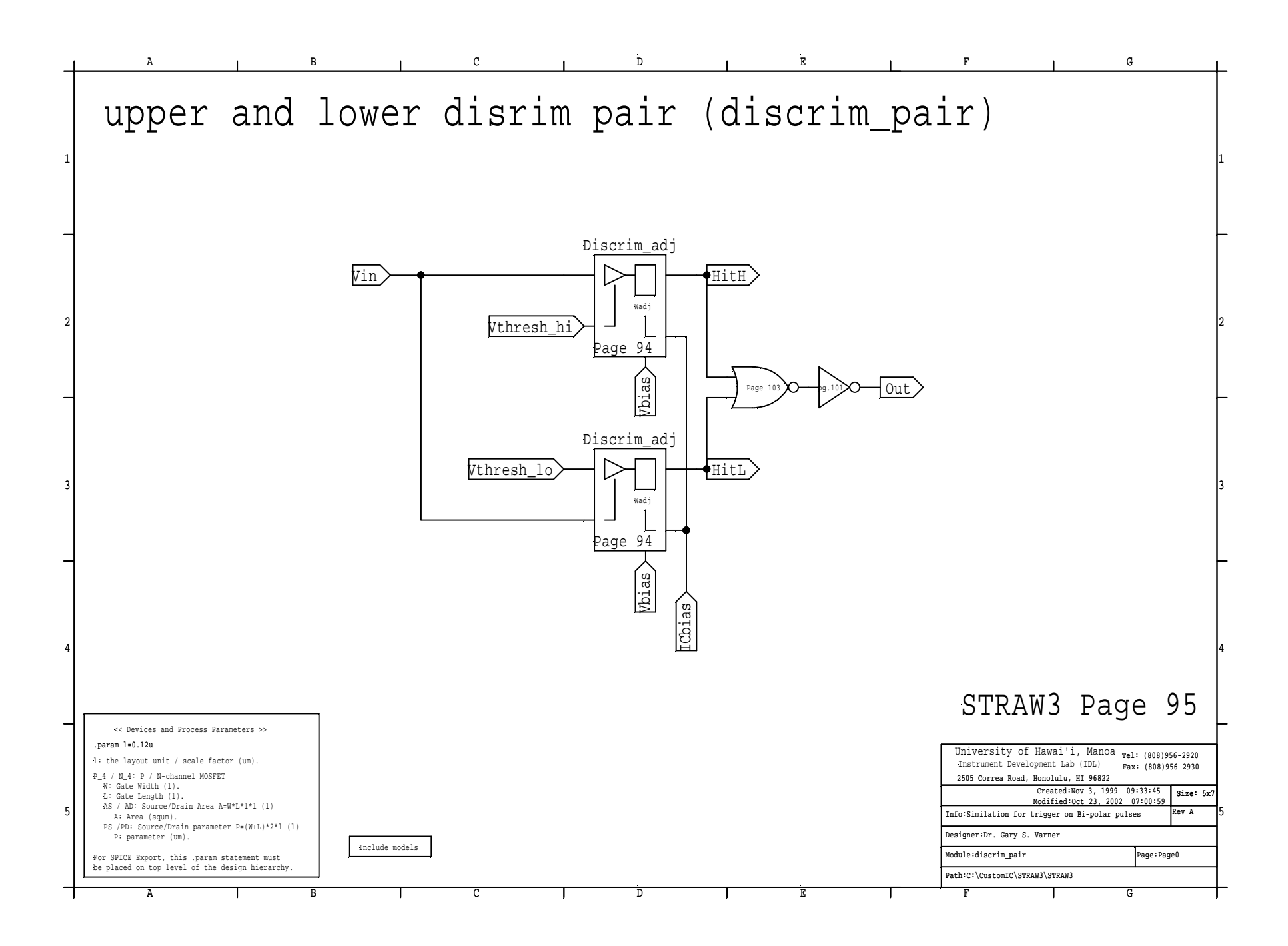

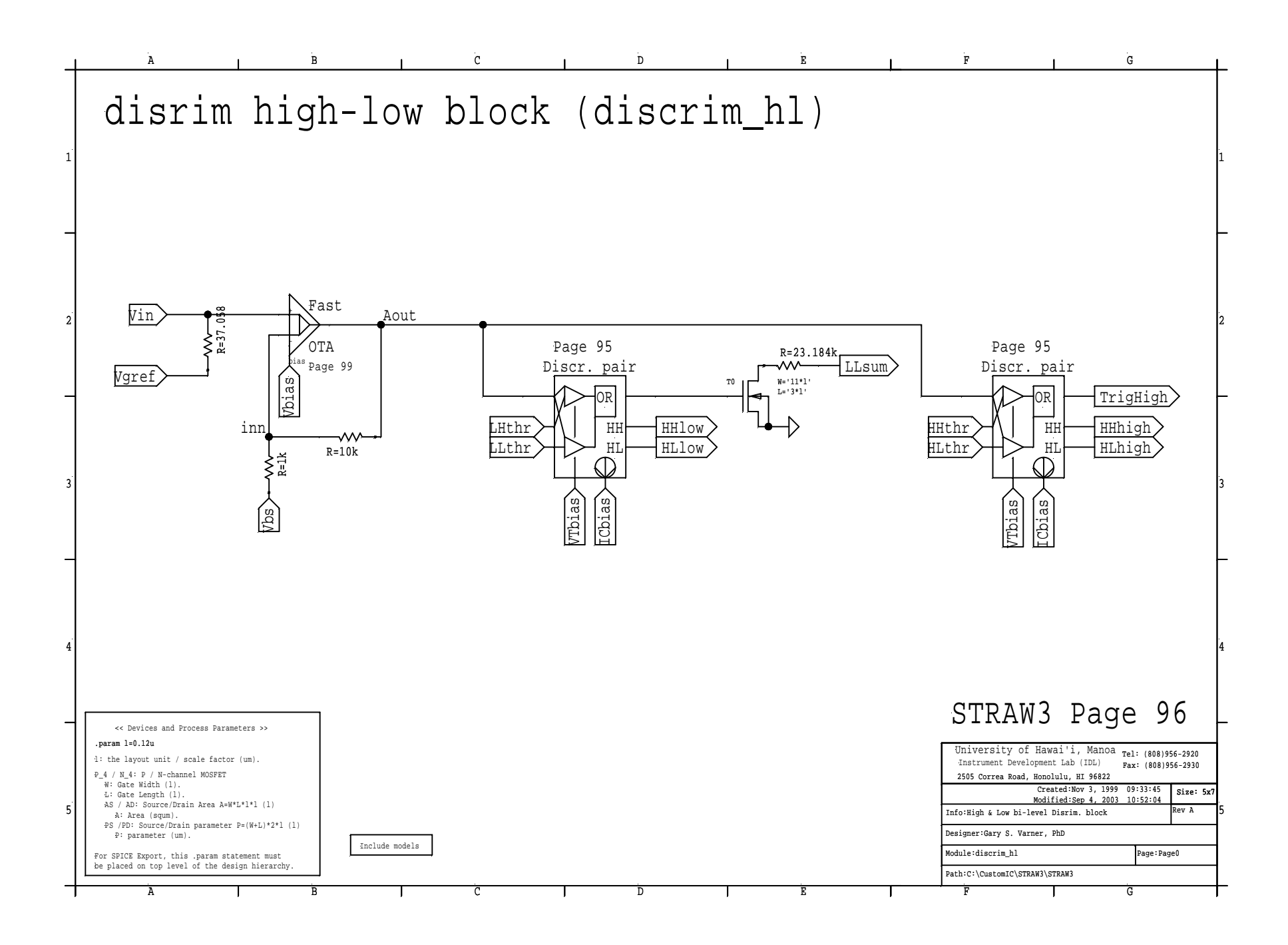

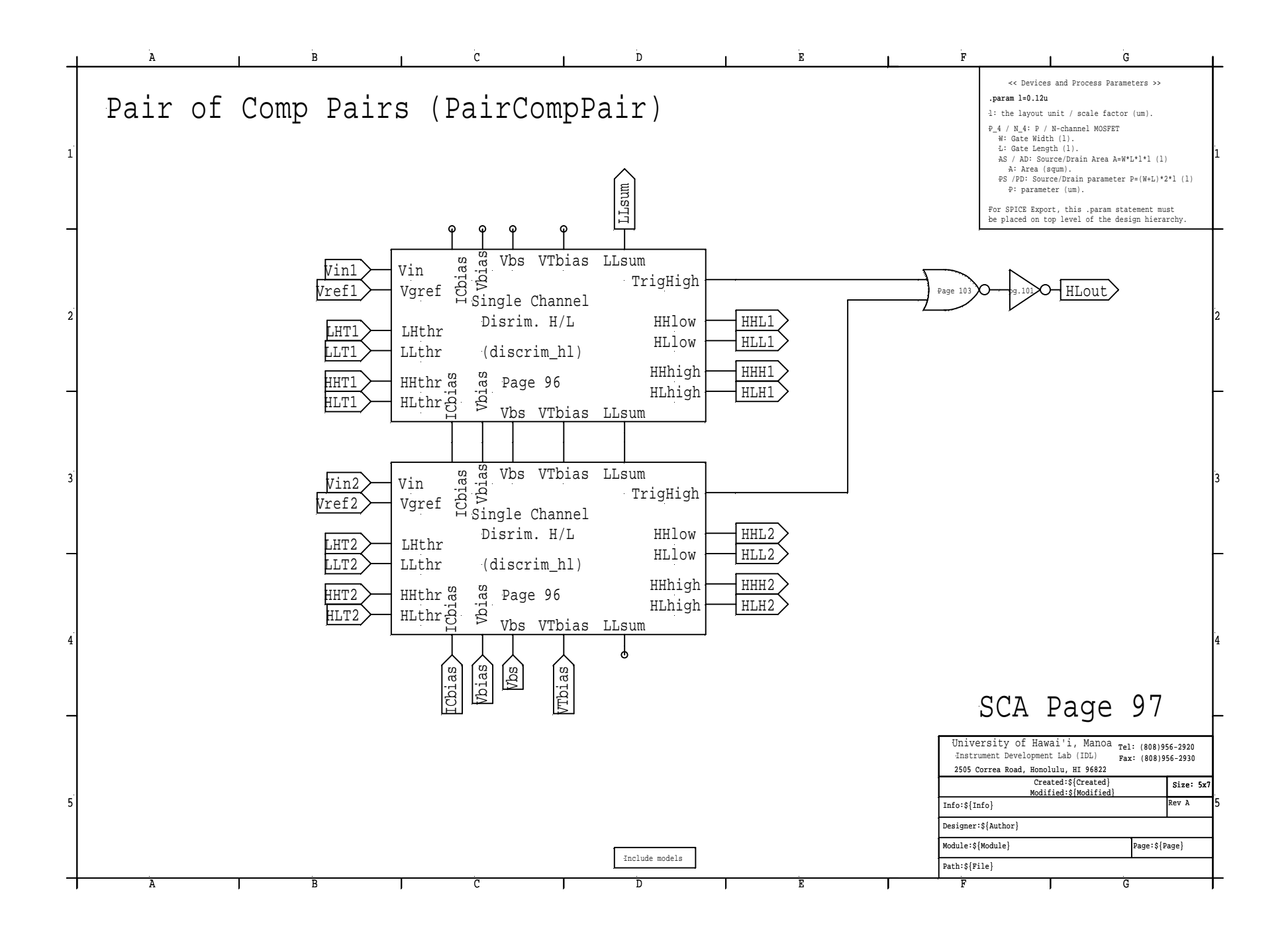

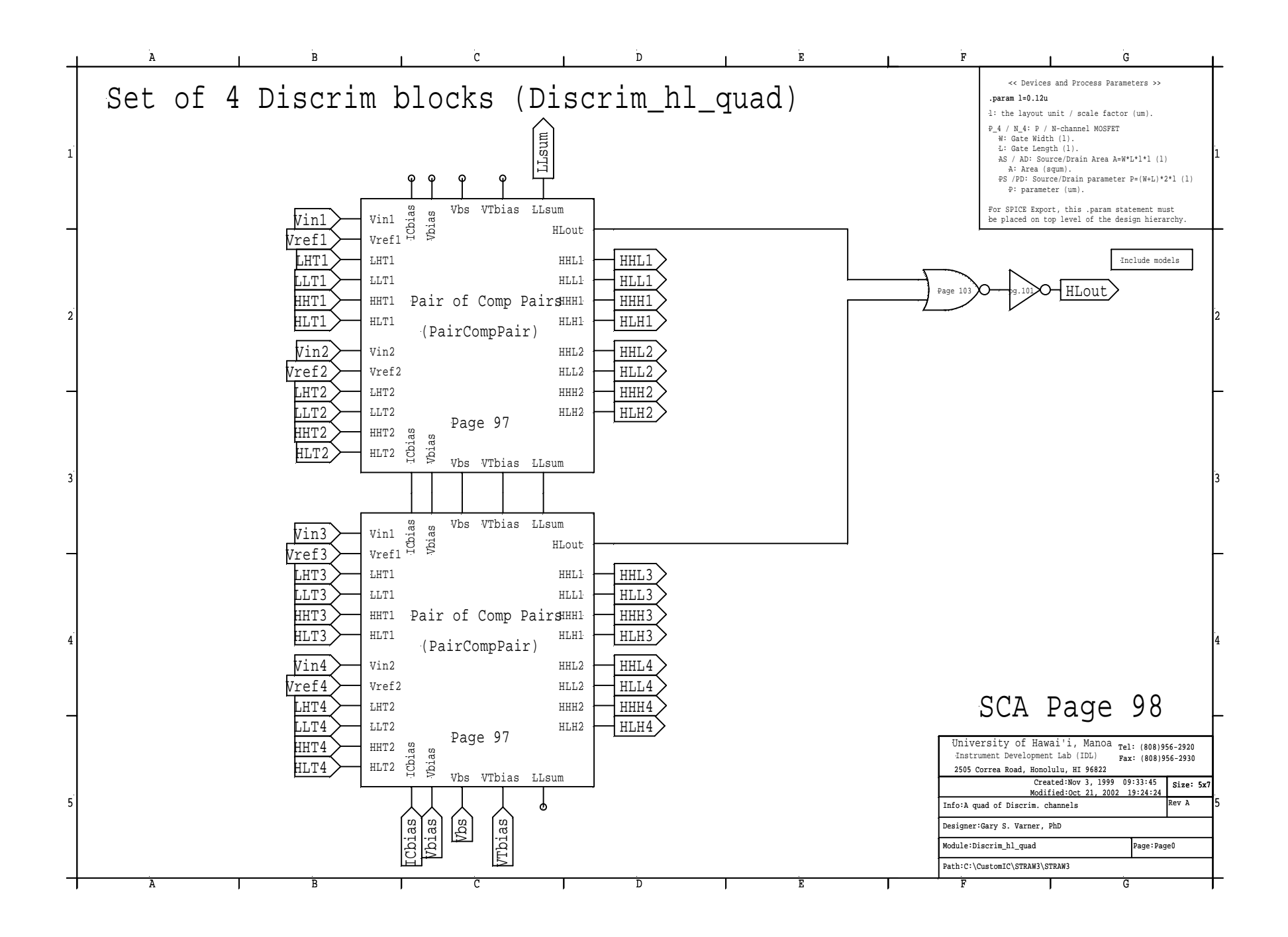

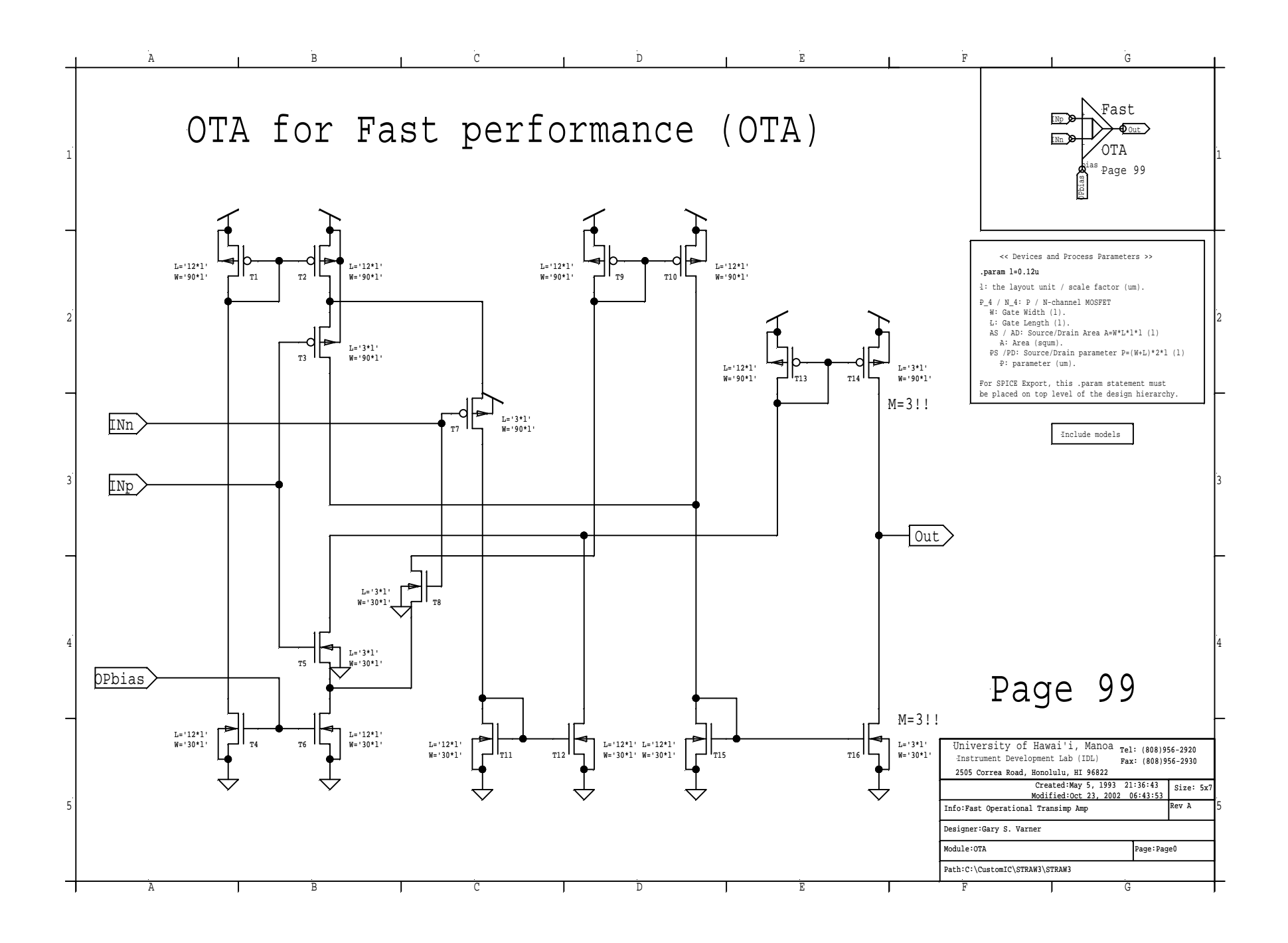

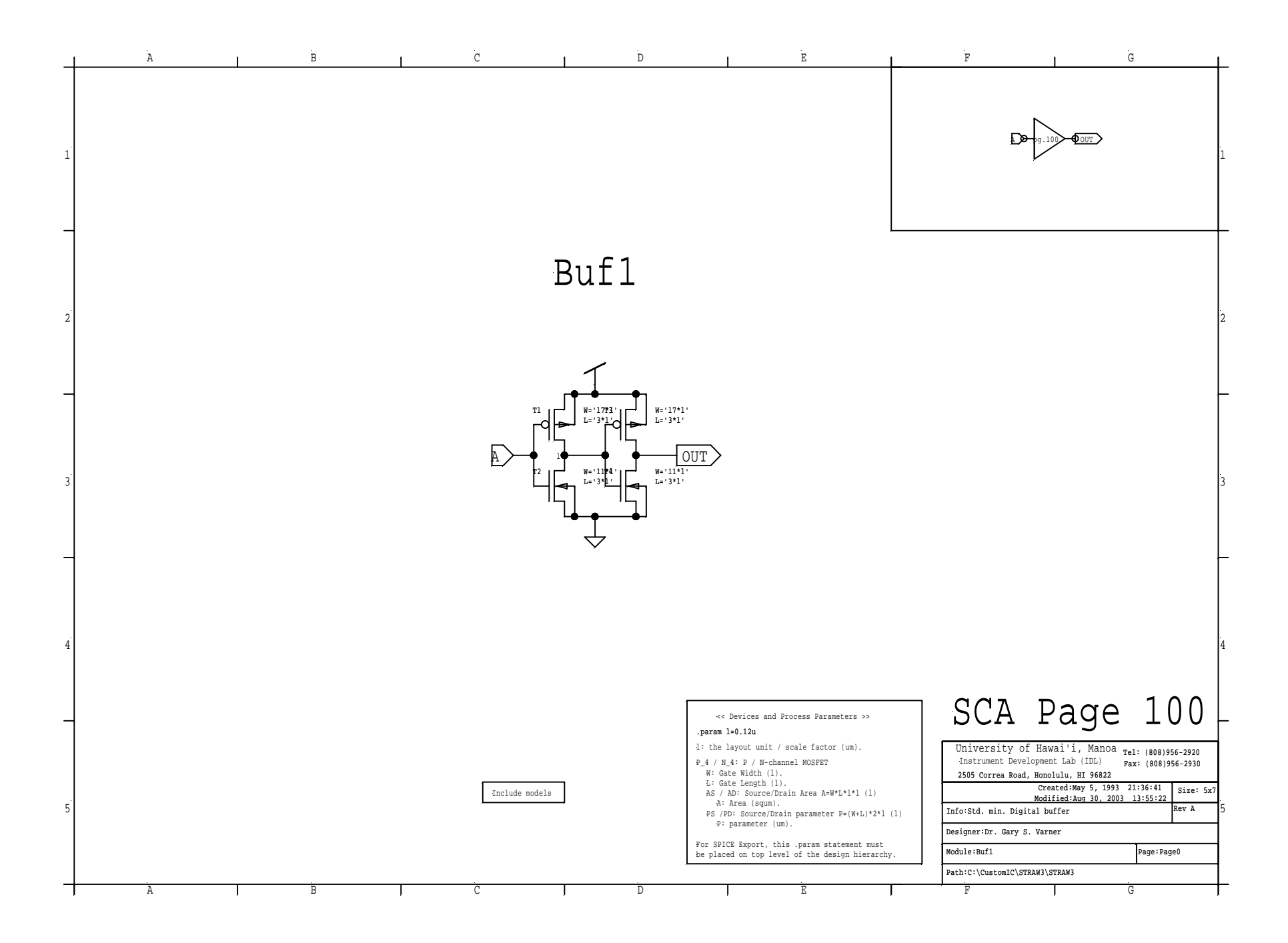

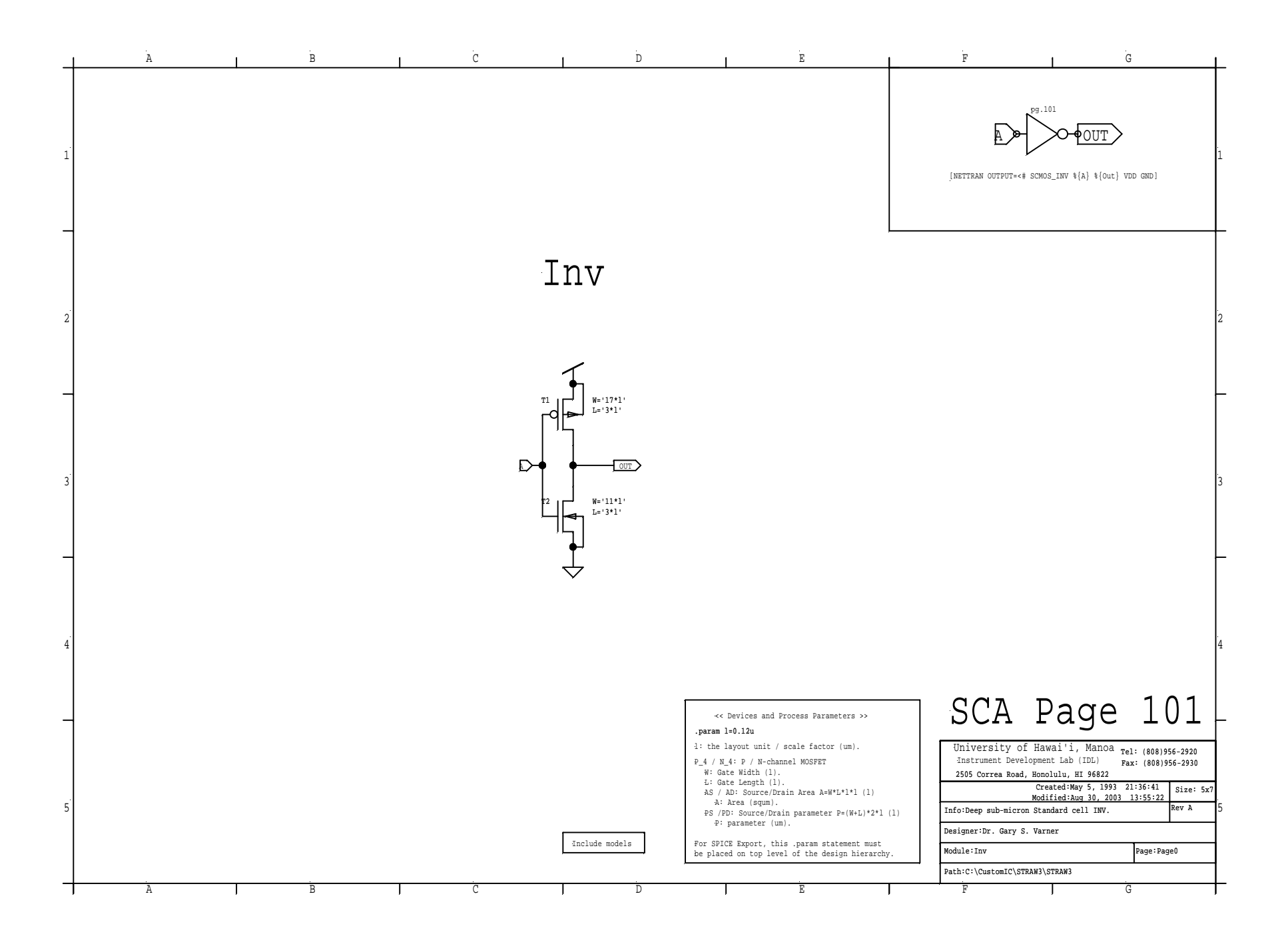

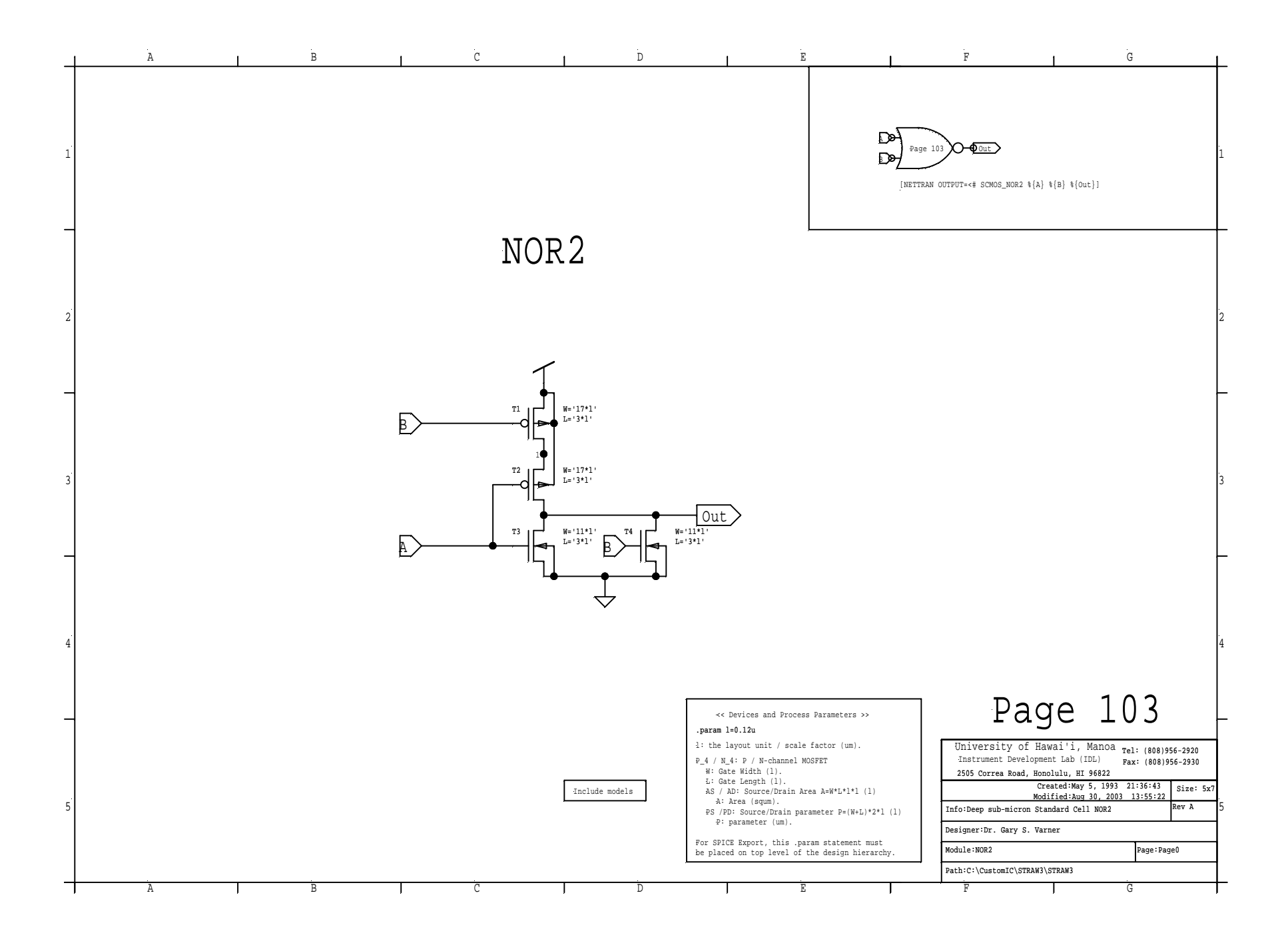

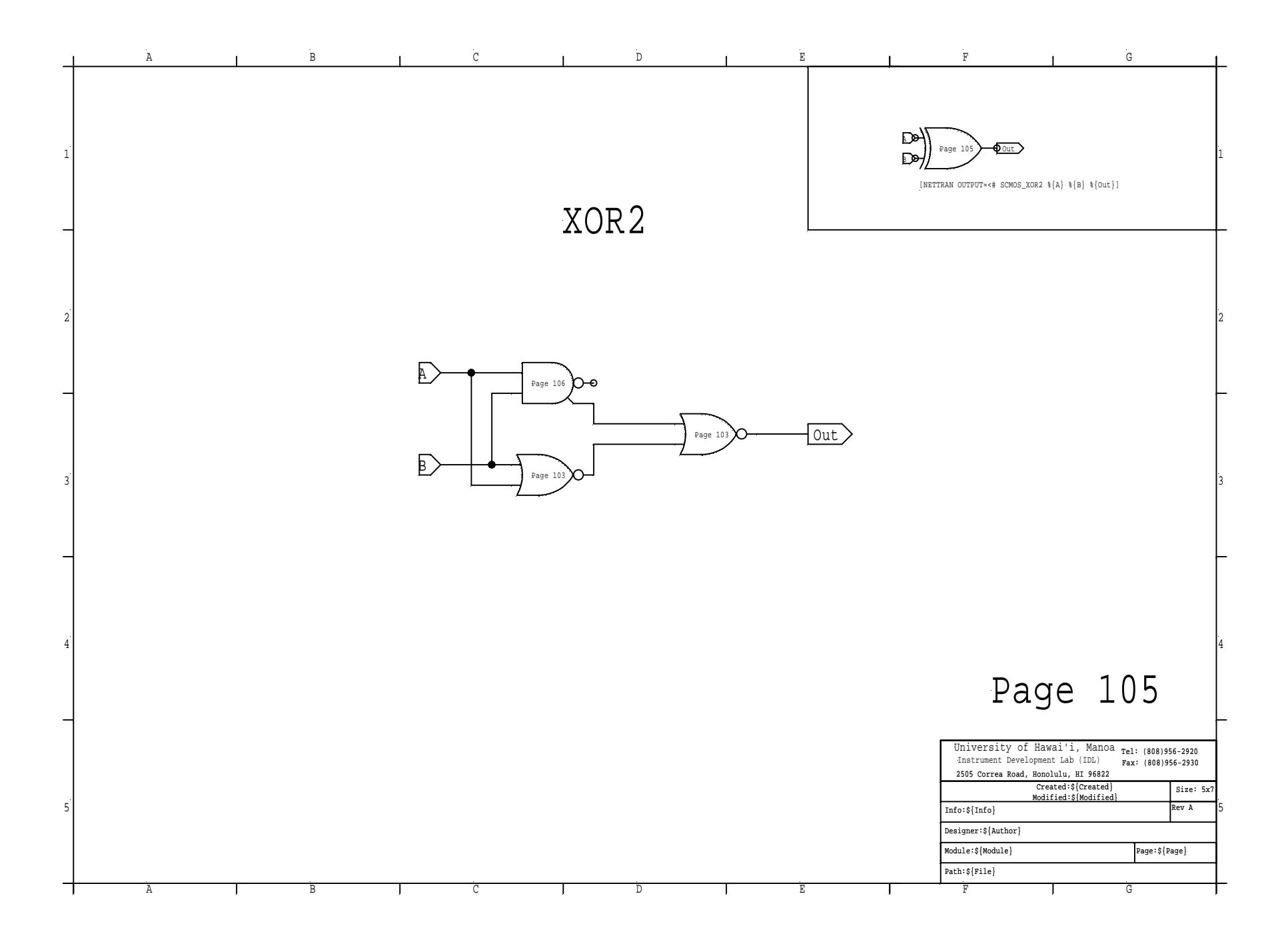

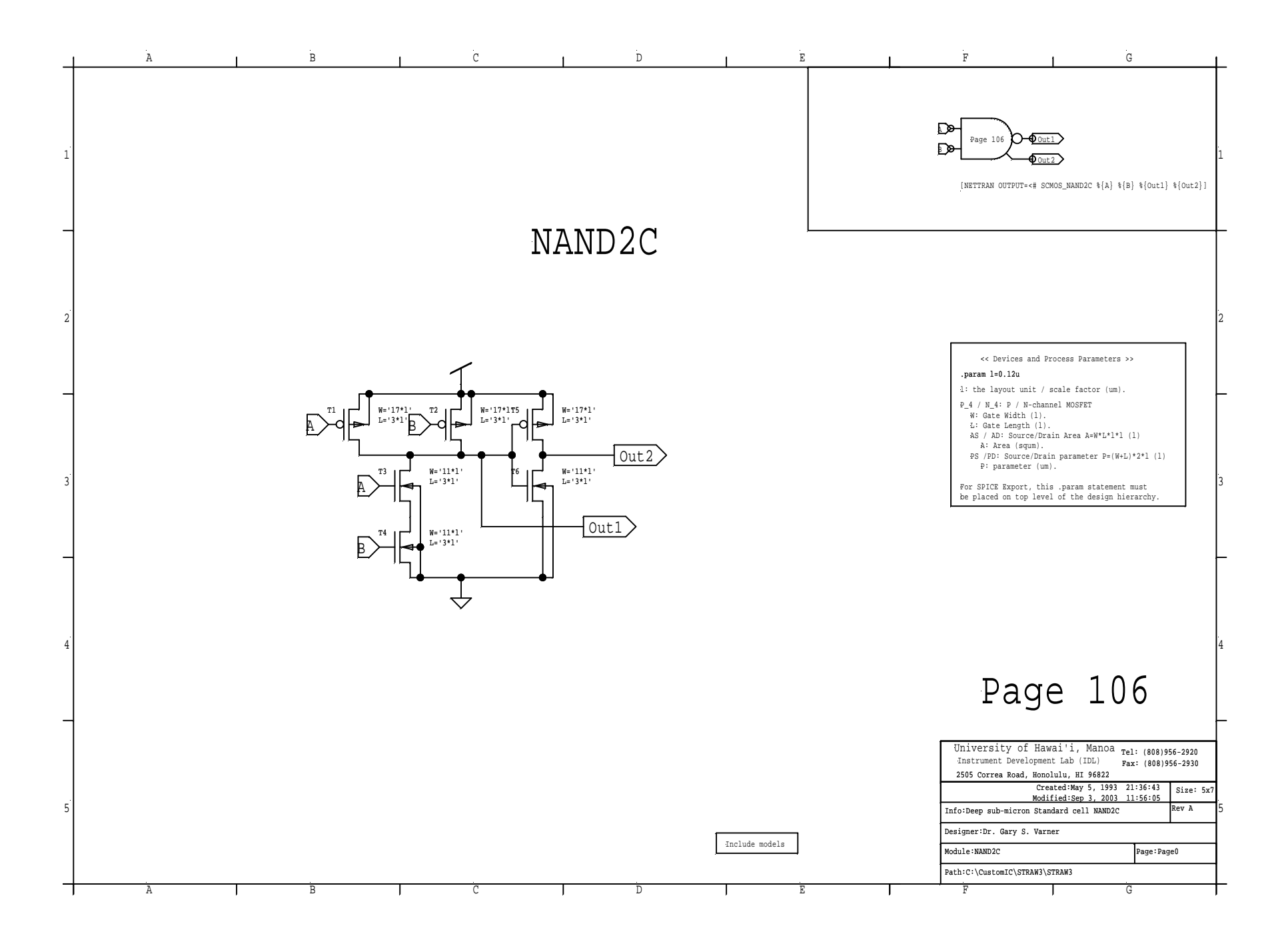

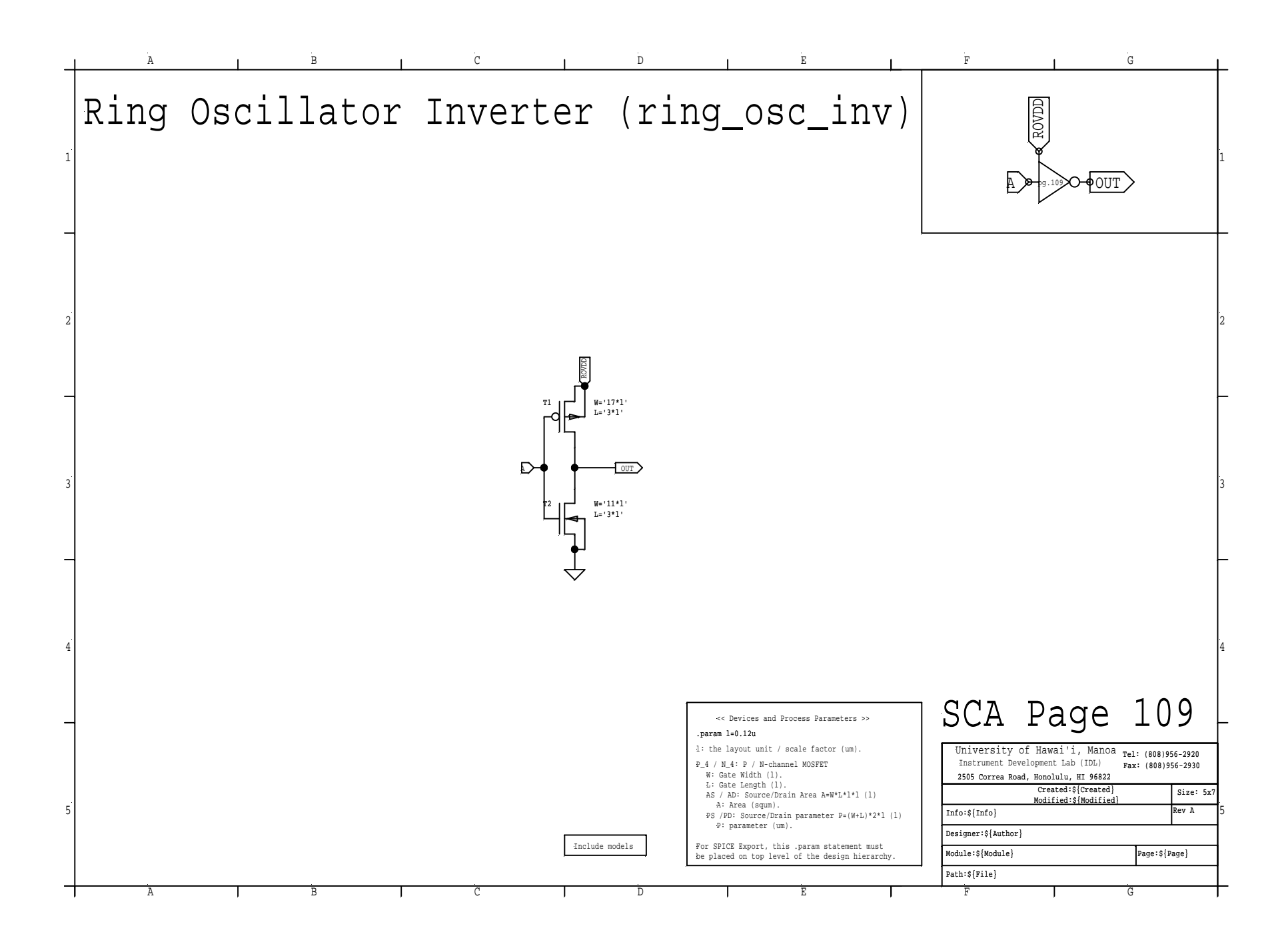

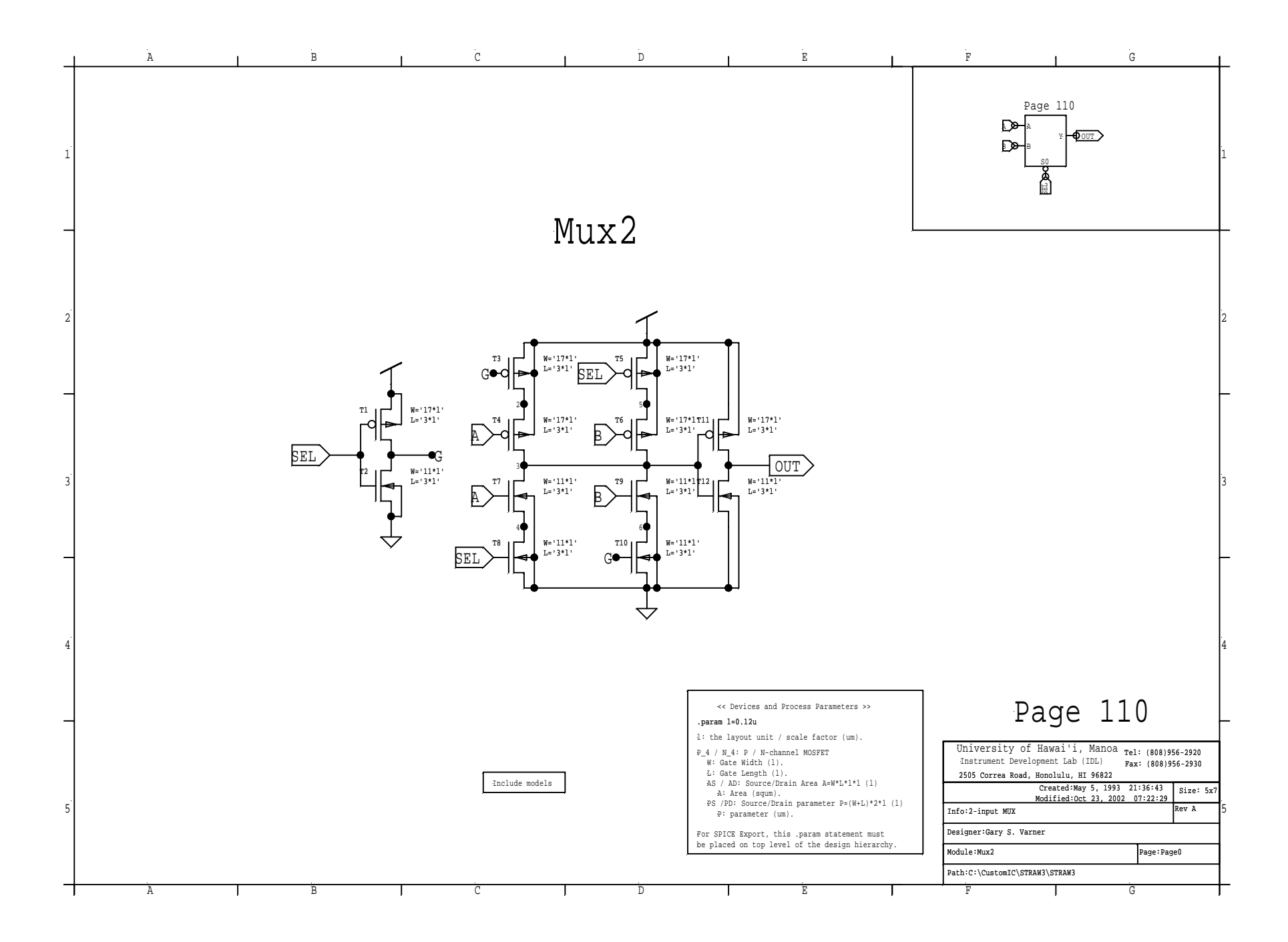

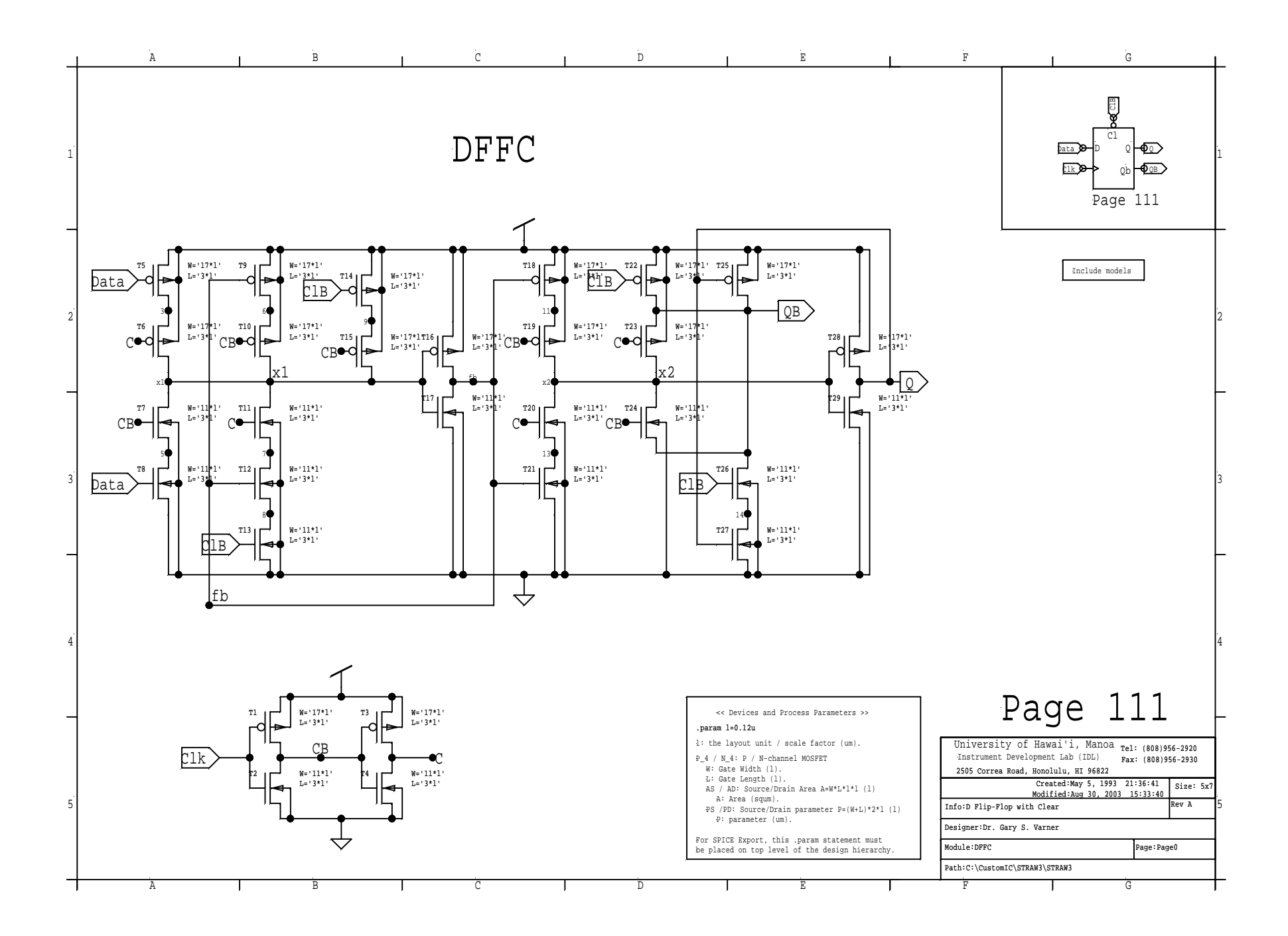

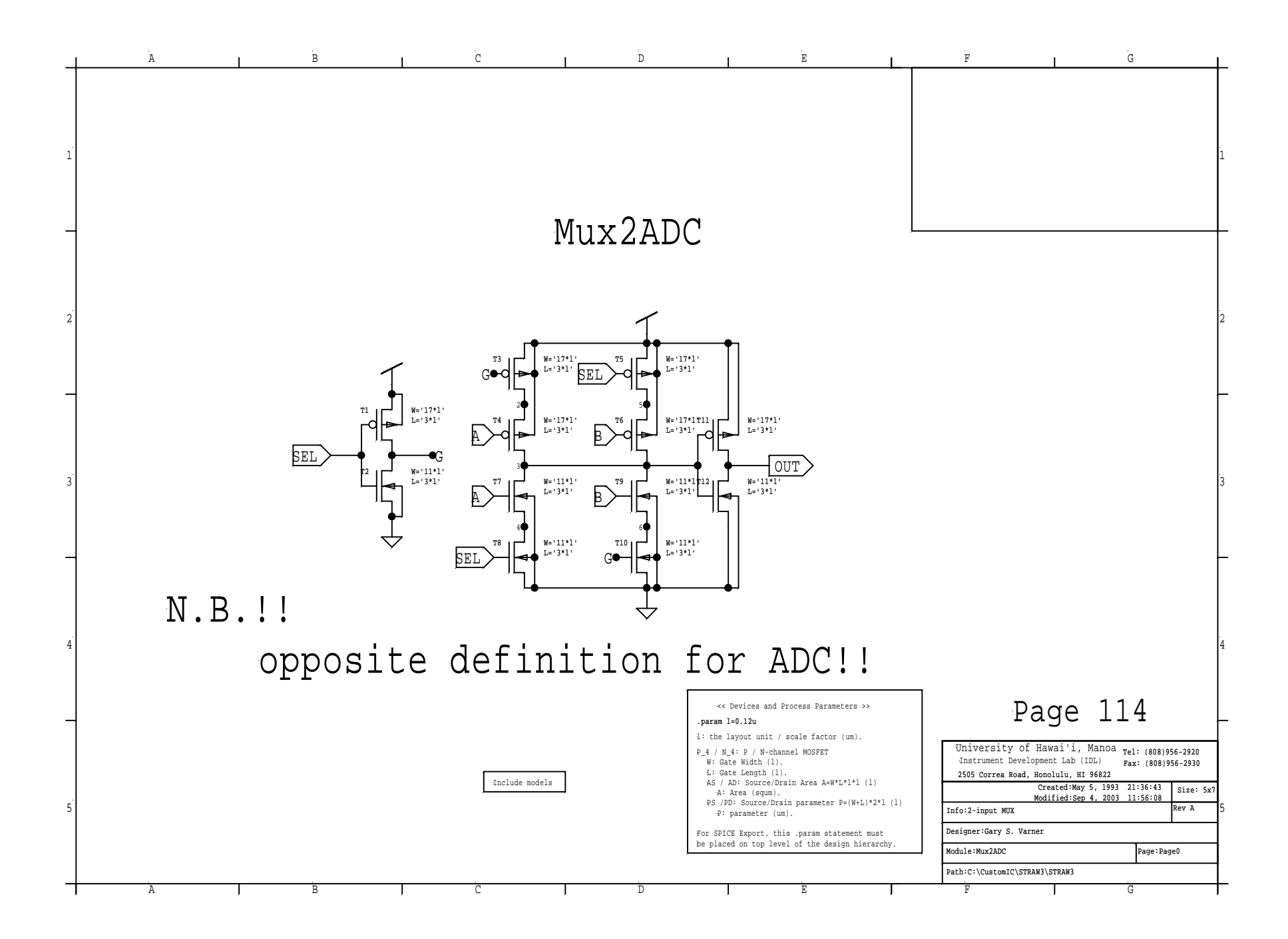

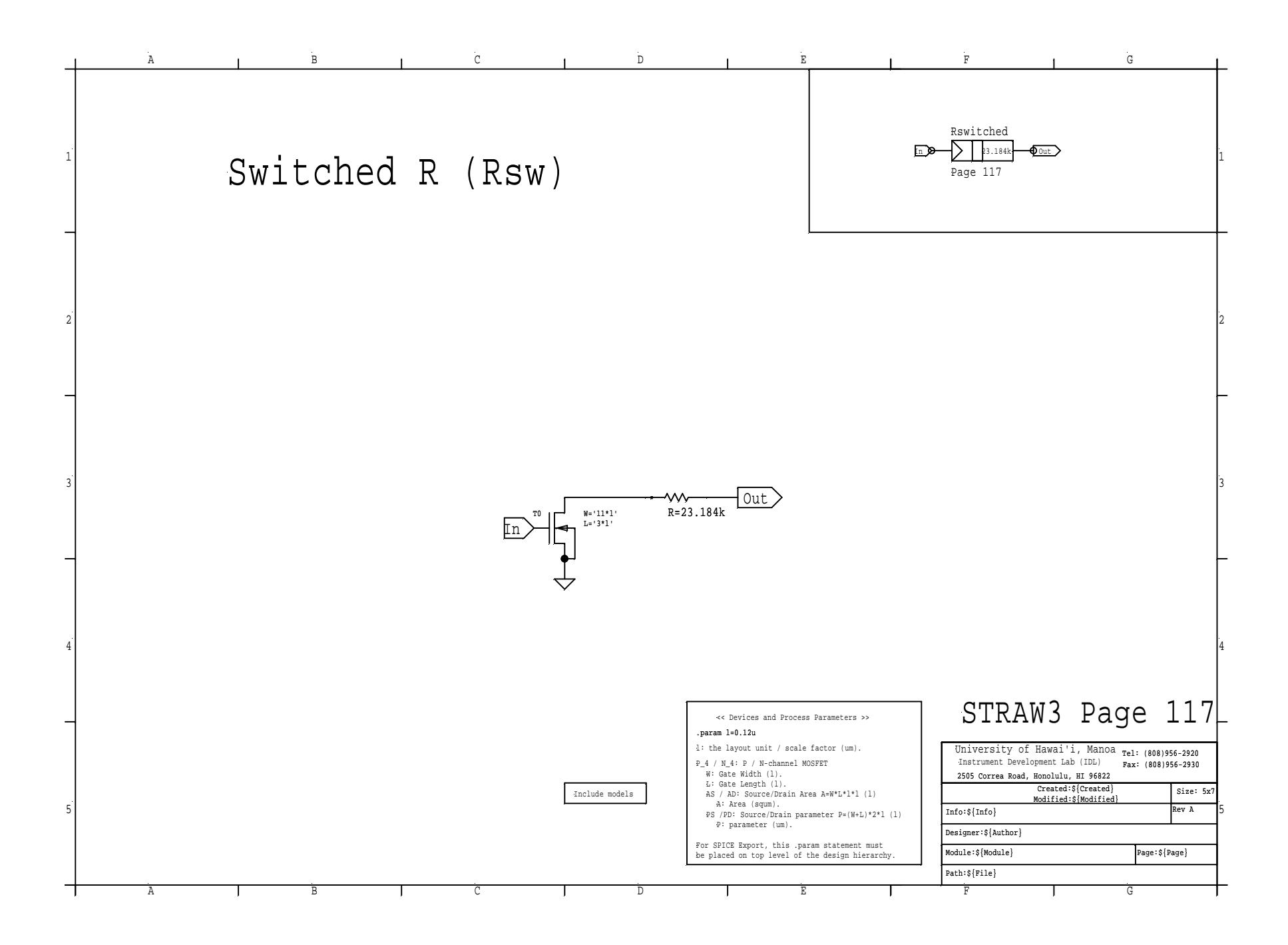

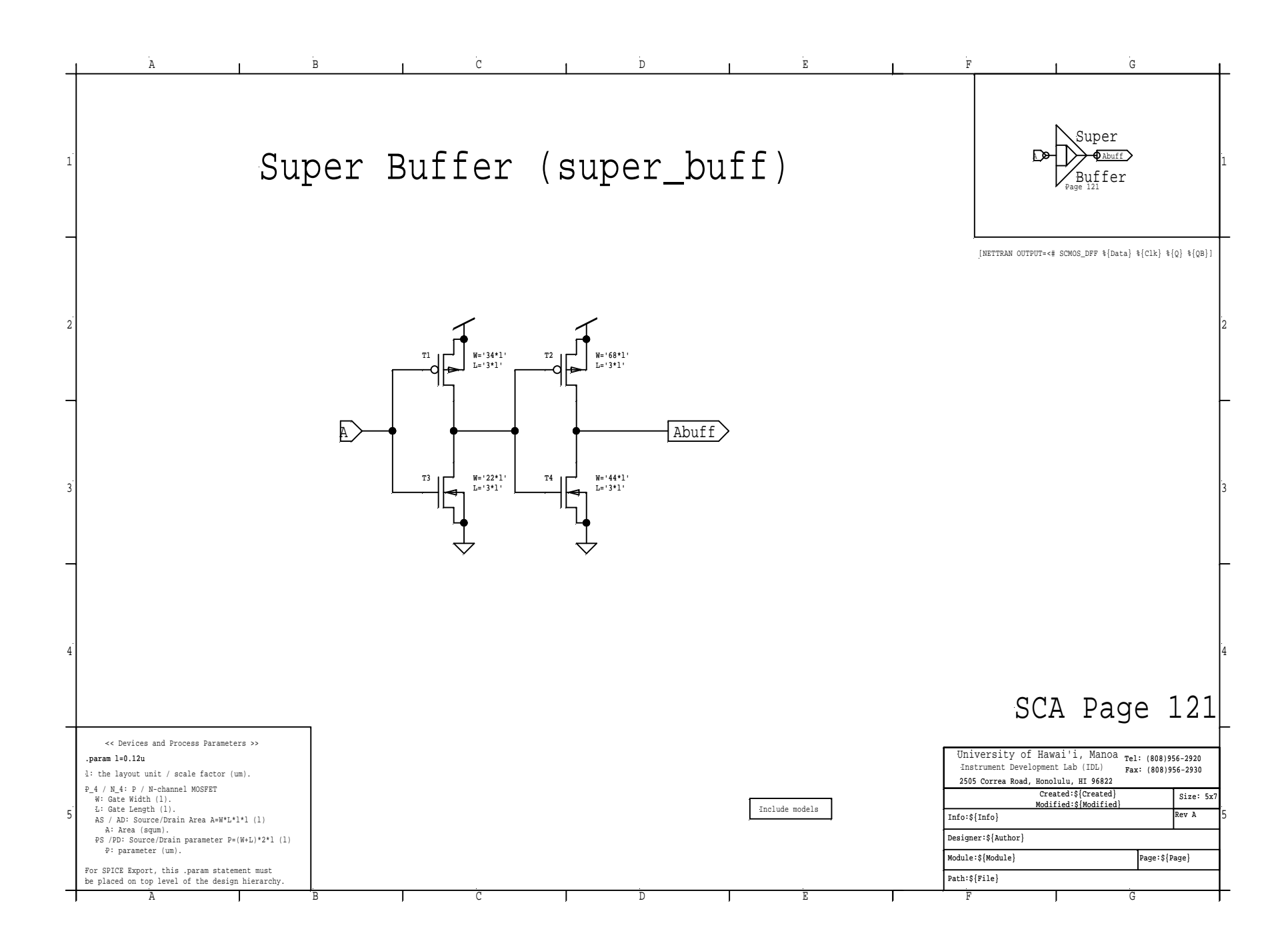

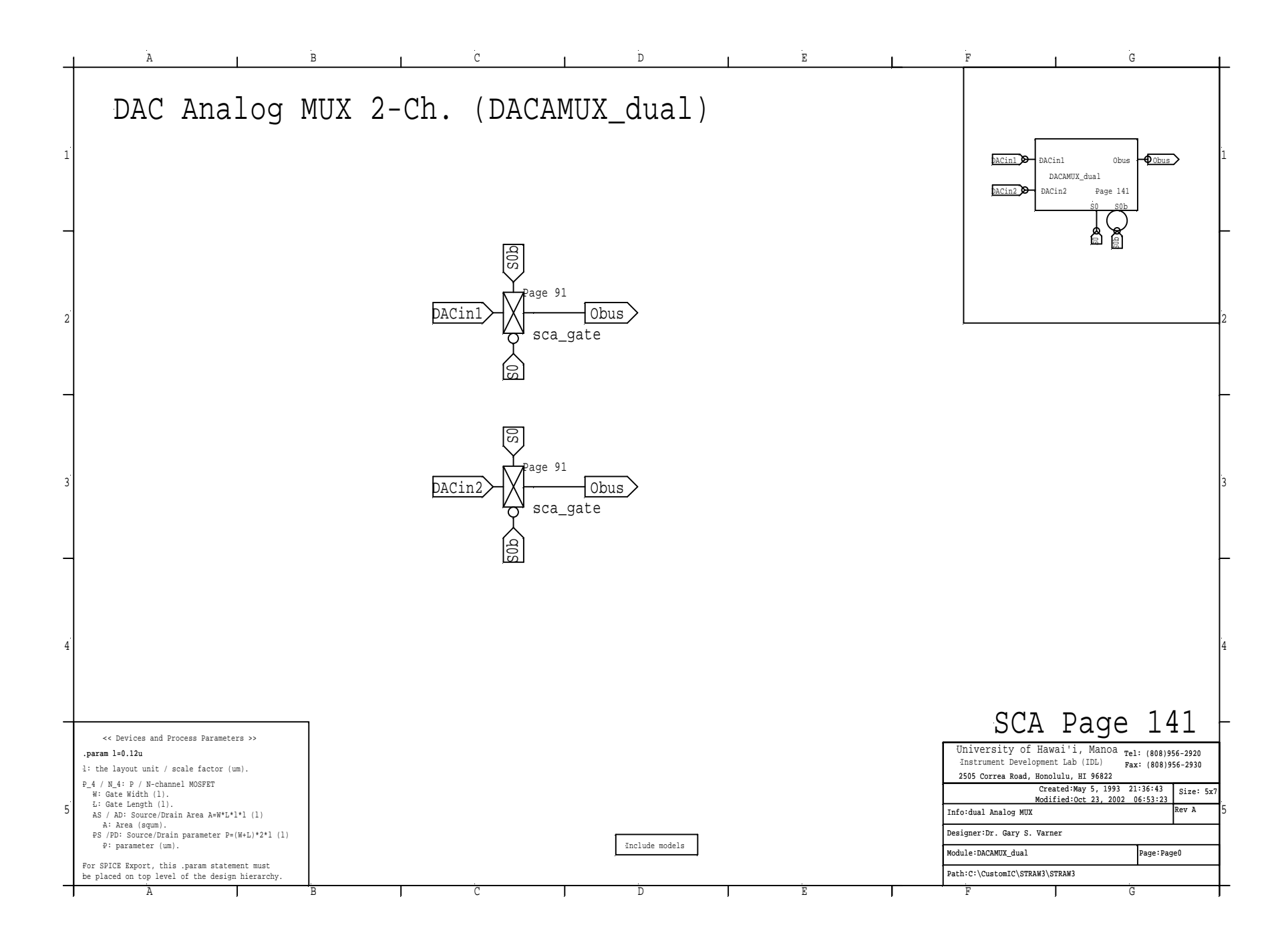

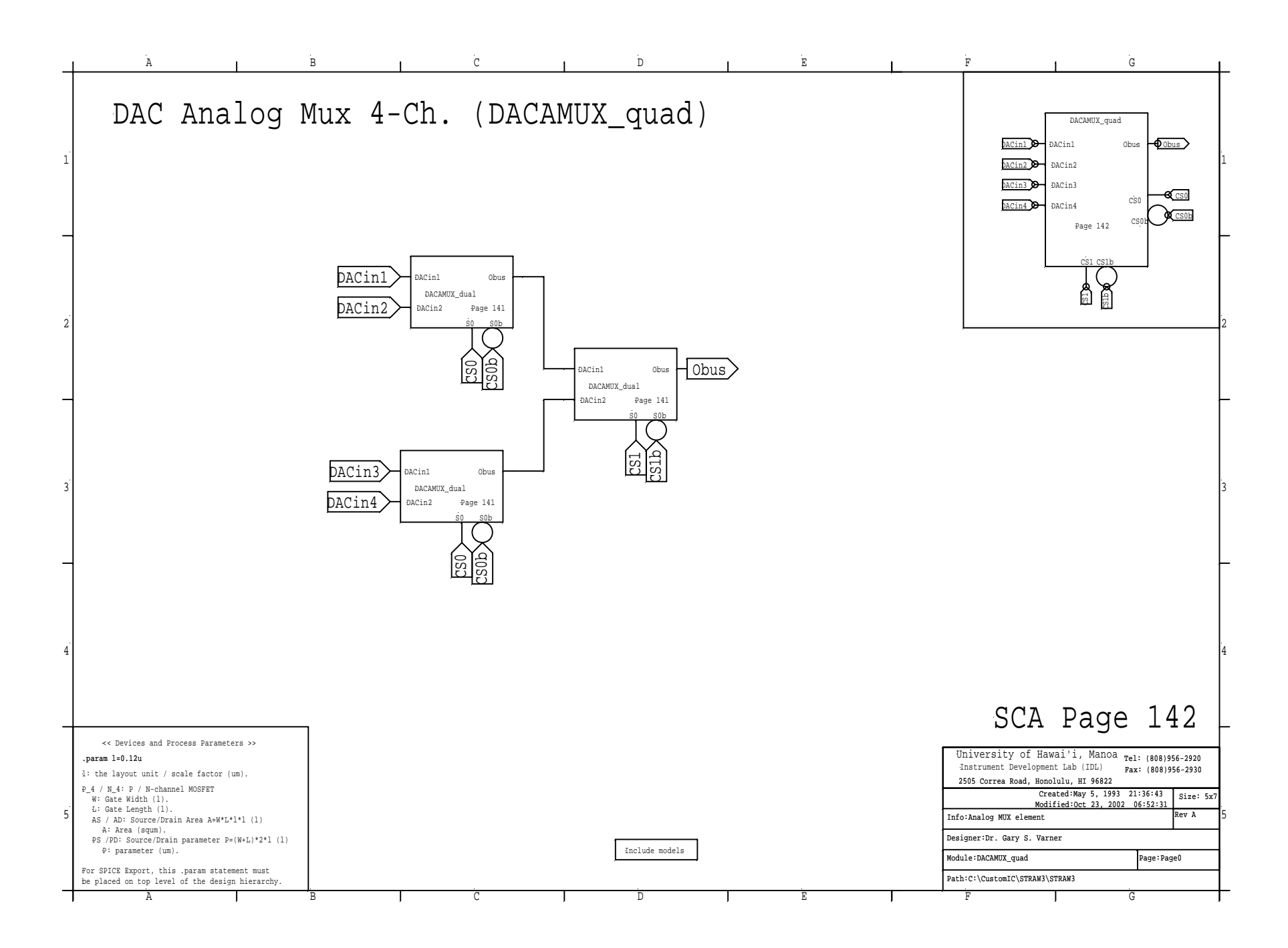

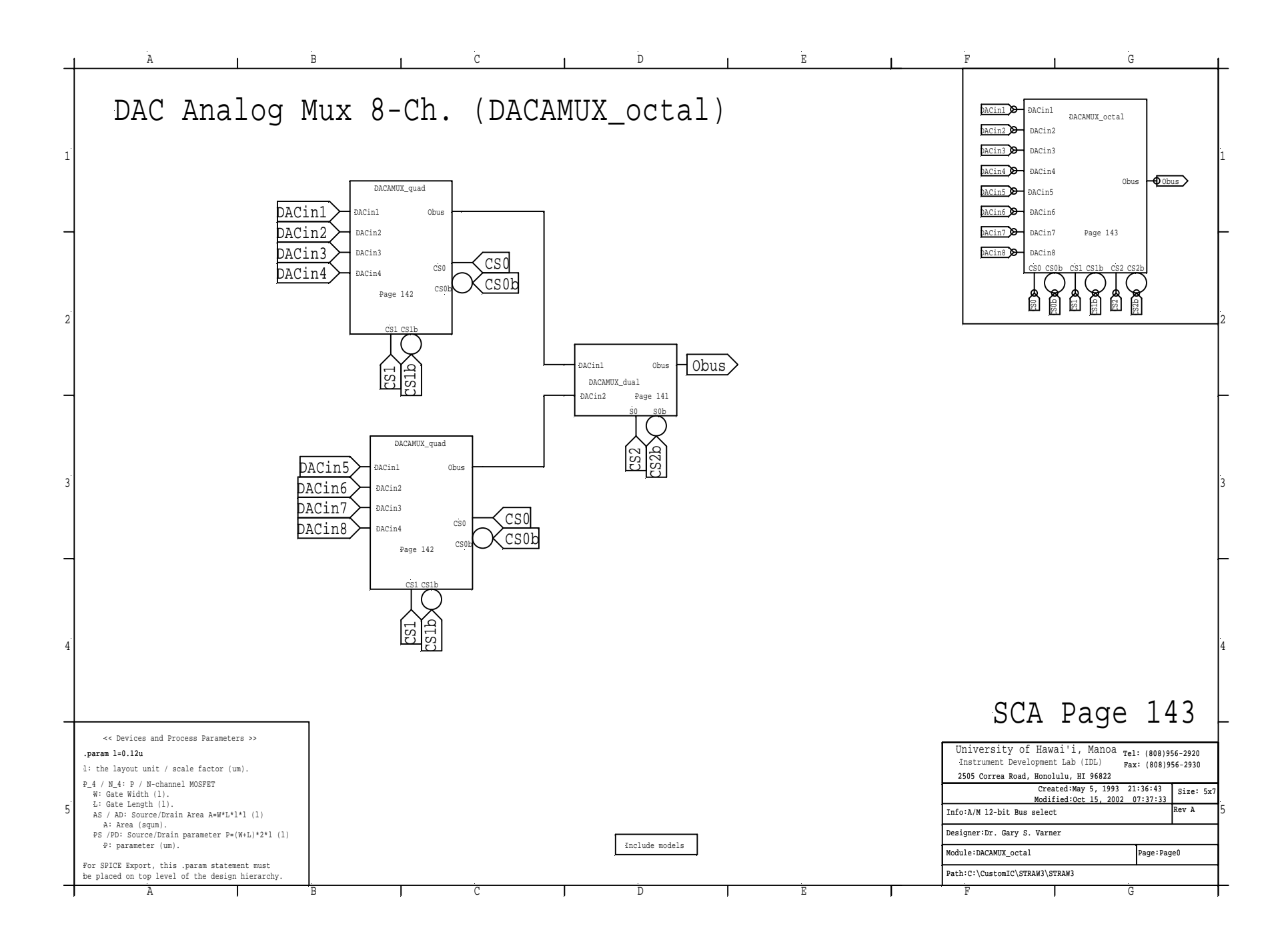

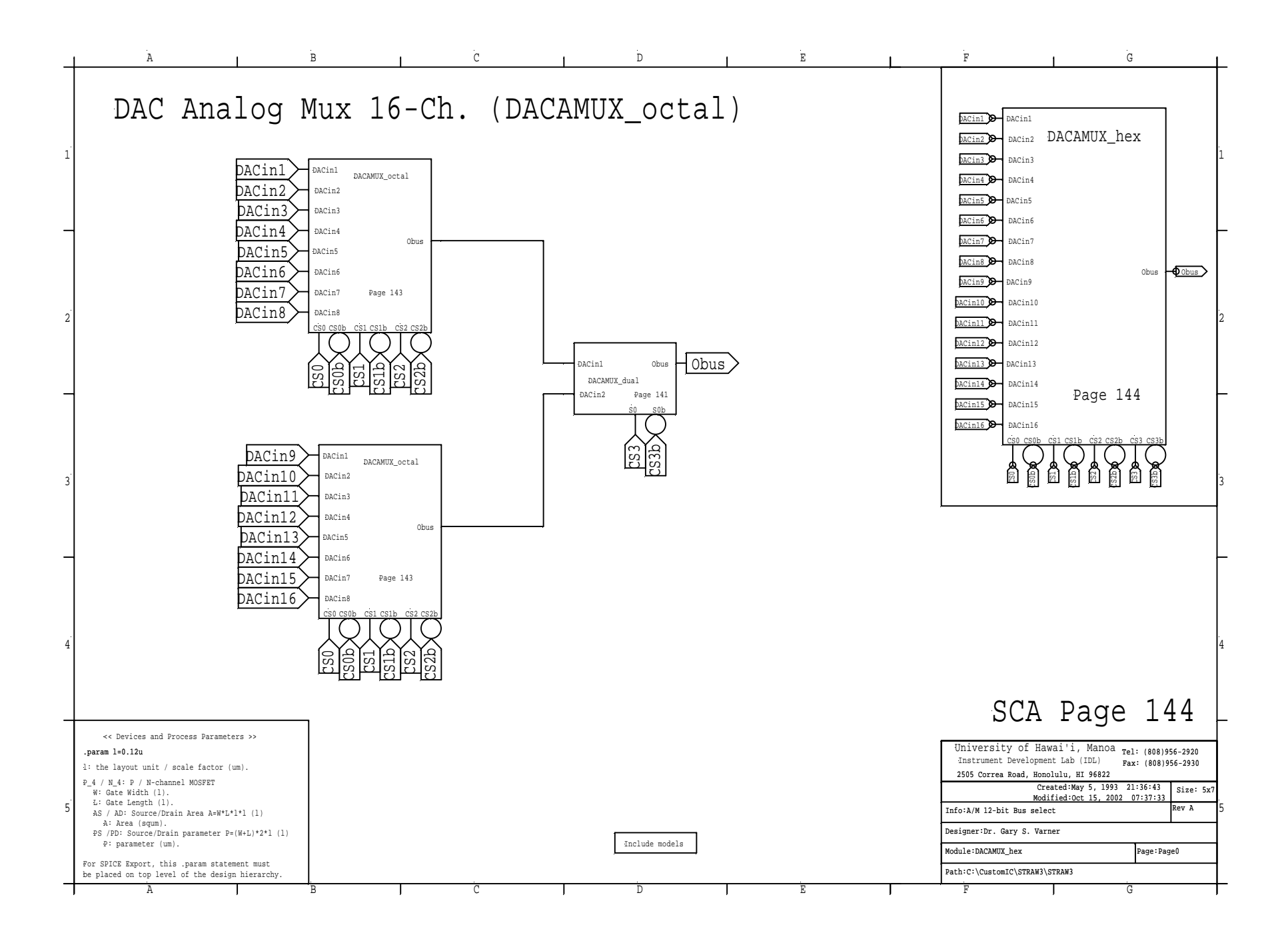
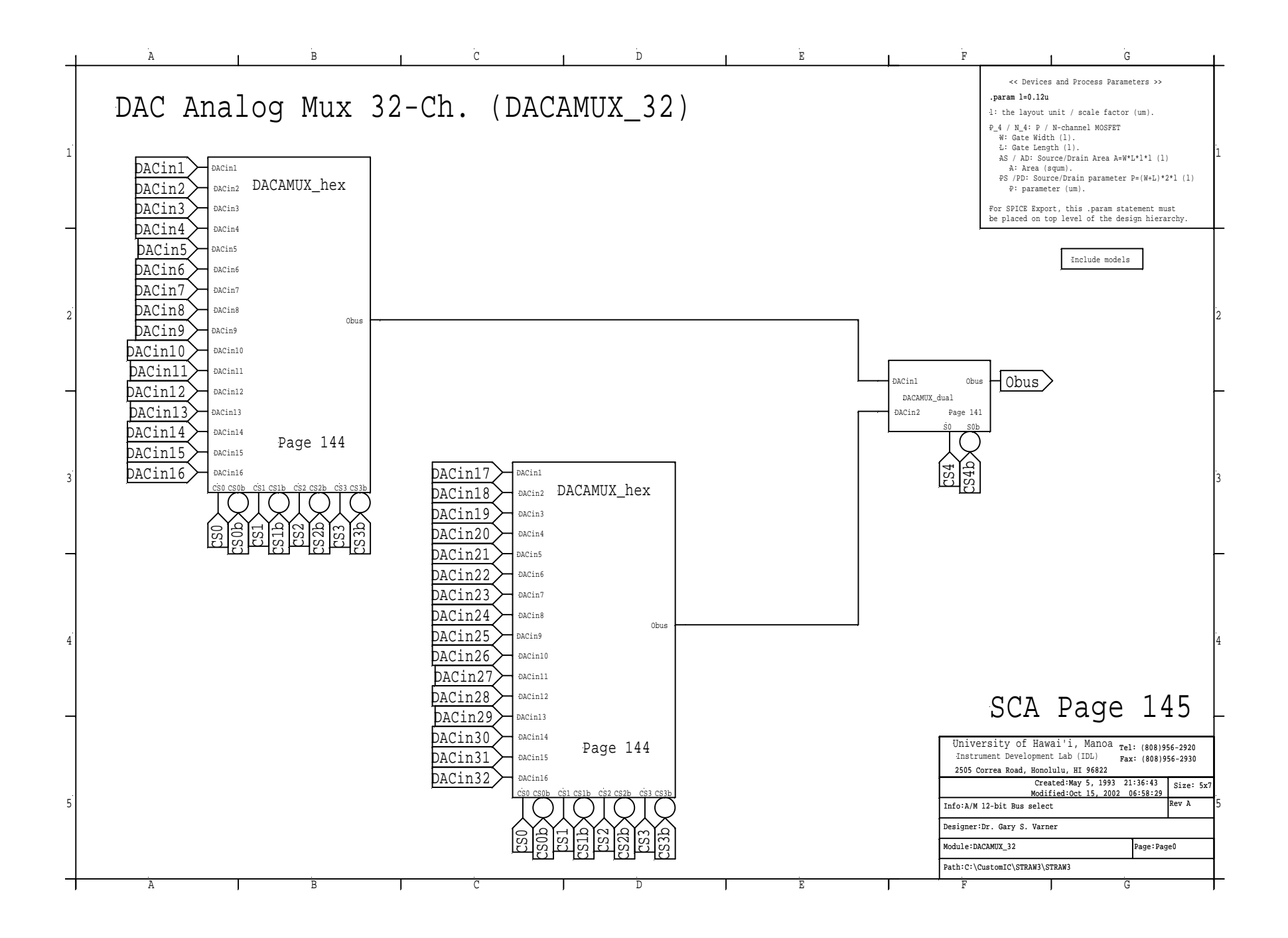

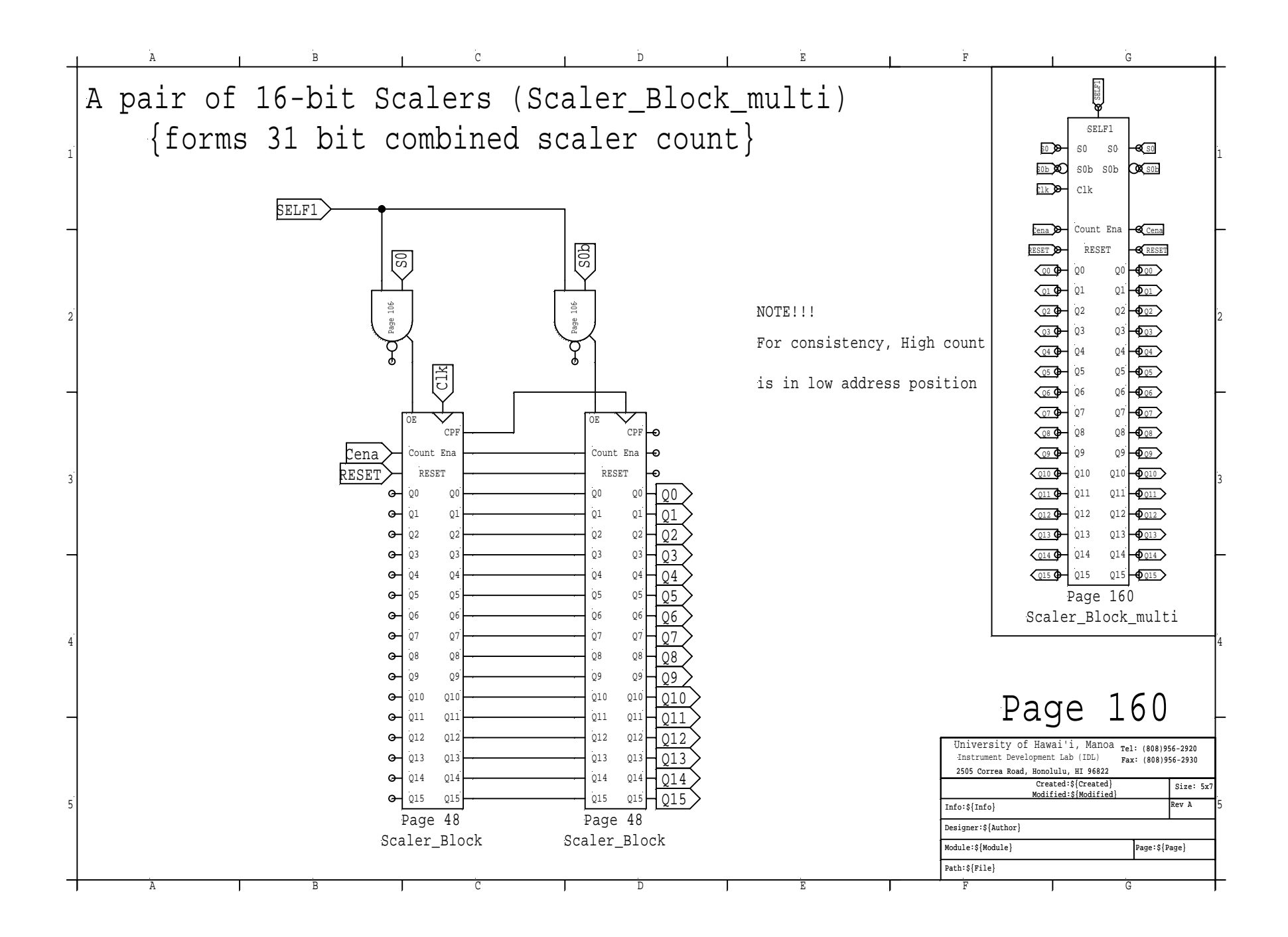

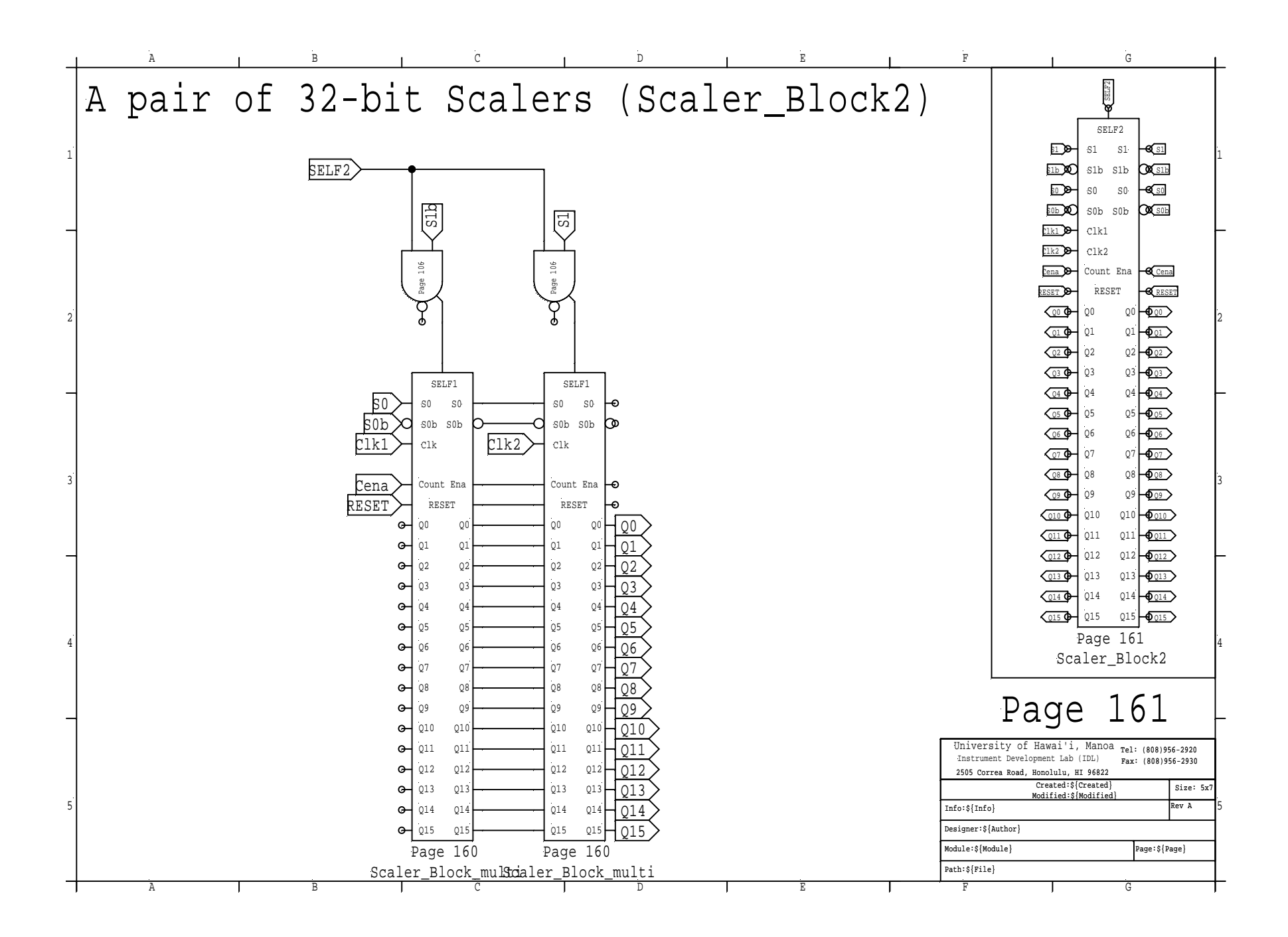

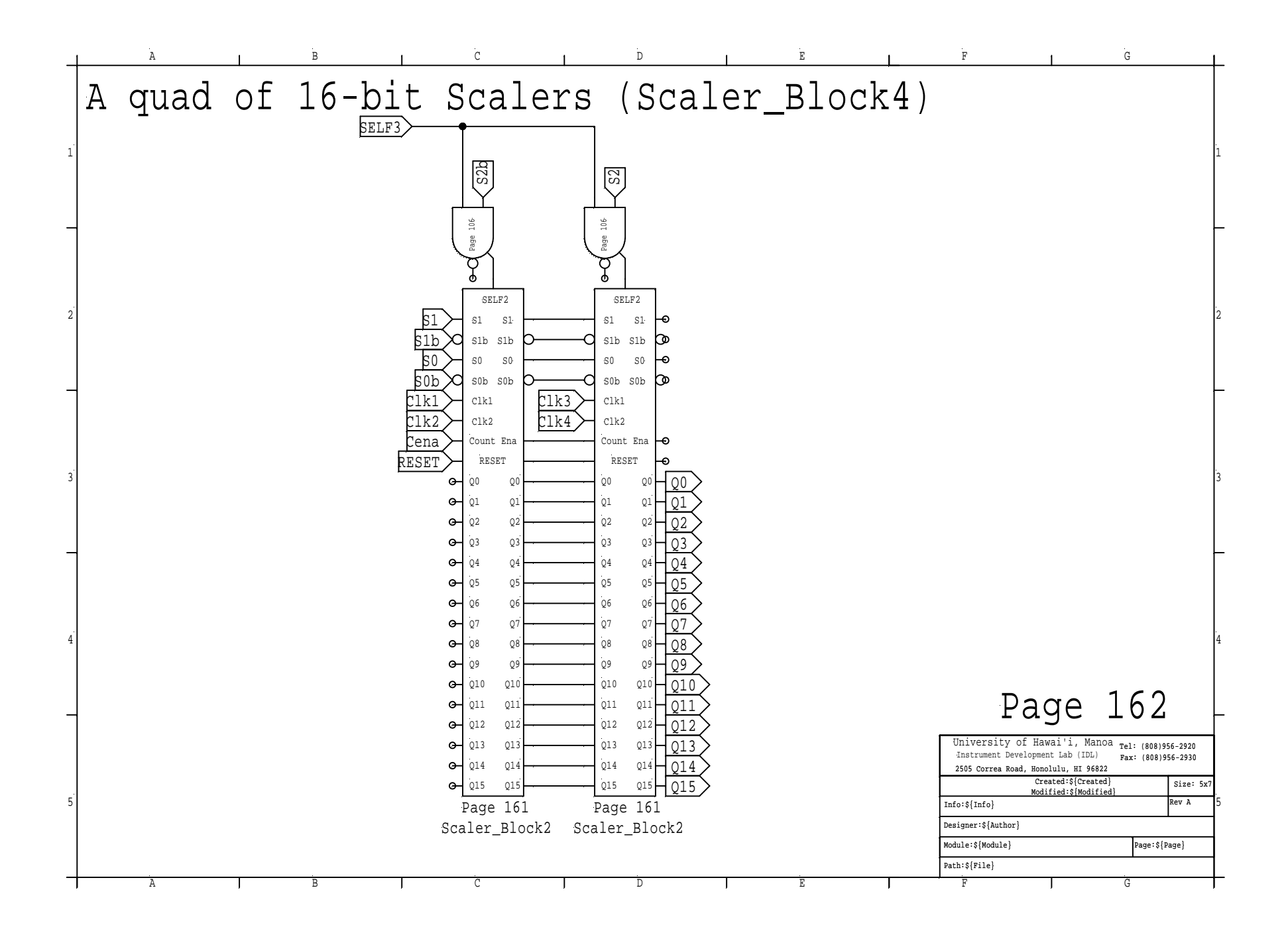

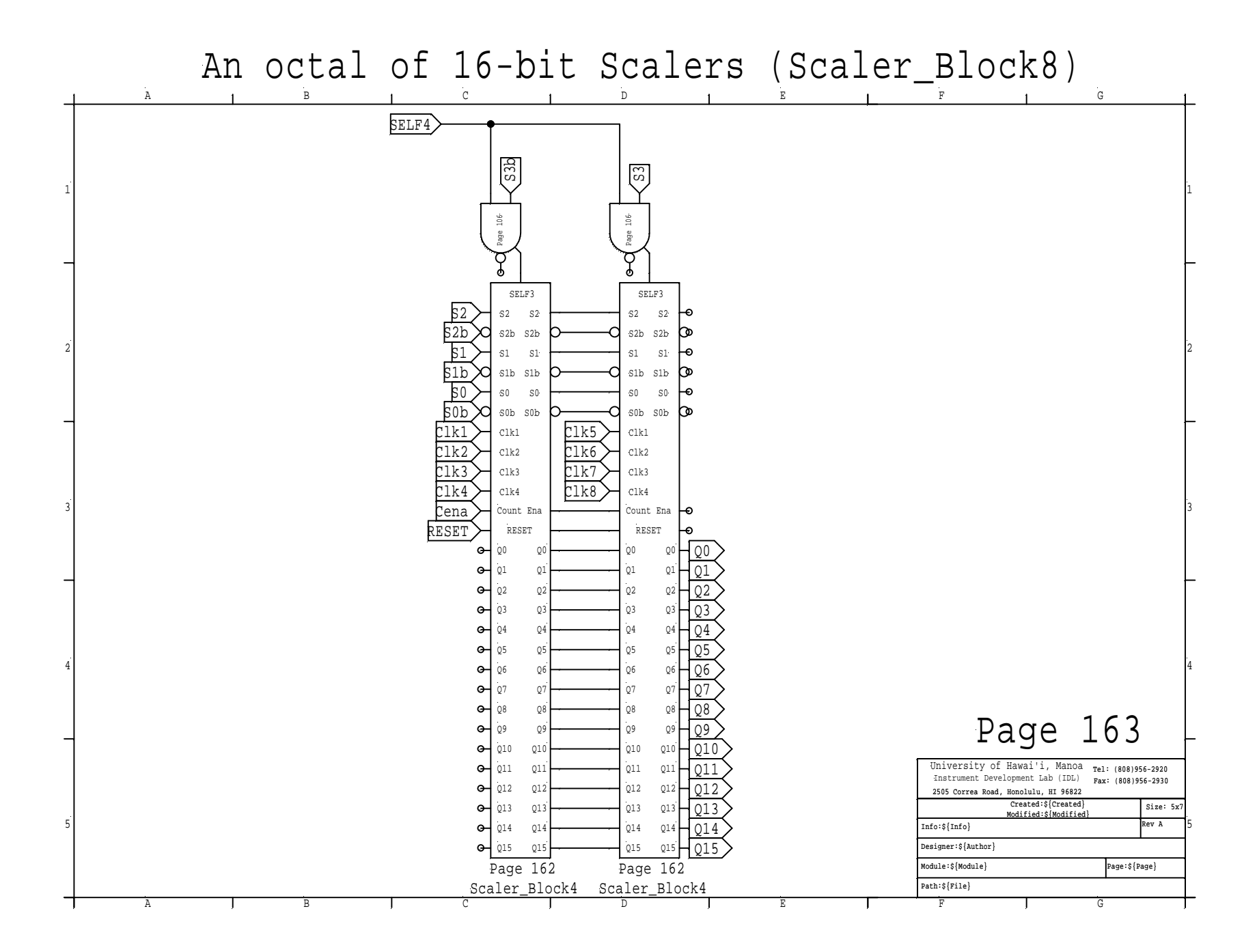

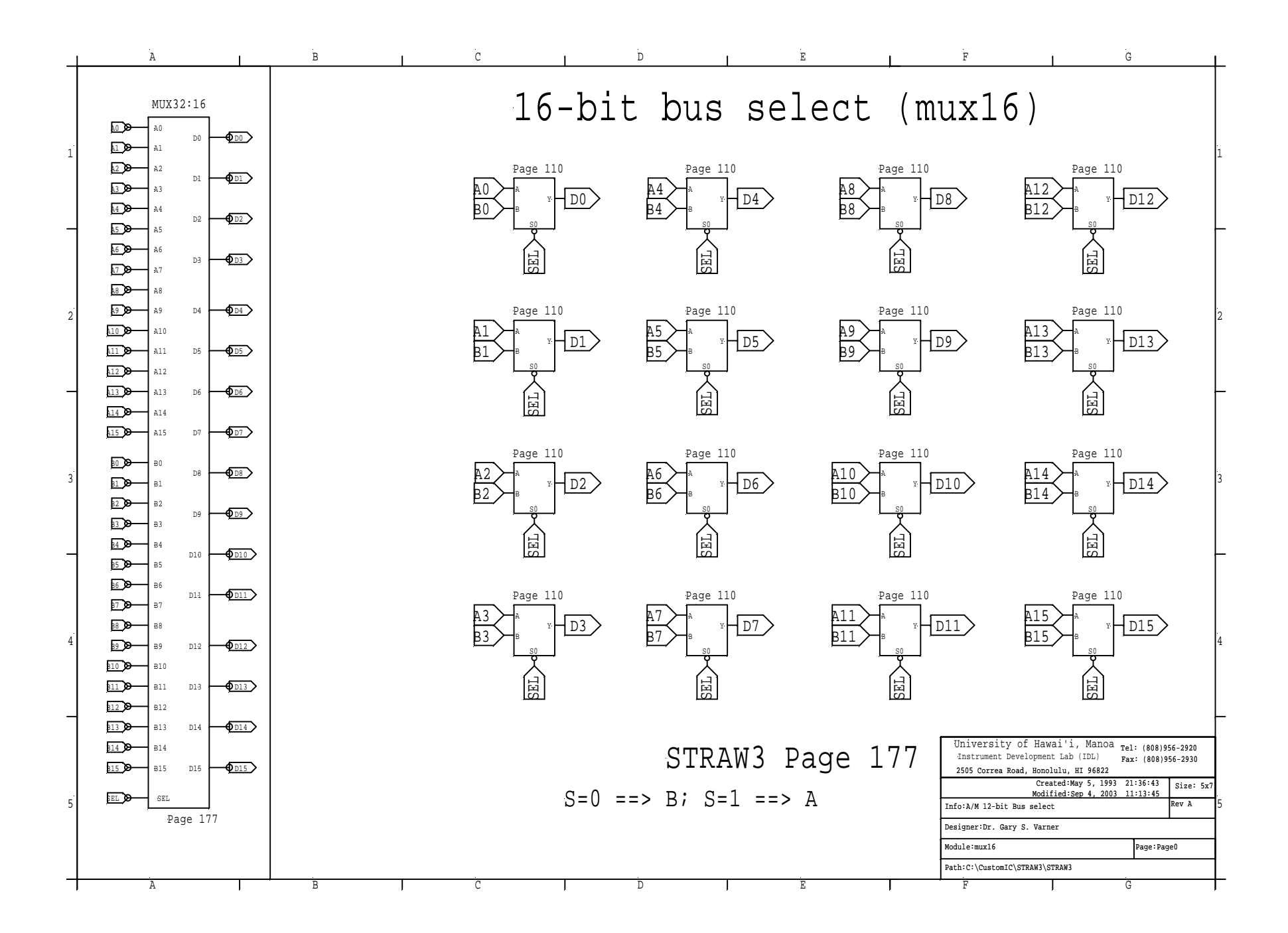

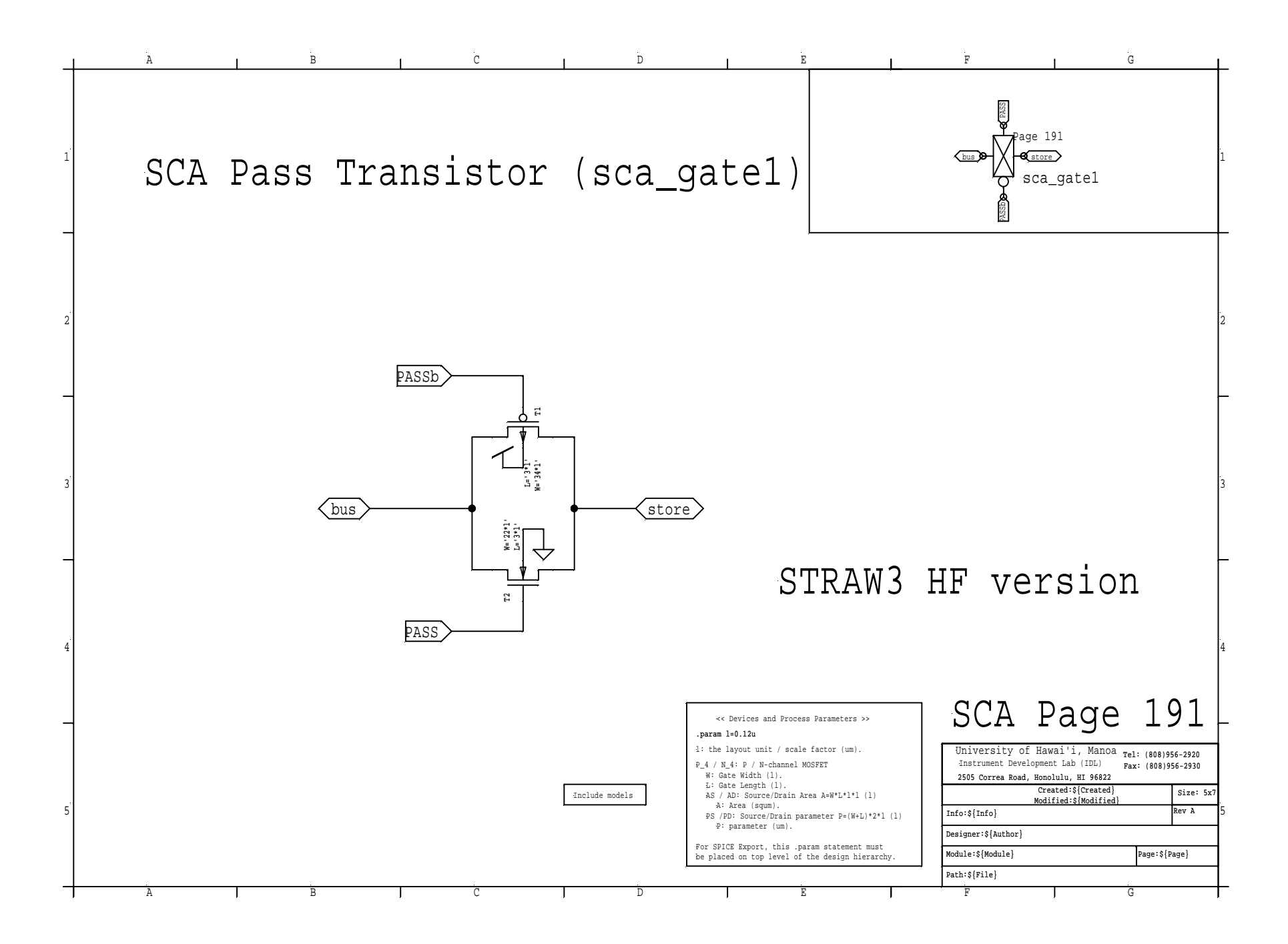

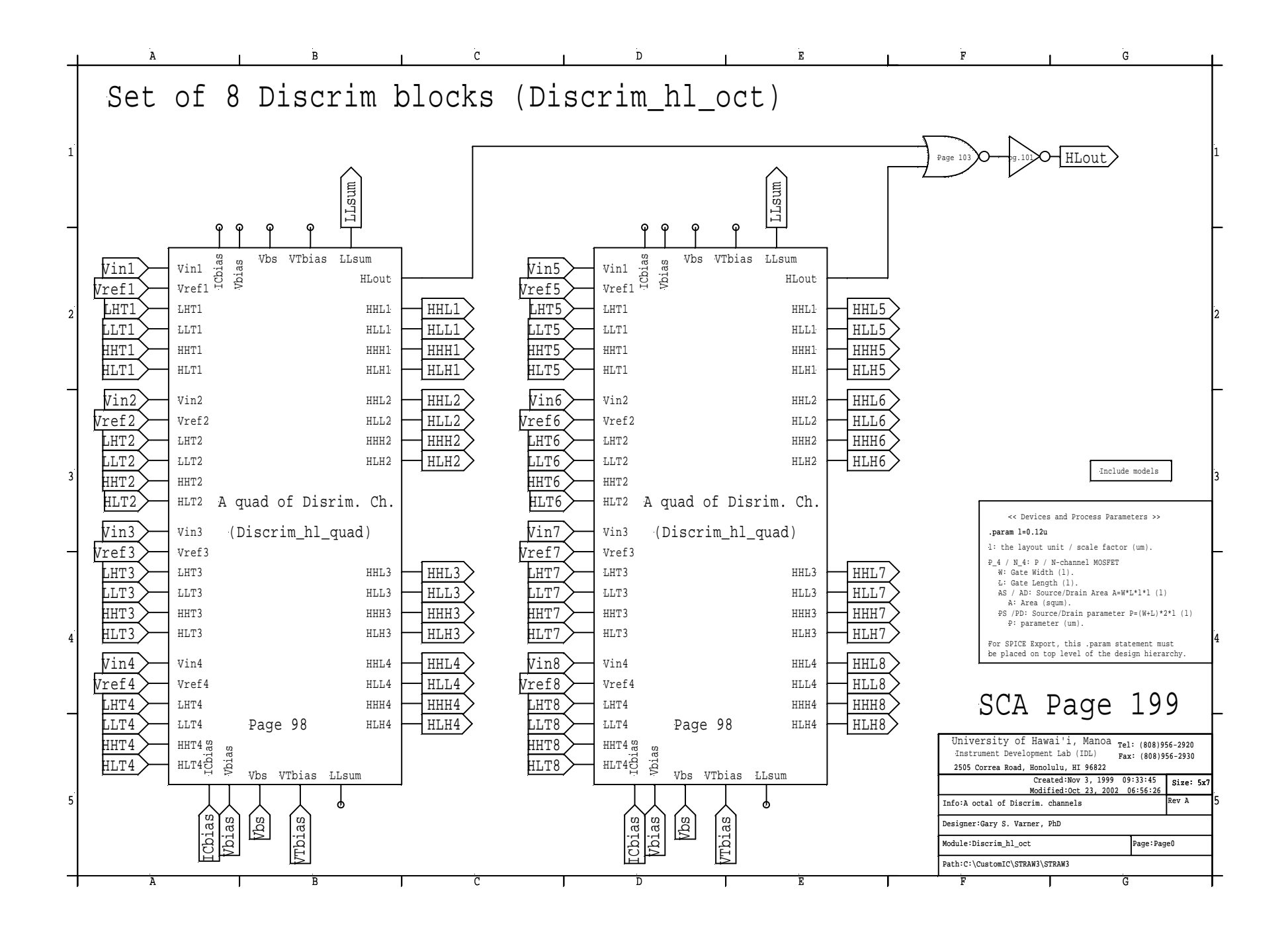

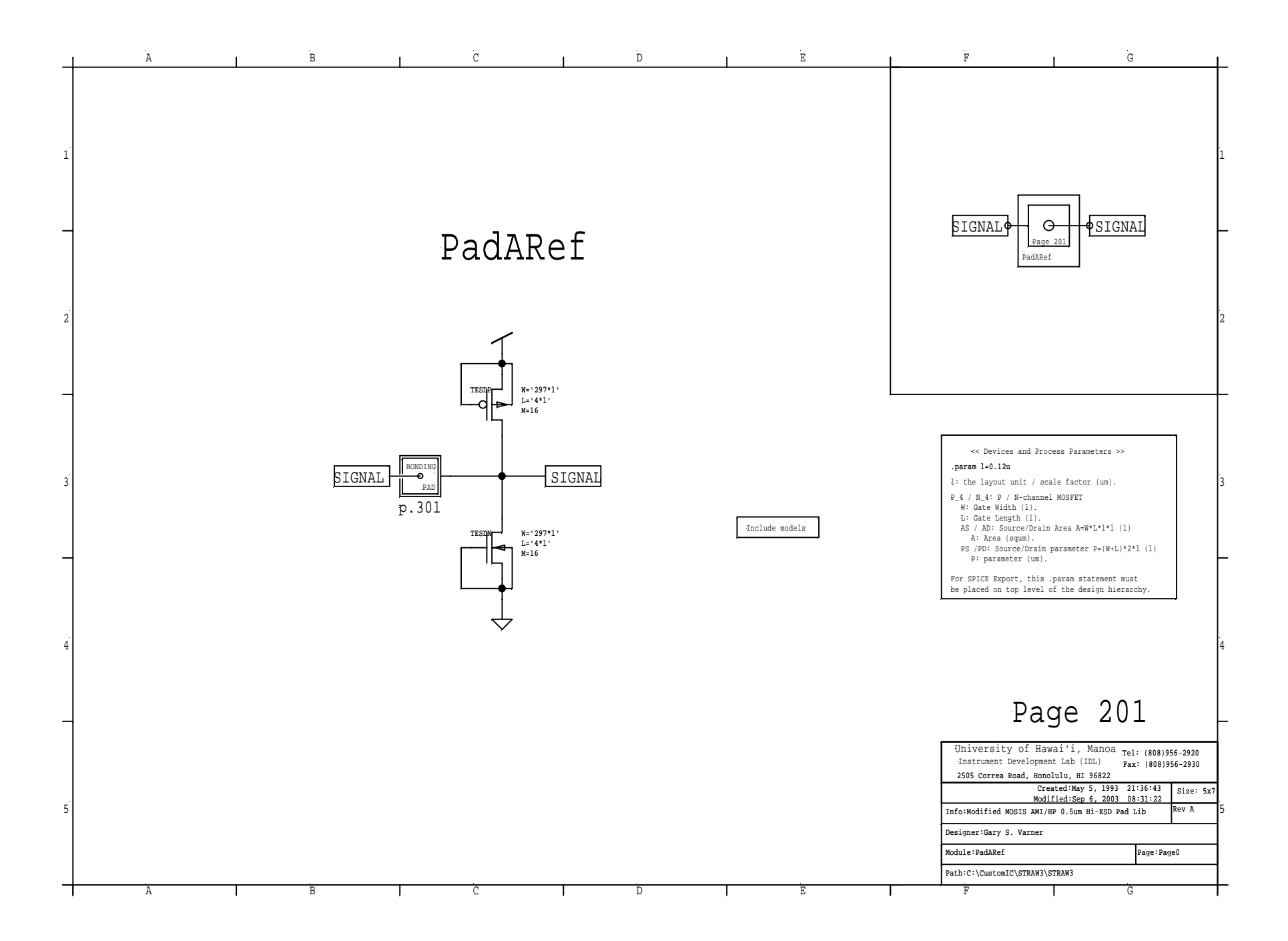

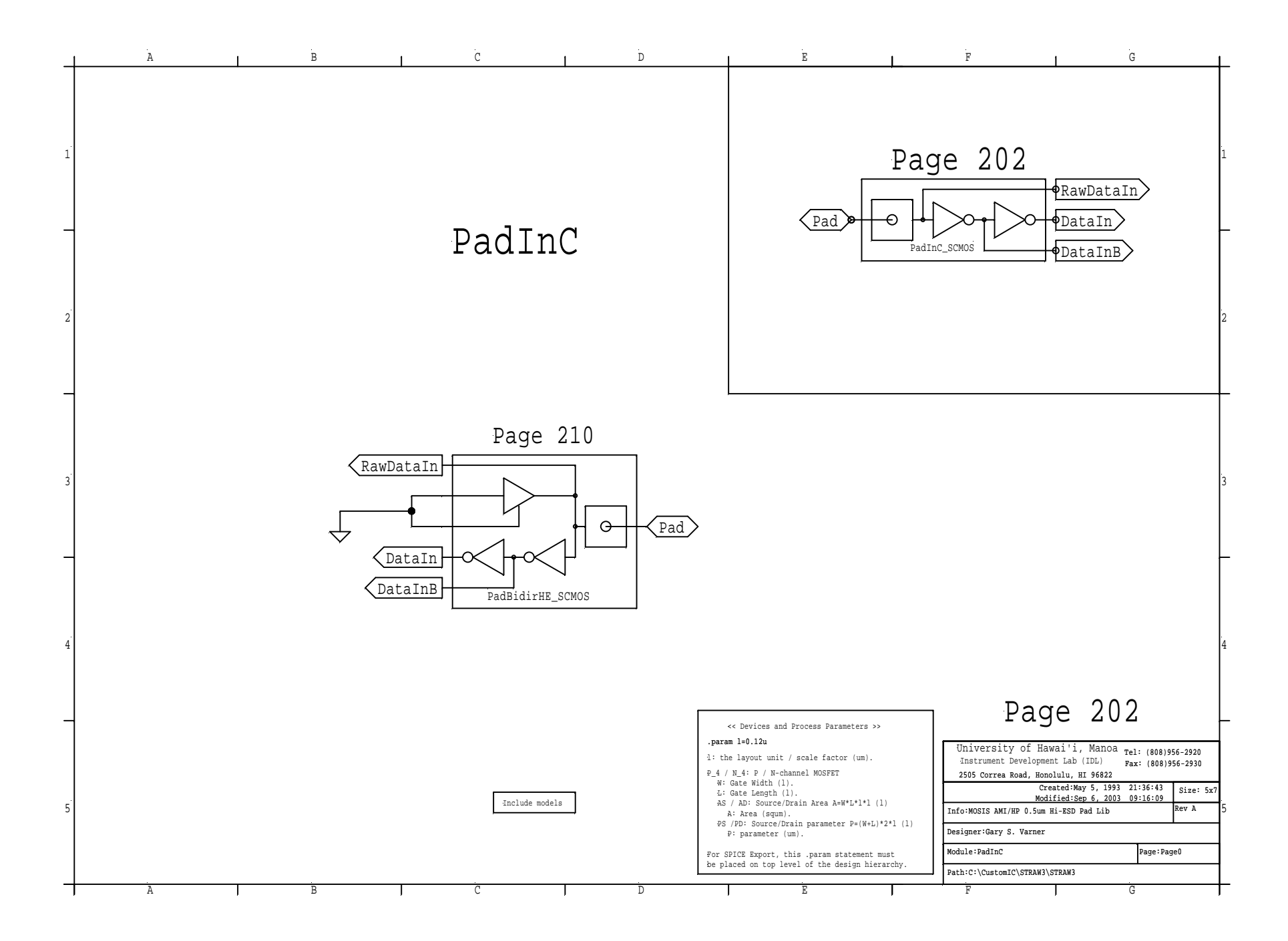

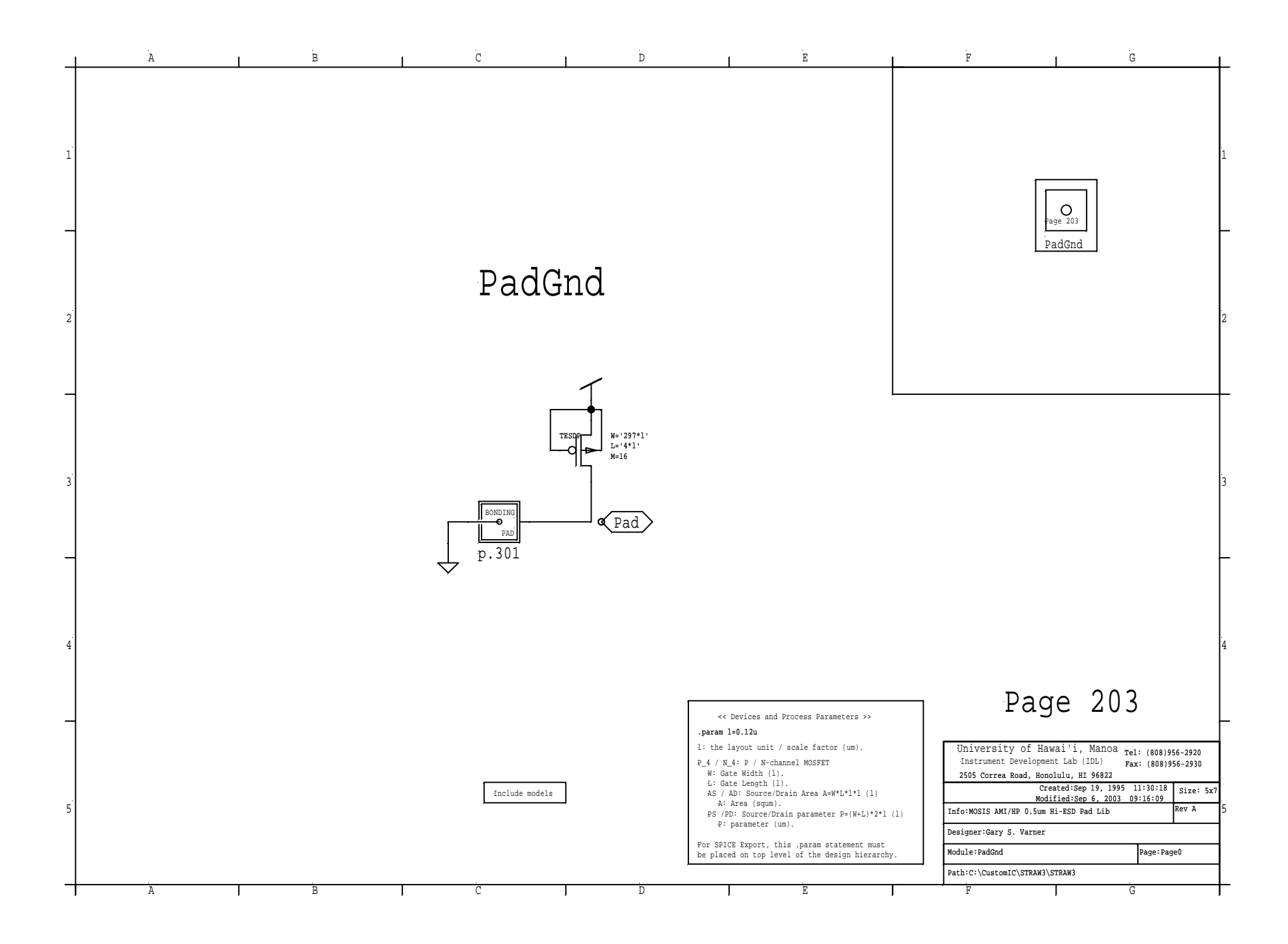

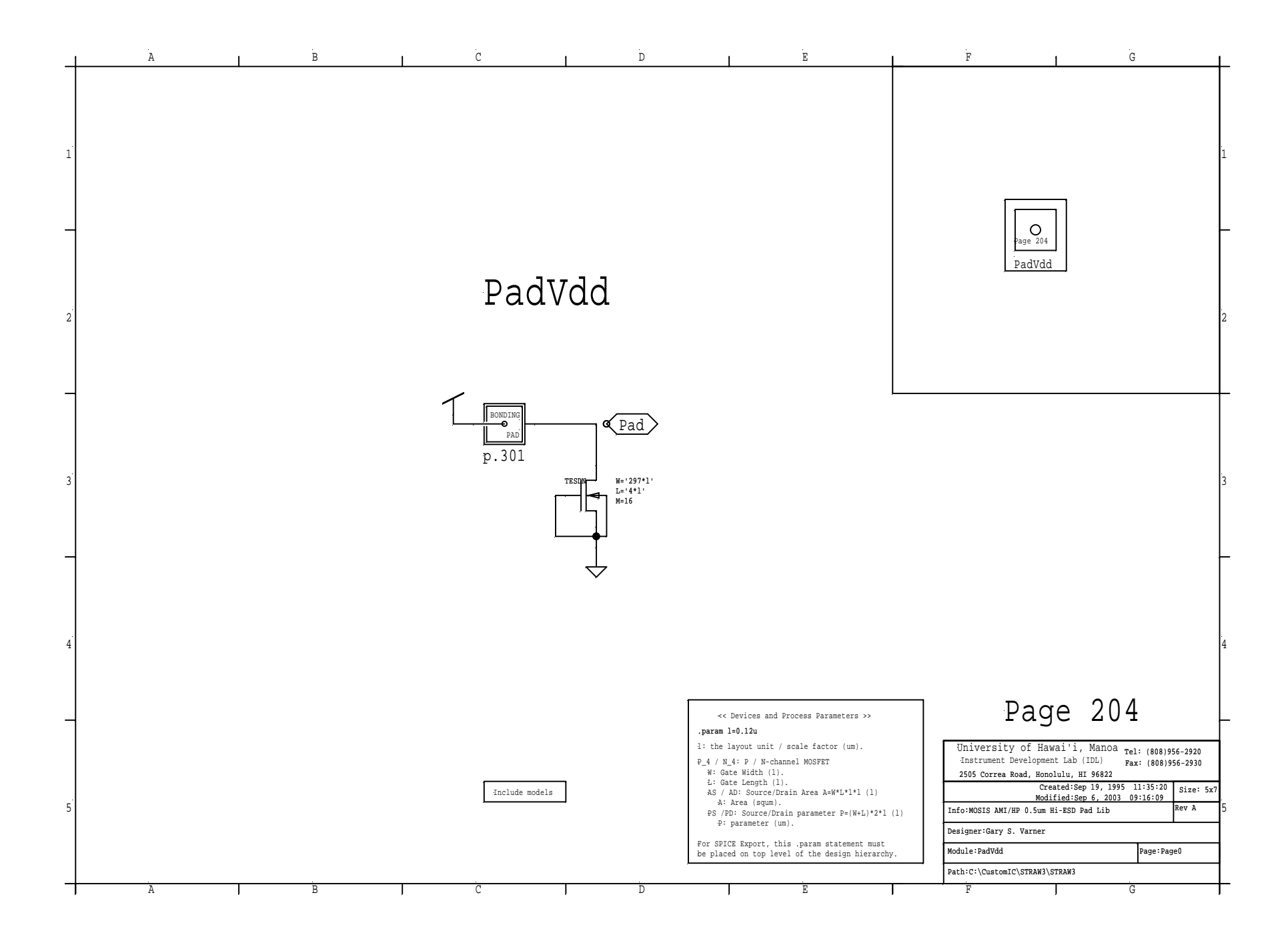

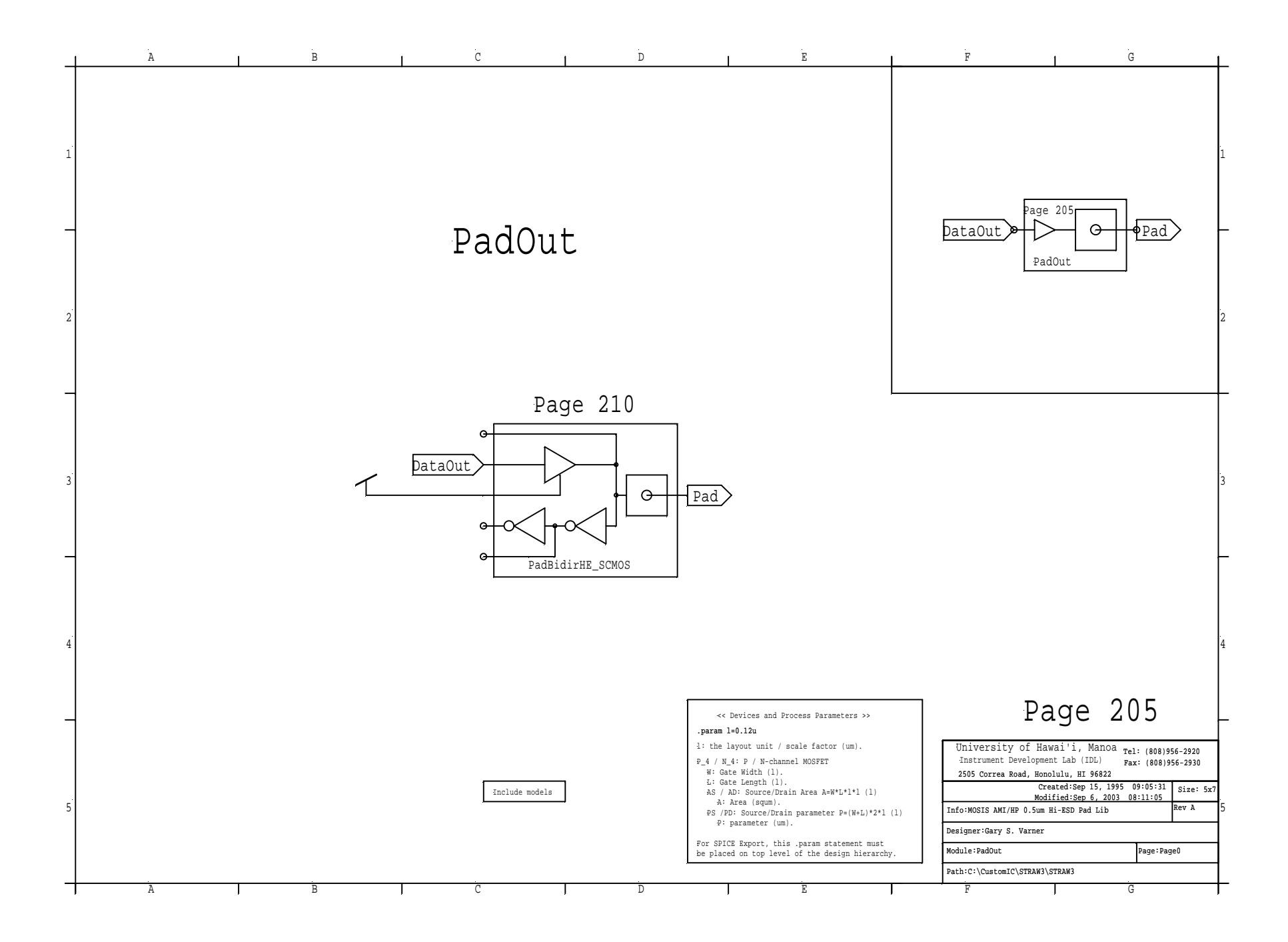

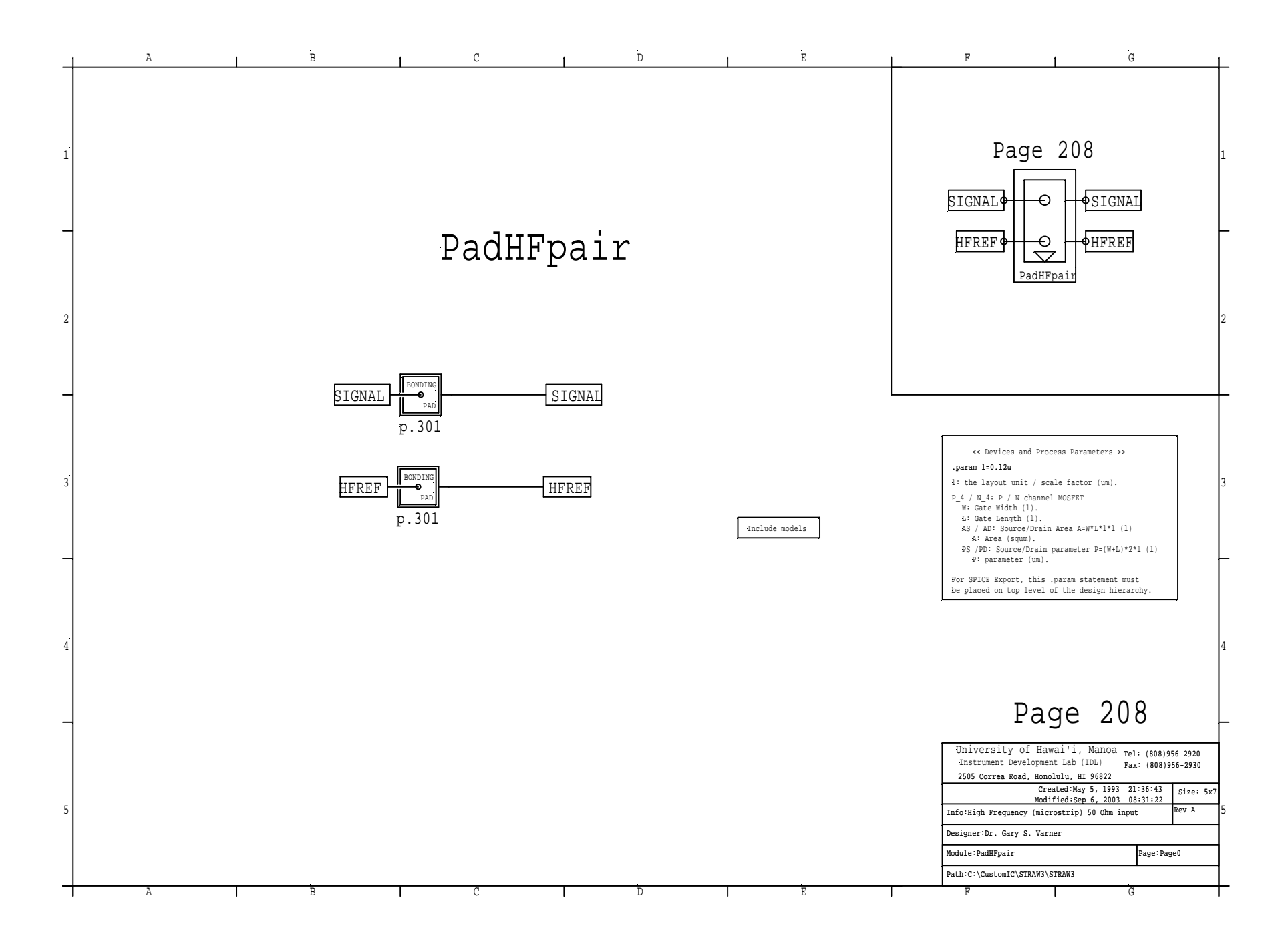

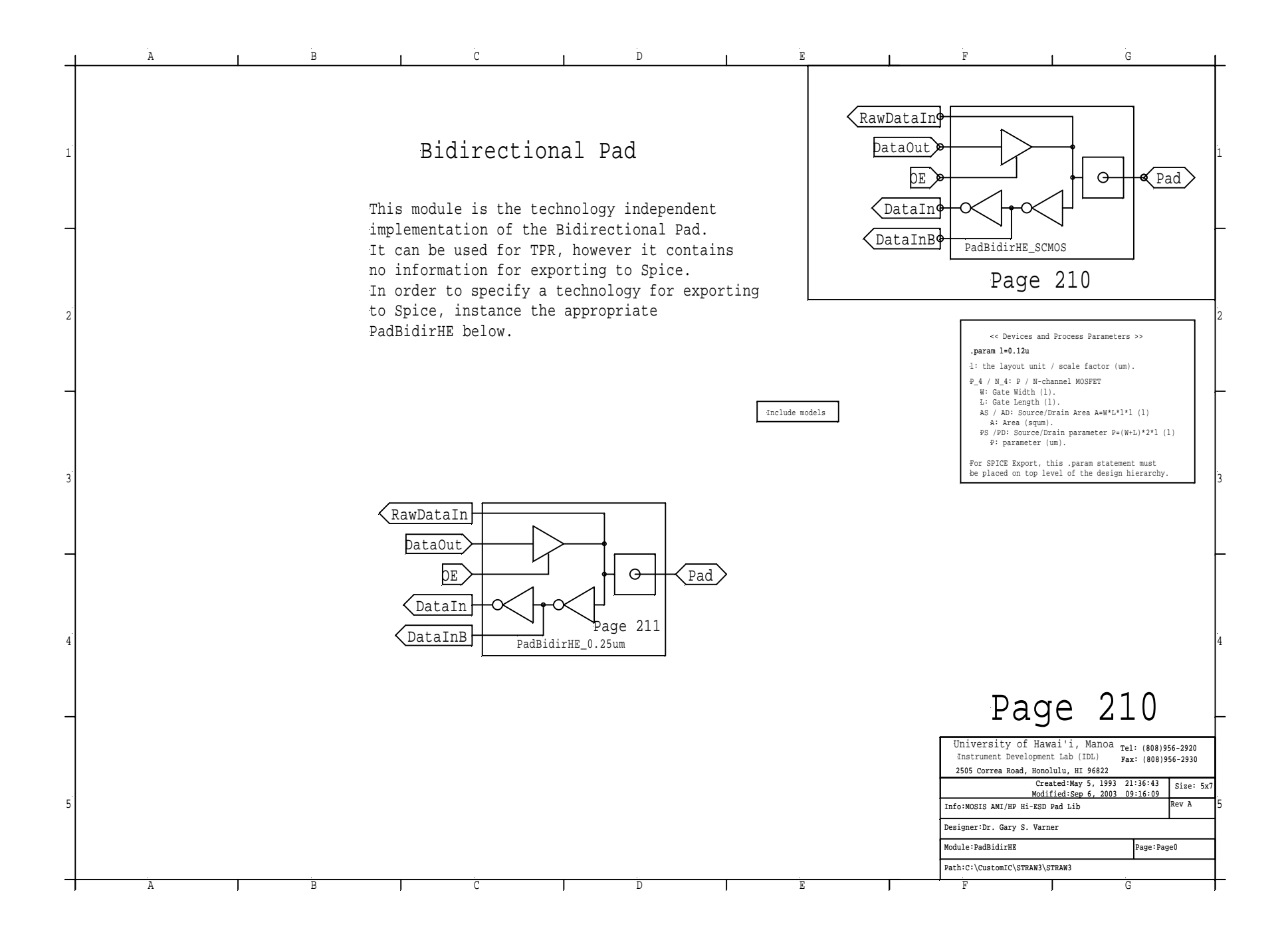

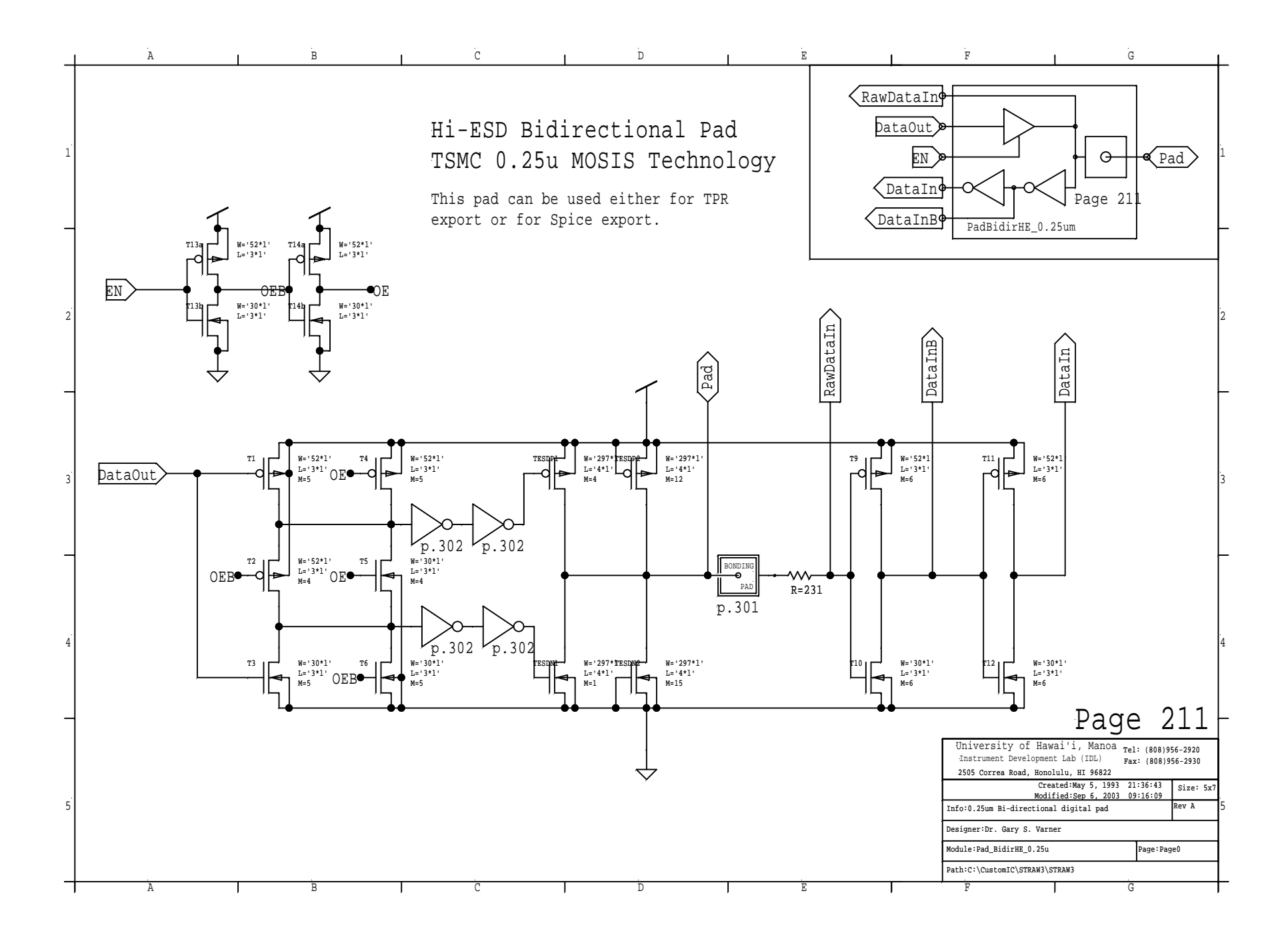

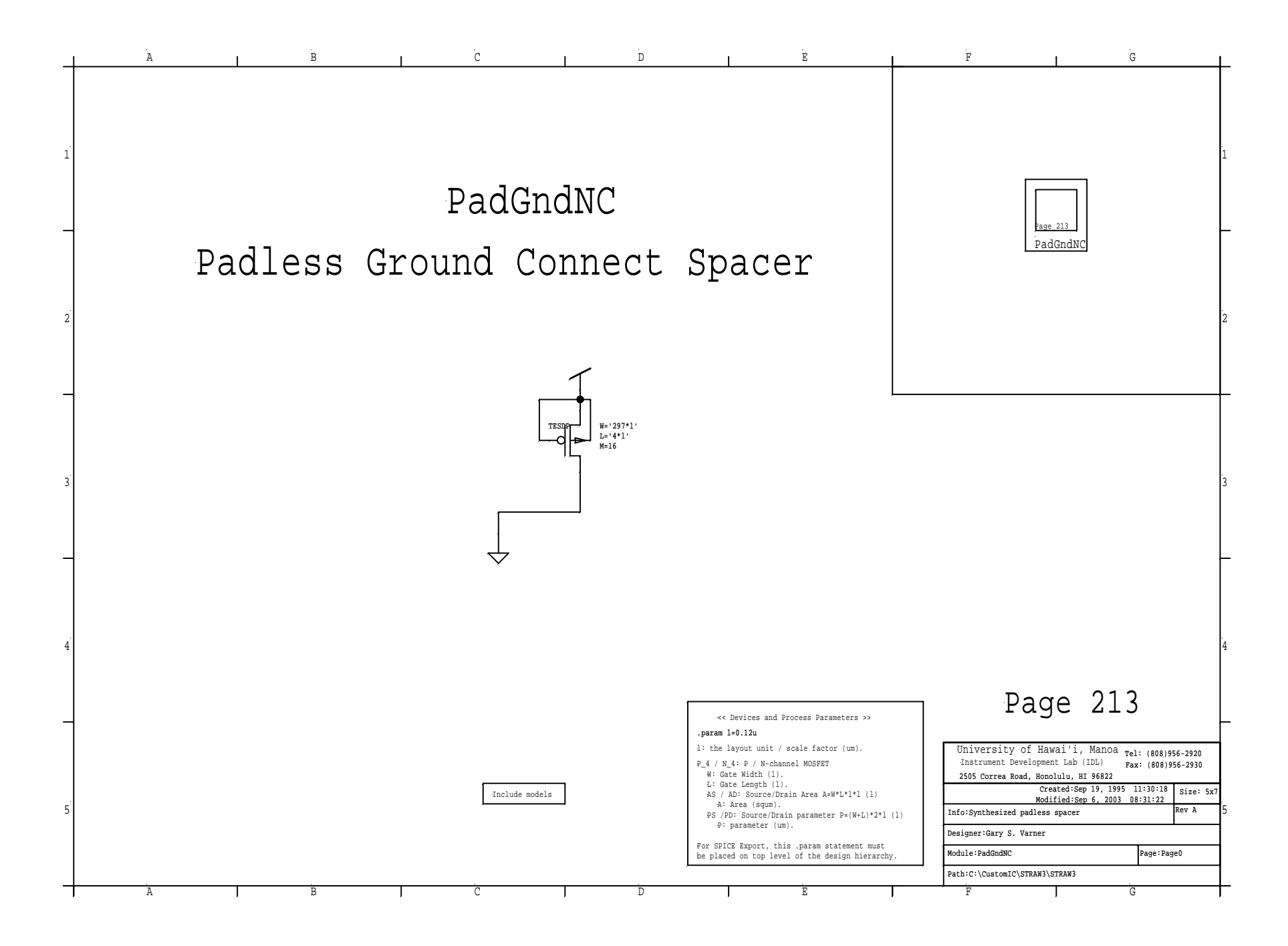

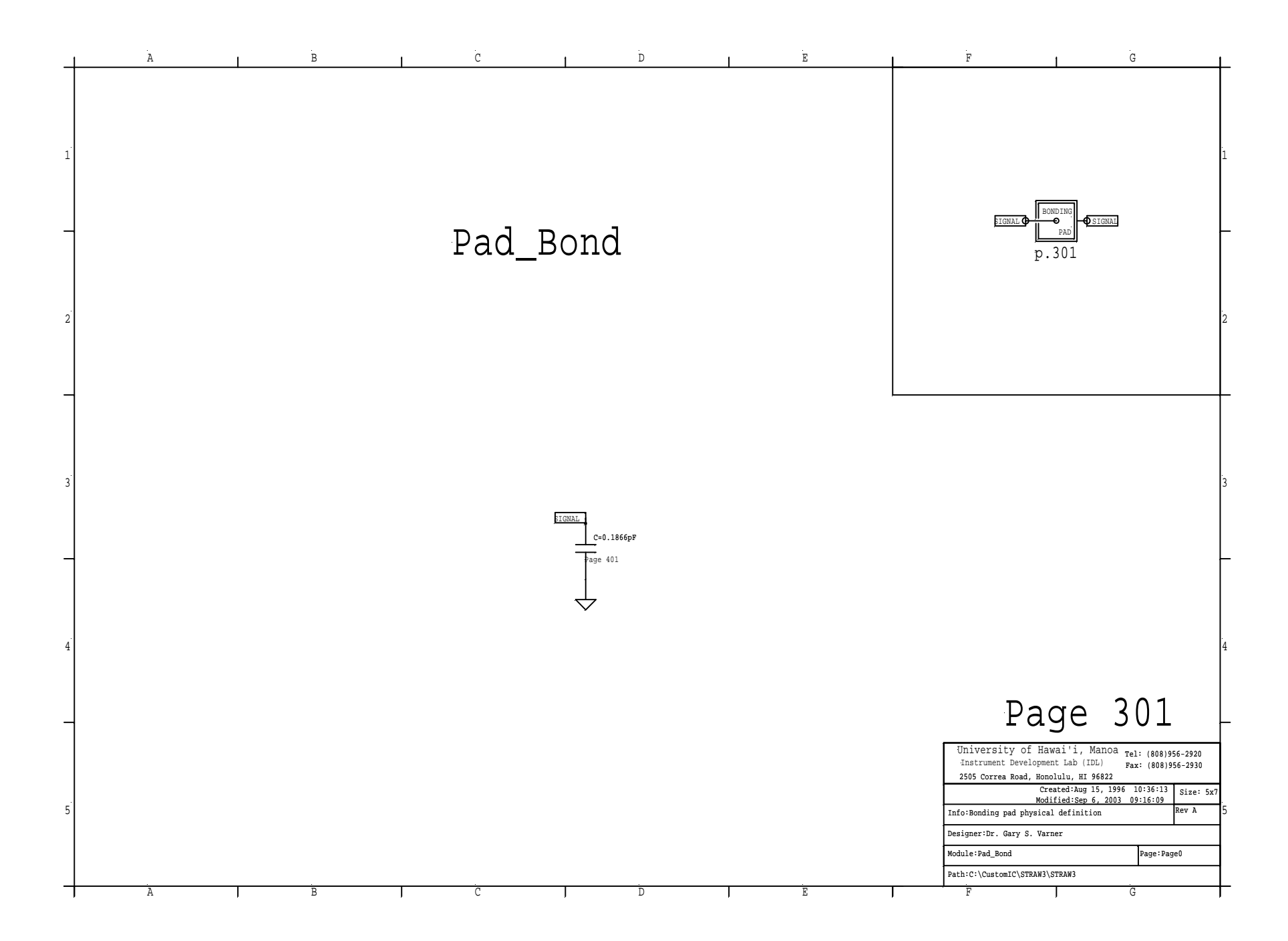

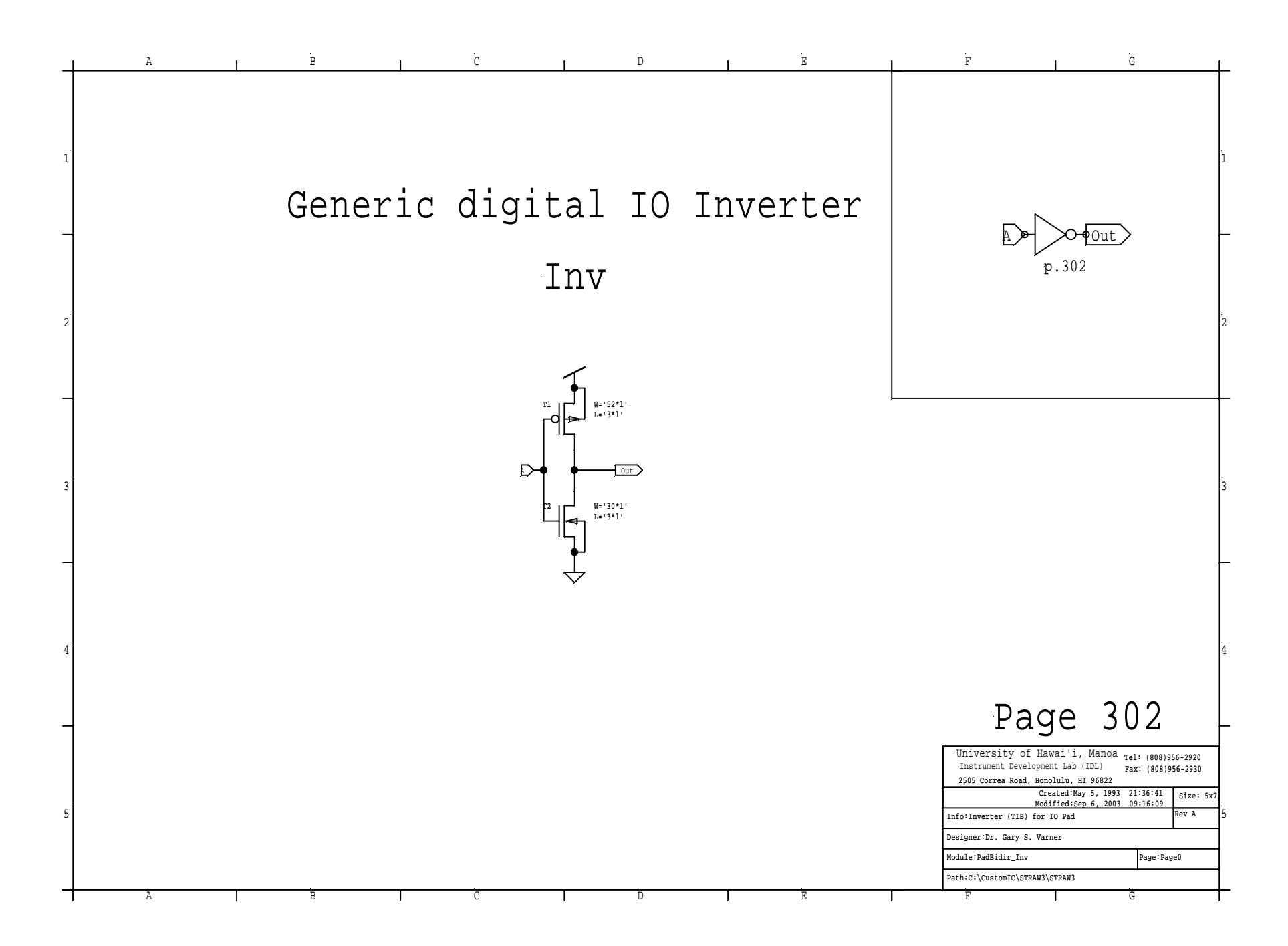